#### **PROPUESTA DE MORTERO ALIGERADO CON LA ADICIÓN DE RESIDUOS DE FIBRAS POLIAMIDAS PARA UN SISTEMA DE FORMACIÓN DE PENDIENTE**

*Trabajo Fin de Grado*

Autora: Laura Muñoz Maldonado **Tutora: Paloma Rubio** Tutora: Paloma Rubio Curso 2019-2020 TFGH

Escuela Técnica Superior de Arquitectura Universidad de Sevilla

17 de junio de 2020

Grupo docente:

Enrique D. Fernández Nieto Diego César Frustaglia

### ÍNDICE

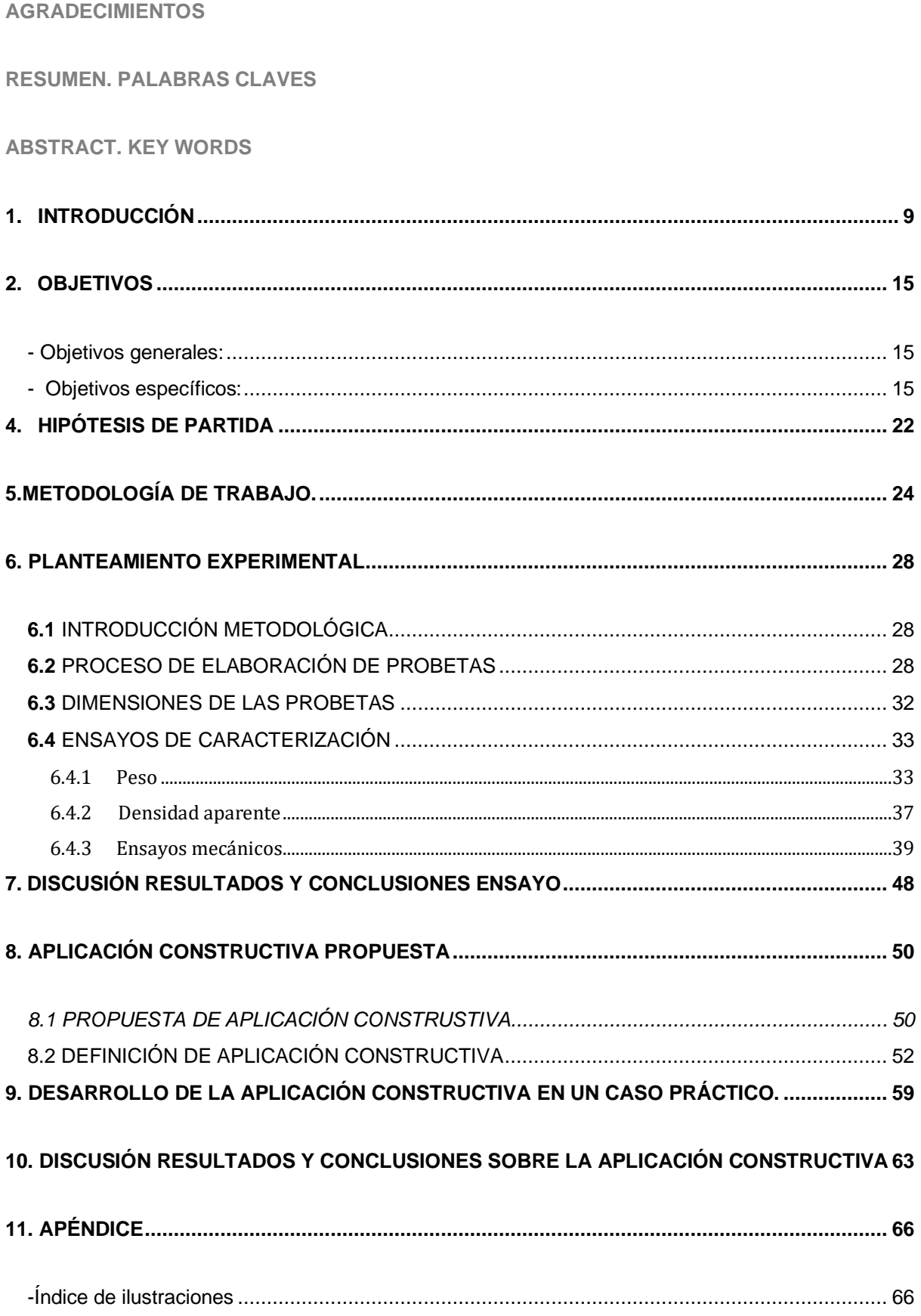

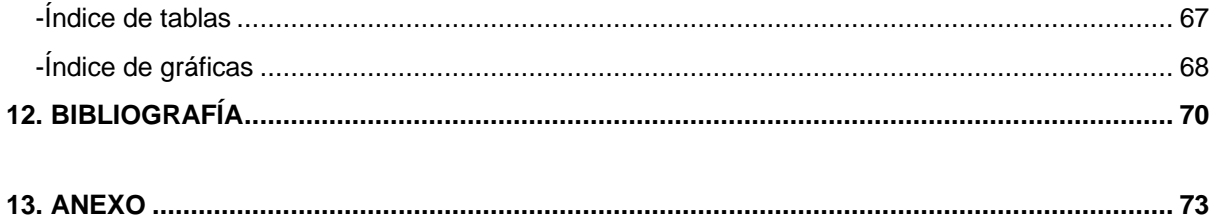

\*El contenido expuesto del punto 1 al punto 6.3 del trabajo (pág 08-pág 24) ha sido desarrollada en grupo, con mis compañeras Beatriz Moreno Barea y Ana Rivas García. Por lo que el contenido de estos será común en los 3 trabajos.

#### <span id="page-4-0"></span>**AGRADECIMIENTOS**

En primer lugar, agradecer la implicación en este trabajo de investigación, a mi tutora Paloma Rubio de Hita, y al equipo de profesores del grupo de TFG H, Enrique D. Fernandez Nieto y Diego C. Frustalgia. Ha sido un curso en unas condiciones complicadas, ya que la situación del COVID-19 ha impedido que la docencia se realice de forma presencial, y gracias a la constancia y comprensión de este grupo de docentes, he podido desarrollar mi trabajo de la mejor forma posible. Además de agradecerles la oportunidad que me han brindado, pudiendo introducirme en la investigación de nuevos materiales ecoeficientes.

Sin olvidar el trabajo en equipo con mis compañeras Beatriz Moreno y Ana Rivas en la primera parte del trabajo. Y la ayuda que nos ha ofrecido el equipo de laboratorio del departamento de Construcciones Arquitectónicas I, que se han esforzado para que pudiésemos completar el trabajo en la situación en la que estábamos.

Finalmente, agradecer enormemente a las personas que me han apoyado durante toda la carrera: mis padres, mi hermana, mis abuelos y mis amigas. Y por supuesto mi apoyo incondicional año tras año en la escuela, Bea e Iván.

#### <span id="page-5-0"></span>**RESUMEN. PALABRAS CLAVES**

En este trabajo, se ha estudiado el comportamiento de una matriz conglomerante de mortero, al agregarle fibras poliamidas de estropajos sintéticos reciclados, analizando como varía su densidad, peso y propiedades mecánicas.

Tiene como objetivo proponer un mortero aligerado que pueda ser de utilidad en el ámbito de la construcción. Para ello, se sustituyen materiales aligerantes comunes, como la arcilla expandida por los estropajos sintéticos, un residuo muy común, abundante y difícil de reciclar. El sistema de producción de la arcilla expandida es muy contaminante, por lo que, al sustituirla por el residuo, se reduce su impacto medioambiental y la emisión de CO2.

En los resultados del análisis, podemos ver como se reducen significativamente él peso y la densidad de este nuevo material, Mortero-PA, y aumentan la resistencia a flexión y a compresión en los porcentajes más bajos de aditivo.

Finalmente, se desarrolla la aplicación constructiva del material Mortero-PA en la formación de pendiente de las cubiertas, proponiendo un sistema que aporta ligereza, resistencia y la reutilización de un material contaminante, evitando así que este acabe en vertederos y finalmente en océanos o mares.

**Palabras clave:** Mortero; fibras poliamidas (PA); estropajos sintéticos; residuo; reciclaje; impacto medioambiental.

#### <span id="page-6-0"></span>**ABSTRACT. KEY WORDS**

The aim of this investigation is to study the behavior of a mortar binder matrix, by adding recycled synthetic scourer polyamide fibers. Analyzing how its density, weight and mechanical properties vary.

Its objective is to propose a lightweight mortar that can be useful in construction´s field. To achieve this, common lightening materials, such as expanded clay, are replaced by a very common, abundant and difficult to recycle waste: synthetic scourers. The expanded clay production system is highly polluting, therefore, by replacing it with waste, it reduces its environmental impact and CO2 emission.

The analysis´s results, shows that the weight and density of this new material, Mortar-PA, are significantly reduced and the resistance to flexion and compression increase in the lowest percentages of additive.

Finally, the constructive application of the Mortar-PA material is developed in the formation of roof slopes, proposing a system that provides lightness, resistance and the reuse of a polluting material. In this way, it is avoided that it ends up in landfills and finally in oceans or seas.

**Key words:** Mortar; polyamide fibers(PA); synthetic scourers; residue; recycling; environmental impact.

*1.INTRODUCCIÓN*

#### <span id="page-8-0"></span>**1. INTRODUCCIÓN**

A lo largo del tiempo, han ido surgiendo diferentes necesidades que se han ido supliendo con las creación de distintos materiales, entre ellos el **plástico**, que en un principio surgió con el uso de materiales naturales que contaban con estas propiedades plásticas. Todo esto derivó en la modificación química de materiales naturales como el caucho, la nitrocelulosa, el colágeno o la galalita. Hasta finalmente hace 100 años donde se puede considerar que comenzaron a existir lo que se conoce como **plásticos modernos**.

Desde esas primeras inquietudes, hasta hoy en día, se han creado y estudiado una gran cantidad de nuevos plásticos lo que hace que podamos prever que nos encontramos ante un material con unas **grandes posibilidades** en un futuro, siempre y cuando se haga un **buen uso** de él a lo largo de su vida.

Actualmente, al referirnos a los plásticos, hablamos de un **material muy versátil**, que es el idóneo para una amplia gama de aplicaciones, ya sean industriales o de consumo. Y que se obtiene a partir de materiales orgánicos, naturales; como la celulosa, el carbón, el gas natural, la sal y el petróleo.[1]:

Convirtiéndose así en un material que permite equilibrar las necesidades que existen hoy en día con la protección del medio ambiente.

En la fabricación del plástico, existen dos procesos principales [1]:

La **polimerización**: los reactivos monómeros (los que tienen bajo peso) se agrupan entre sí. Así forman una molécula de mayor peso llamada polímero.

La **policondensación**: intervienen distintas sustancias para obtener uno o más monómeros que se unen mediante reacción formando polímeros.

Una vez descritos los procesos mediante los cuales se obtienen estas moléculas, dentro de la gran cantidad de tipos de plásticos que existen, se pueden agrupar dentro de dos familias principales de polímeros:

- § Los **termoplásticos**: se **ablandan con el calor y se endurecen cuando se enfrían**, permitiendo así una segunda vida del mismo y facilitando su reciclaje, aunque este proceso tiene un límite de repeticiones (entre 5 y 7), ya que los ciclos de reprocesado van variando. Algunos ejemplos: acrilonitrilo-butadieno-estireno (ABS), policarbonato (PC), polietileno (PE), polietileno tereftalato (PET), policloruro de vinilo (PVC), polimetilmetacrilato (PMMA), polipropileno (PP), poliestireno (PS), poliestireno expandido (EPS) y politetrafluoroetileno (PTFE).
- § Los **termoestables**: **nunca se ablandan una vez moldeados**, por lo que su reciclaje se hace mucho más complejo, y hace pensar en nuevas formas de reutilizar el material. Algunos ejemplos: epóxido (EP), fenol-formaldehído (PF), poliuretano (PUR), resinas de poliéster insaturado (UP).

El plástico es un material **fundamental** en nuestra vida, lo encontramos en una gran parte de los objetos que usamos a diario, desde en envases de productos, ingredientes de cosméticos, materiales de construcción, productos de limpieza y todo tipo de usos.

Tal es el uso del plástico, que en 2016 ascendió a **280 millones de toneladas a nivel mundial**.

Si estudiamos la producción de plásticos, Asia es la región con mayor producción del mundo (51% del total). China es es el principal productor de plásticos con un 30% del total en 2018, seguido por América del Norte (NAFTA) con un 18%. **Europa se sitúa en tercer lugar** en la producción de plástico con un **17% del total** en 2018*(Fig 1)*. [1]:

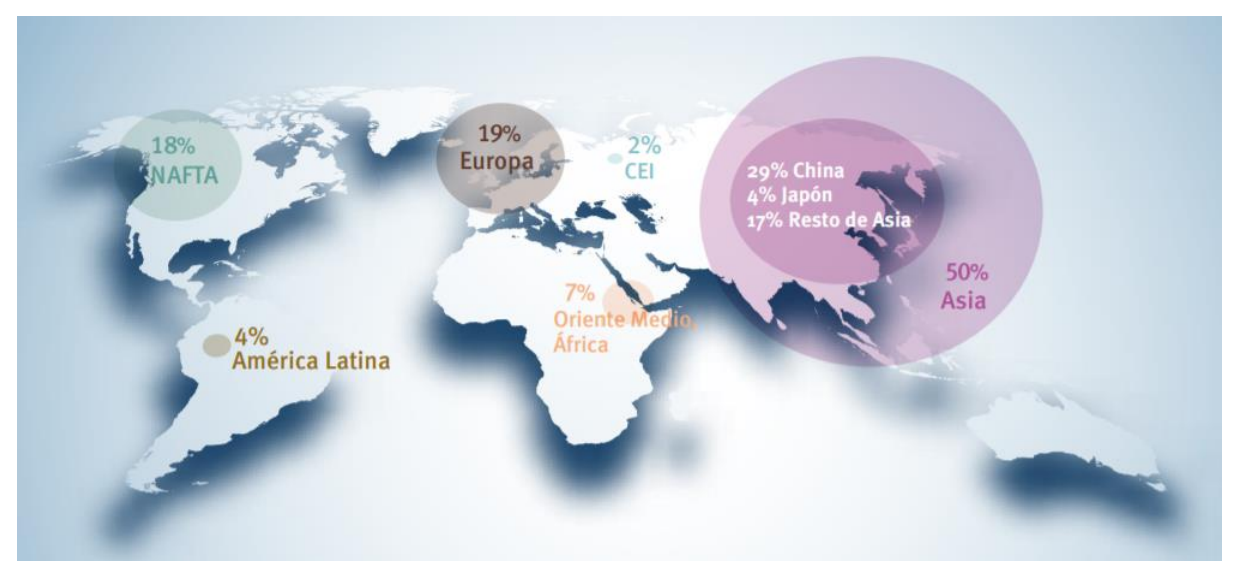

Fig. 1 Distribución de la producción mundial de materiales plásticos. Fuente: Plastics Europe [1]

En Europa durante 2018, más de dos tercios de la demanda de plásticos se concentró solo en seis países: Alemania (24,6%), Italia (13,9%), Francia (9,4%), **España (7,6%)**, Reino Unido (7,3%), y Polonia (6.8%)*(Fig 2)*.[1]:

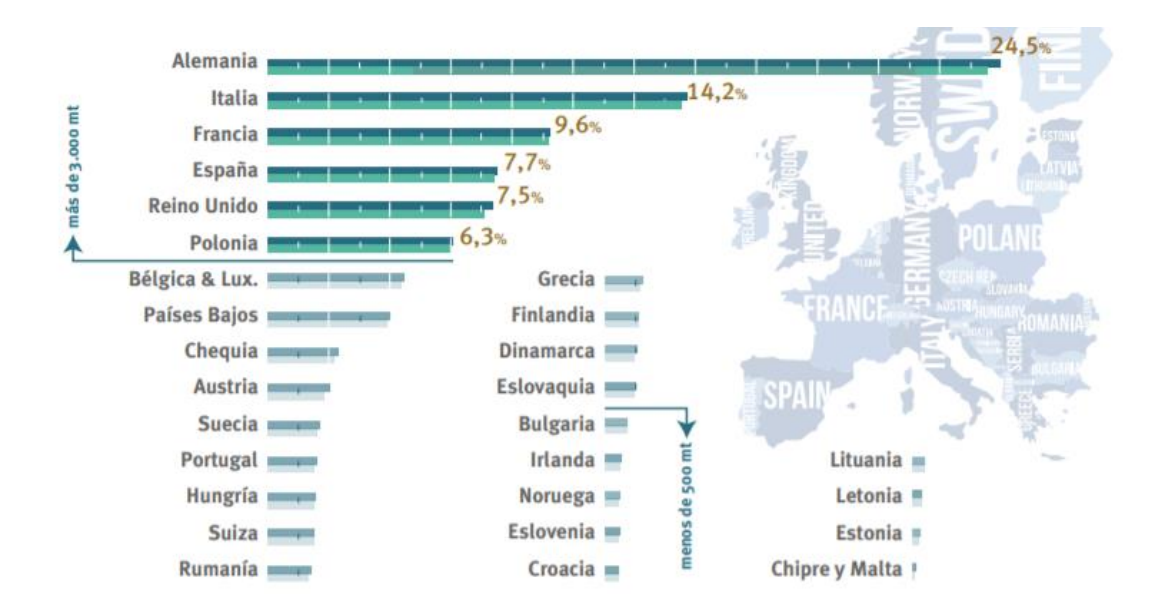

Fig. 2 Demanda de los transformadores de plásticos en la UE por países. Fuente: Plastics Europe [1]

Como ya hemos visto, los plásticos tienen un gran valor durante su uso, pero también al final de su vida útil, cuando pueden convertirse en nuevos recursos. Gracias al reciclado de los plásticos se pueden fabricar nuevos productos y cuando no es posible el reciclado, los plásticos se pueden transformar en energía.

Desgraciadamente en Europa en 2016, solo un **31,1% de los plásticos son reciclados**, un 41,6% dedicados a recuperación energética y un **27.3% acaban en los vertederos** como media. No obstante estos son datos alentadores ya que por primera vez, se recicló más plástico del que se depositó en vertederos.[1]:

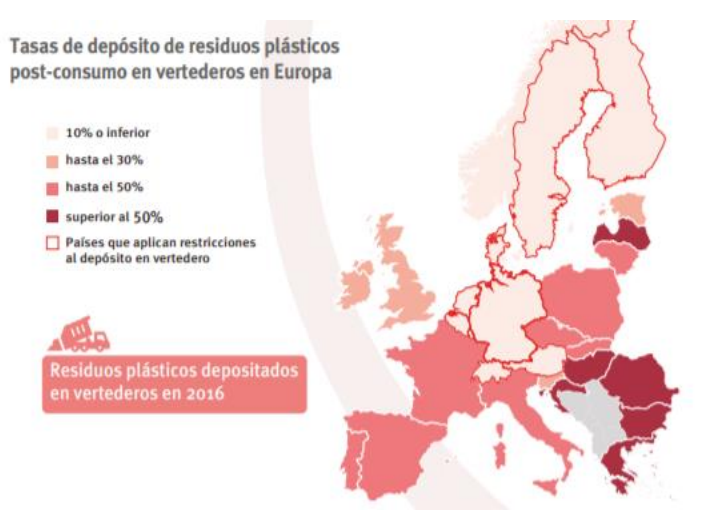

iniciativa para poner solución a este gran problema.

Fig. 3 Tasas de depósito de residuos plásticos post-consumo en

vertederos en Europa. Fuente: Plastics Europe [1]

Aun así consideramos la gran cantidad de residuos que acaba depositada en los vertederos como un **problema.** 

España es el cuarto país de la Unión Europea con mayor demanda de plásticos, donde hasta el **50% de los mismos acabaron en vertederos en 2016** *(Fig 3)***.**[1]:

En el año 2007, el índice de vertedero era de un 70%. Diez años después, en 2017 se ha reducido hasta un 39%, situándose por 1ª vez en España por debajo del índice de reciclado (41%). [2] Estos datos nos ayudan a pensar que ya existe una

Aunque no se conocen datos exactos de la **cantidad de plásticos que encontramos en los mares,** según el dossier de prensa elaborado por Greenpeace, *Plásticos en los océanos* se estiman unos **5- 50 billones de fragmentos de plástico**, sin incluir los trozos que hay en el fondo marino o en las playas.[3]

En este mismo artículo, se habla de los **microplásticos**, que resultan **particularmente perjudiciales**, hablamos de fragmentos inferiores a 5 mm que pueden haber sido fabricados así, o venir de la rotura de otros trozos mayores, estos llegan al mar a través del desagüe, porque su tamaño tan reducido hace que no queden atrapadas por los filtros de las depuradoras, o bien se producen directamente en el mar, por la erosión de los residuos plásticos que encontramos aquí.[3] Estudios demuestran que los animales ingieren parte de estos microplásticos, lo que genera bloqueos gastrointestinales y alteraciones en sus patrones de alimentación y reproducción. Además de transferirse en la cadena alimentaria y llegar a nuestros platos.[4]

Uno de los principales materiales que contribuyen a la carga de microplásticos en el medioambiente, son las **fibras de nylon**, (perteneciente a la familia de las **fibras poliamidas**) debido a que estos materiales durante su producción, procesamiento y uso se separan y liberan esas microfibras.

Las islas de basura plástica flotante son un problema visible, pero la contaminación producida por los textiles es invisible, lo que supone un gran problema, por lo que hemos decidido profundizar en su investigación.

Este tipo de fibras se encuentran en **objetos que usamos a diario**, prendas de vestir, decoración, productos de limpieza, etc. Llega un momento en el que al prolongar tanto el uso de estos objetos, con su deterioro, cada vez desprenden más microfibras, para reducir la cantidad de partículas que estos objetos desprenden, deberíamos renovarlos con más frecuencia, como es el caso de los estropajos, se recomienda cambiarlos cada semana o dos semanas.

Se ha realizado una encuesta a la población española, con un margen de error del ±10%, y un **90% de la población afirma utilizar estropajos sintéticos.** *(Fig 4)*

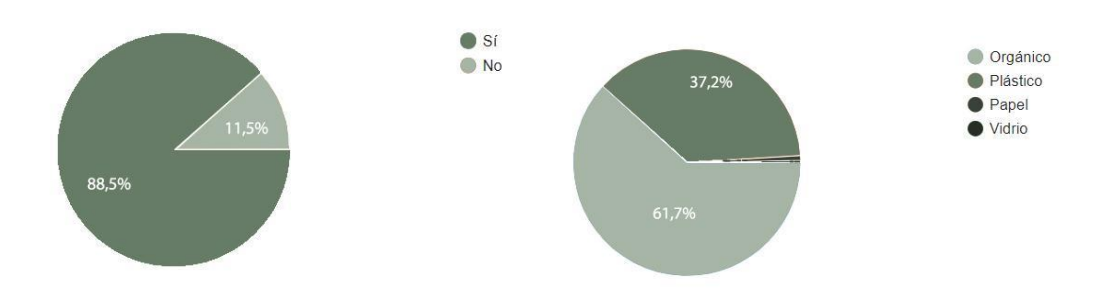

Fig. 4 Uso de estropajos sintéticos en la población. Elaboración propia [EP] Fig. 5 Reciclaje de los estropajos. Elaboración propia [EP]

Existe un **gran desconocimiento de dónde depositar los estropajos** una vez finalizada su vida útil, por lo que un 61.7% de este material acaba en el contenedor orgánico, y un 37,3% en el de plásticos. *(Fig 5)*

Pero ¿donde debe ser depositado? Realmente **ninguno** de estos dos contenedores es el idóneo, ya que aunque estemos hablando de un tipo de plástico, este material acaba con partículas de grasa o de jabón, que hacen imposible su reciclaje.

Se recomienda cambiar los estropajos semanalmente, para así evitar la generación de bacterias, y además que el deterioro de los estropajos sea menor y así reducir la cantidad de microplásticos generados, no obstante en el estudio realizado, se demuestra que tan solo un 19,1%*(Fig 6)* de la población sigue esta recomendación, siendo finalmente la media de estropajos utilizados por familia al mes de 2,5 estropajos como podemos ver en la *(Tabla 1)* y no 4, cómo debería ser siguiendo las recomendaciones.

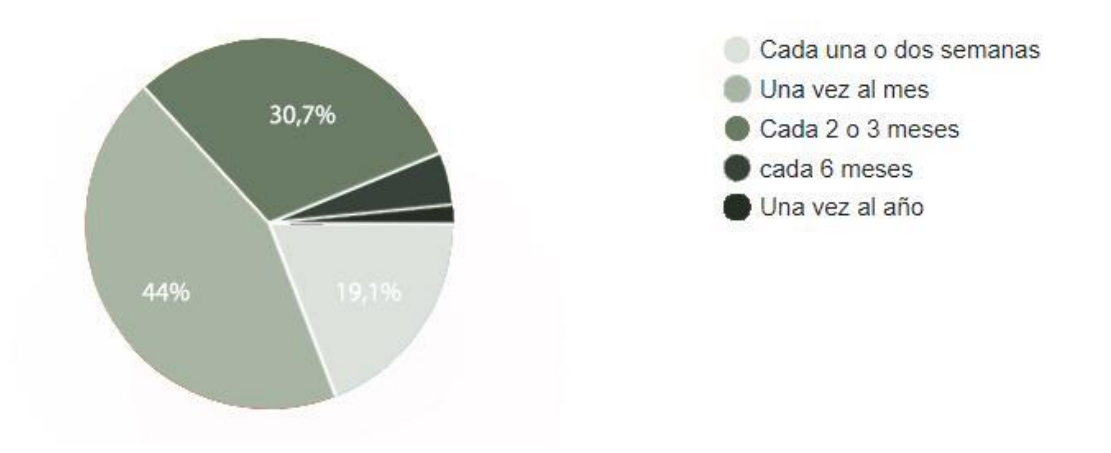

Fig. 6 Frecuencia renovación estropajos.. Elaboración propia [EP]

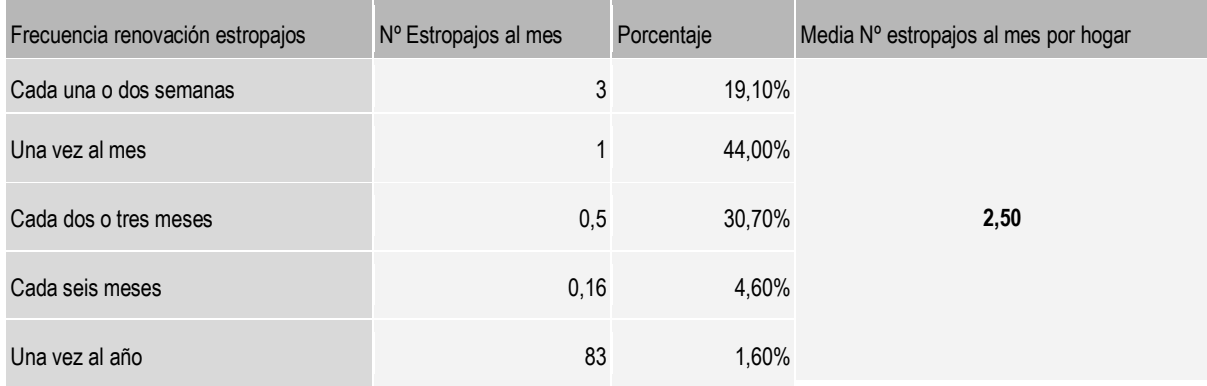

Tabla 1. Frecuencia renovación estropajos.. Elaboración propia [EP]

Se ha realizado un cálculo aproximado, tomando el dato del número de familias que hay en España del *Boletín informativo del Instituto Nacional de Estadísticas* del año 2019 [4] (p.1*)* y considerando en primer lugar una media de 4 estropajos al mes por familia, como se recomienda, en este caso, se produciría una cantidad de **18.774,81 toneladas** de residuo al año. En segundo lugar se ha realizado el cálculo con la media de estropajos al mes por hogar que se ha calculado anteriormente, ya que se considera un valor más aproximado al real, y se produciría una cantidad de **558.774.000 de estropajos** al año, en total **11.734,25 toneladas** de residuo al año, por lo que consideramos que existe un problema real.*(Tabla 2)*

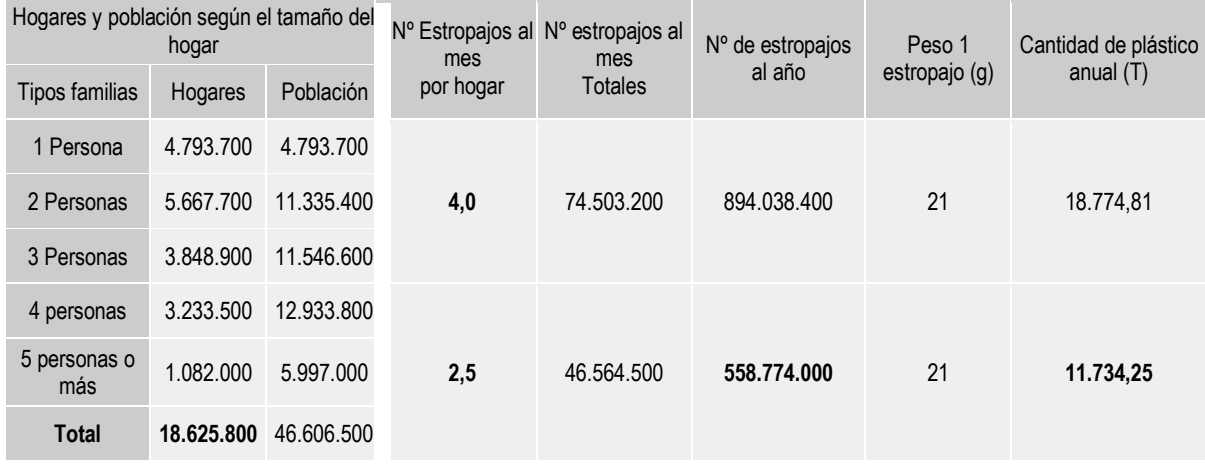

Tabla 2. Estudio de la cantidad de residuo mensuales y anuales en España. Elaboración propia [EP]

Podemos ver que existe un **gran problema con el tratamiento de los plásticos** una vez acabada su vida útil, ya que como se ha visto, una gran cantidad de estos acaban en **vertederos, o en el mar**. Existen muchas asociaciones que intentan abordar este gran problema como pueden ser greenpeace, plasticseurope, cicloplast, national geographic y muchas otras, que piensan en una **necesidad de alternativas frente al reciclaje del plástico.** En el ámbito de la construcción esto es algo que está en desarrollo y estudiaremos más adelante.

Teniendo en cuenta la información estudiada, pensamos que hay que continuar trabajando para **seguir mejorando la gestión sostenible de los residuos plásticos** y que todos se transformen en nuevas materias primas. Por lo que planteamos una línea de investigación sobre las **fibras poliamidas, en el caso de los estropajos**, ya que anualmente se producen toneladas de este residuo que resulta imposible de reciclar. Y su **reutilización en la construcción**, proponiendo la fabricación de un nuevo material que aúne las propiedades de las fibras poliamidas, con las del cemento y el yeso, materiales ya utilizados en la construcción.

## *2.OBJETIVOS*

#### <span id="page-14-0"></span>**2. OBJETIVOS**

#### <span id="page-14-1"></span>- Objetivos generales:

Visto de forma más general, se propone:

- Desarrollar **nuevos materiales** de construcción de forma ecoeficiente a través del **reciclaje**  de plásticos.

- Tener conocimiento sobre la producción y el reciclaje del plástico. Debido al impacto ambiental que conlleva, esto nos atrae a buscar nuevas formas de **reutilizar y aprovechar** estos residuos.

- Crear un **plan experimental** con la finalidad de obtener nuevos materiales.

- Tras la elaboración de los materiales, **analizar** sus propiedades y aplicarlo a un caso práctico.

- Mejorar las propiedades del yeso y el mortero tradicional, y hacer una **comparativa**.

#### <span id="page-14-2"></span>- Objetivos específicos:

De forma más especifica, y centrándonos en la elaboración de un nuevo material, se propone:

- Investigar sobre las **fibras poliamidas**, garantizando un **ciclo de vida** mayor de estas, con la mejora de las características de los nuevos materiales.

- Estudiar la **influencia** de los distintos **porcentajes** del residuo analizado en el comportamiento final de los materiales ya compuestos.

- Analizar el **comportamiento mecánico** de estas fibras tanto en yeso como en mortero.

- Determinar posibles **aplicaciones constructivas** de los nuevos materiales.

# *3. ESTADO DE LA CUESTIÓN*

#### **3. ESTADO DE LA CUESTIÓN**

En los últimos 50 años, la producción mundial de plásticos ha incrementado exponencialmente, sobre todo en las últimas décadas. En los últimos diez años se han producido más plásticos que en toda la historia. [3]

Teniendo en cuenta el gran impacto en el mundo tanto por la enorme cantidad que se produce como por tener una capacidad de degradación tan baja, tenemos la extrema necesidad de **concienciar a la humanidad** a reutilizar los plásticos.

Un estudio publicado por la revista Science Advances en 2017, en el que analizan todos los plásticos que se han fabricado y cual es su destino, ha declarado que **sólo el 9%** de los desechos plásticos han sido **reciclados.** 

En el sector de la edificación y construcción, Europa consume unos 10 millones de toneladas de plástico cada año (un 20 % del total del consumo de plásticos en Europa), lo que lo convierte en la mayor aplicación del plástico después del envasado. [1]

Nuevas expectativas arquitectónicas con visión al futuro ponen su atención a los plásticos como alternativa para alcanzar un desarrollo sostenible, concretamente por su capacidad de disminuir el consumo energético y por su posibilidad para ser reciclado. Este crecimiento se debe principalmente a las características únicas del plástico, como durabilidad y resistencia a la corrosión, aislamiento, sostenibilidad, facilidad de instalación, flexibilidad de usos y mantenimiento; y a las pocas alternativas lo suficiente eficientes como para sustituirlo.[1]

En **la construcción** son diversas las **aplicaciones de plásticos**, no sólo para construir el edificio sino también una vez construido. Se utilizan polietileno como aislante o embalaje, PVC para tuberías de fontanería, carpinterías de ventana, polipropileno para instalaciones de climatización, cajas eléctricas, poliestireno como aislamientos térmicos, melanina para mobiliario y carpinterías.

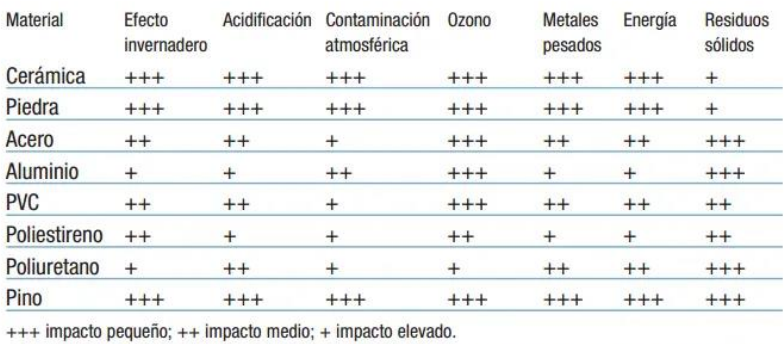

Impacto ambiental de los principales materiales de construcción

Fig. 7 Impacto ambiental de los principales materiales de construcción. Fuente: Programa Simapró

Si toda esta cantidad de plásticos consumida por el sector fuese material reciclado, ¿el impacto ambiental en nuestro planeta sería mucho menor? El sector de la construcción podría ser uno de los más importantes al reutilizar plástico reciclado y así luchar contra la contaminación mundial.

Según el Programa Simapró de Análisis de Ciclo de Vida.

En la Unión Europea está la legislación sobre residuos más avanzada del mundo. Reciclar no sólo viene bien al medio ambiente sino también, impulsa hacia una **economía circular** *(Fig 8)*. Han creado diferentes objetivos para todos los residuos generados por la humanidad, no sólo los más comunes sino también, algunos que ni habíamos pensado, cómo puede ser aparatos electrónicos, metales de los vehículos o los deshechos de construcción.

Los residuos en el campo de la construcción y demolición son un 30% del total de residuos generados en el Unión Europea. La mayoría de ellos, son materiales que podrían reutilizarse. La directiva establece un plazo para mejorar estos datos, antes del 2020, tenía que aumentar hasta un 70% de materiales reutilizados o reciclados. [6]

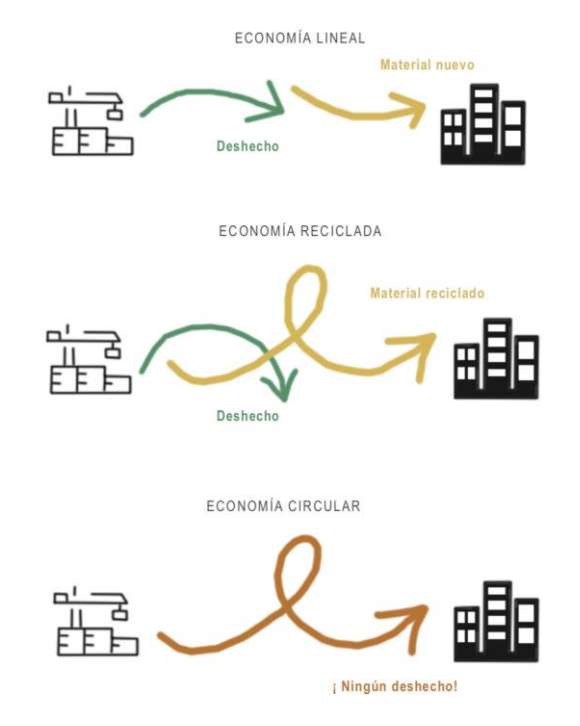

Fig. 8 Diferencias entre economía lineal, reciclada y circular. Elaboración Propia [EP]

En la actualidad, el plástico lo asociamos a usos menores en la arquitectura y se reconoce como un material no sostenible y perjudicial para el medio ambiente. Si cambiamos esa percepción del plástico y nos mentalizamos que es un material que puede ser **fácilmente reciclable** o incluso cambiado o transformado en el tiempo y con un coste asequible, nos llevaría a proyectos arquitectónicos muy interesantes.

En la arquitectura moderna, estamos viendo los primeros avances de **edificios construidos con plásticos reciclados**.

Por ejemplo, el edificio EcoArk en Taiwán, construido con 1,5 millones de **botellas de plásticos recicladas** que constituyen la piel del edificio y hace que sea ligero, móvil y respirable y, aun así, con fuerza para soportar tifones y terremotos.

En Madrid, encontramos el edificio de viviendas Vallecas 51, apuestan por una fachada de paneles de plástico que permiten un buen aislamiento térmico y acústico, con un material totalmente reciclable, muy bajo coste y muy ligero.

La **creación de nuevos materiales** 100% reciclables y con un consumo de energía bajo en la fabricación, nos ayuda a seguir creciendo en la sostenibilidad en la arquitectura. Como es el caso del edificio WaterCube en Beijing, su cubierta está construida con EFTE, nuevo material que da alternativas a los materiales tradicionales y mejorando sus cualidades.

En la familia de los plásticos, los conocidos como **termoplásticos** tienen la posibilidad de ser usados tras una primera vida de uso, al ser los únicos que dan facilidades para ser reciclados. Este tipo de plásticos es uno de los que más se producen a nivel mundial, por esta razón, en el sector de la construcción, concretamente en la investigación de **nuevos materiales ecológicos** estos polímeros serían una propuesta para ser reciclado.

El sector de la construcción es uno de los sectores más influyentes y contribuyente para la economía de cada país. Ante la posibilidad de usar materiales reciclados, no sólo mejorará la sostenibilidad y la fluidez en las prácticas de construcción sino produce beneficios económicos. El uso de desechos plásticos proporciona nuevas alternativas a los materiales tradicionales, que no pueden satisfacer la demanda actual en la construcción. [4]

Se ha abierto un camino de investigación, ante la posibilidad de incorporar materiales reciclados como mezcla en compuestos. Para utilizar plásticos reciclados como aditivo para nuevos materiales, deben **mejorar las propiedades mecánicas y la durabilidad**, y dar solución a la aplicación precisada. Son diversos los estudios que han abierto camino en este tema.

Por ejemplo, la adicción tereftalato de polietileno (PET) en forma de anillo en vigas de hormigón reforzado. El estudio demostró que las fibras plásticas mejoró la resistencia mecánicas de las vigas, de la primera carga de grietas y resistencia. [7]. No solo hablamos de reforzar en hormigón, otro estudio realizó su aplicación en yeso con fibras plásticas (1-2 %) y polvo de vidrio (5-10%) y se consiguió mejorar la resistencia a flexión. [8]

En noviembre de 2017, se celebró el lanzamiento de un proyecto europeo de investigación, coordinado por la Universidad de Burgos (UBU), llamado **"Life REPOLYUSE"**, investigan una nueva tecnología para **reutilizar residuos de poliuretano** para nuevos materiales de construcción y prolongar su vida útil. [9]

En Europa, se utilizan más de 3,5 millones de toneladas de poliuretano cada año, lo que genera alrededor de 675.000 toneladas/año de residuos de poliuretano. La gran mayoría (68%) de este material de desecho va al vertedero. El objetivo es incrementar el reciclado de este material que actualmente se gestiona como residuo inerte y se obtiene con técnicas poco sostenibles para el medio ambiente.

La incorporación del poliuretano a nuevos materiales de construcción implicará una mejora de la eficiencia energética de los edificios y una reducción en el uso de los recursos naturales. En concreto, se prevé lograr una reducción del 30% en el consumo de energía y el 17% en el consumo de agua en el proceso de construcción, además de una rebaja del 18% en los costos de fabricación en comparación con los productos existentes en el mercado.

Hay muchos estudios sobre el uso de fibras para mejorar las cualidades del hormigón, sus propiedades más importantes son: el volumen de la fibra, la relación de aspecto (l /d), módulo elástico y resistencia a la tracción de las fibras. Entre todos los tipos que existen, las de acero son las más utilizadas para mejorar las propiedades mecánicas del hormigón, pero la adición de fibras de acero, especialmente en un volumen superior al 1%, aumenta la densidad, debido a la alta gravedad específica de la fibra de acero. Además, las fibras de acero tienen una baja resistencia a la corrosión y afectan negativamente la durabilidad y el rendimiento a largo plazo del hormigón. Por lo tanto, como alternativa, surgen diferentes tipos de fibras sintéticas,como el carbono, la aramida, el poliéster, el polipropileno (PP), el polietileno (PE) y el alcohol polivinílico, ahora se utilizan comúnmente en forma individual o híbrida en la mezcla de hormigón para mejorar la resistencia y la ductilidad del mismo.

Nos vamos a centrar en el estudio de las **fibras de poliamidas**. Las fibras de PA son un producto de termoplásticos y tienen alta resistencia, una conductividad eléctrica baja, que conlleva a que su conductividad térmica también lo sea, un bajo coeficiente de fricción, alta resistencia a la abrasión y la capacidad de mantener propiedades a altas temperaturas.

Un estudio realizado por Soner Guler, en la Facultad de Ingeniería de la Universidad de Van YuzuncuYıl, Turquía afirma que las fibras sintéticas de PA (fibras de poliamidas) *(Fig 9)*con relaciones de volumen de fibras altas (0.5% y superior) se pueden usar de manera efectiva para mejorar las capacidades de resistencia y tenacidad de SLWAC (Hormigón estructural ligero agregado). [10]

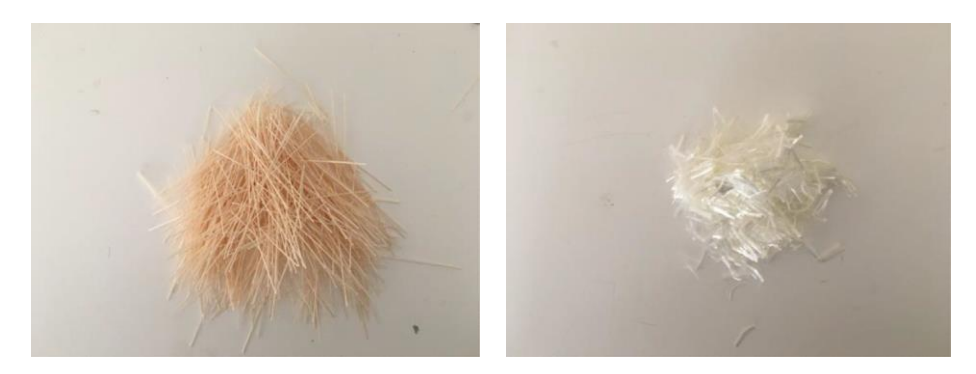

Fig. 9. Fibras Poliamidas. Fuente: Construction and Building Materials.

La fibras se agregaron en los porcentajes del 0.25%, 0.5% y 0.75% por el volumen de hormigón. Los resultados muestran que la resistencia a tracción y flexión en el SWLAC aumentaron significamente (Según JSCESF-4 y ASTM C1018-97). En cambio el aumento de la resistencia a la compresión no fue notable.[10].

Toda esta indagación teórica nos conduce a interesantes investigaciones sobre los plásticos reciclados aplicados a materiales de la construcción, tanto para conseguir mejorar las propiedades como para la reducción de estos desechos en nuestro planeta.

La finalidad de este estudio es indagar en las fibras poliamidas, tras este análisis del estado de la cuestión, podemos comprobar gracias a diversos estudios, cómo reacciona una matriz como cemento o yeso con un aditivo como las fibras poliamidas y que se obtienen resultados positivos.

Esto nos deja un campo amplio de investigación, para buscar una aplicación a este nuevo material de construcción.

# *4. HIPÓTESIS DE PARTIDA*

#### <span id="page-21-0"></span>**4. HIPÓTESIS DE PARTIDA**

Nuestro residuo está compuesto por mineral, resina, y principalmente, por **fibras de nylon**, estas últimas pertenecen a la familia de las **fibras poliamidas sintéticas**, estudiadas en determinados artículos y publicaciones. Para una investigación adecuada, nos anticipa sobre el comportamiento del residuo ante distintas situaciones.

Al ser un residuo compuesto mayoritariamente por fibras sintéticas, intuimos que puede llegar a **aligerar** la aleación de nuestros materiales, ya que este se caracteriza por ser un tejido cuya **estructura es abierta**.

Esta característica además, posibilita la fácil **absorción de agua**, pero no la contención de ella, esto hará que no influya en el fraguado de los compuestos. Su **porosidad** permite que el yeso se impregne en el residuo, en cambio su actuación con el mortero sería diferente, ya que la cantidad que entre dentro del residuo dependerá de la granulometría. Con esto podemos llegar a una **primera conclusión**, donde el compuesto con yeso sería más resistente, y el compuesto con mortero sería más ligero. Internacional de la constructión de la constructión de la constructión de la constructión de la co

Humedecer el residuo, nos facilita una **repartición homogénea** de este en el compuesto, ya que estas fibras en estado normal tienden a pegarse y unirse imposibilitando esa distribución, que en un principio puede llegar a ser eficaz.

Tras indagar sobre el **comportamiento** de diferentes **fibras,** se puede considerar que nuestro residuo puede trabajar como una fibra en el compuesto, técnica que se viene dando tiempo atrás. Las fibras poliamidas cuentan con una alta **resistencia mecánica** y buen comportamiento a la fatiga, lo que provoca una rotura dúctil o más flexible del material.

Respecto a la **absorción acústica** de este material tras su análisis característico, llegamos a la conclusión de que puede trabajar bien, ya que que **estructura porosa** lo permite, además cuenta con muy buena **resistencia al desgaste**, esto hace que este residuo ya utilizado siga teniendo buenas propiedades; sin embargo, su **carácter visual** no nos convence y decidimos optar por un estudio más a fondo de sus propiedades mecánicas.

# *5. METODOLOGÍA DE TRABAJO*

#### <span id="page-23-0"></span>**5.METODOLOGÍA DE TRABAJO.**

El desarrollo de esta investigación requiere una gran cantidad de ensayos. Para caracterizar y conseguir estos productos, nos regimos por las normas UNE-EN, donde queda recogido el proceso. Con todo ello, se estudian propiedades del comportamiento físico y mecánico tanto en mortero de cemento como en yeso, todo esto nos lleva finalmente a la creación de los nuevos materiales, los cuales sería en nuestro caso: **mortero-fibras poliamidas** y **yeso-fibras poliamidas**.

La calificación de un material, nos lleva a la obtención idónea de información y datos a través de la indagación y realización de los ensayos mencionados, esto nos precisa su comportamiento a lo largo de su vida útil y contribuirá en la definición de posibles usos de estos, además, nos permite predecir sus defectos y que se desarrolle un estudio para la posible evolución de estos materiales.

Dicha investigación se desarrollará siguiendo la siguiente estructura de trabajo:

- 1. Análisis bibliográfico y estudio del estado actual, adquiriendo unos conocimientos previos con la finalidad de elaborar un análisis contextualizado y justificado.
- 2. Realización de ensayos previos a laboratorio para el conocimiento básico del comportamiento del material.
- 3. Elaboración de fase experimental en laboratorio, con la realización de probetas y ensayos.
- 4. Recopilación de datos obtenidos en esa fase experimental.
- 5. Aplicación del producto a un caso real
- 6. Análisis, comparación y conclusión

Como ya apuntamos, para comenzar hemos realizado una fase de investigación previa que nos permitiese partir de una base contextualizada. Esta indagación ha sido principalmente sobre plásticos, informándonos en primer lugar sobre los tipos de familia de este material, debido a los diversos comportamientos que puede sufrir. Percatandonos de la cantidad de plástico que se produce en el mundo y el impacto que esto conlleva en el medio ambiente, vemos conveniente una investigación de este tipo, teniendo en cuenta y favoreciendo las políticas que se están efectuando para la reducción de su producción, aumento de su reciclaje y con ello su ciclo de vida.

A continuación, nos centramos más en el ámbito de la construcción y en ejemplos existentes; todo este proceso nos aclara la elección del material. Optamos por fibras poliamidas derivadas de los estropajos comunes de cocina como ya se ha señalado anteriormente.

Paralelamente y antes de realizar los ensayos principales de los cuales obtendremos los datos válidos para esta investigación,decidimos experimentar con el material haciendo una serie de distintas probetas; primero probamos en cortar el material estudiado en tiras de 1,5cm de longitud, tras ver su funcionamiento decidimos ver cómo funcionaba si lo troceamos en cuadrados pequeños de 0,5 cm de longitud, ya que conlleva a una mejor distribución del residuo en el conglomerante, de forma que su comportamiento, estructura y apariencia nos hizo decantarnos finalmente por ensayos mecánicos únicamente.

Tras esta firmeza, se da paso a la fase experimental, comenzando por la organización de los datos iniciales del material y tras ello la elaboración de probetas fabricadas con un mismo tipo de molde, prismático, para posteriormente realizarle ensayos mecánicos. Con este molde, se fabrican **36 probetas**, de las cuales 18 son con yeso y 18 con mortero de cemento.

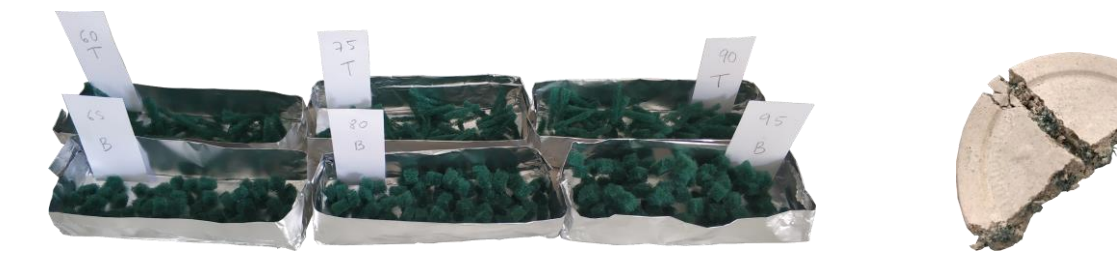

Fig. 10 Preparación de probetas previas a las finales. Elaboración Propia [EP] Fig.11 Ensayo comportamiento previo.[EP]

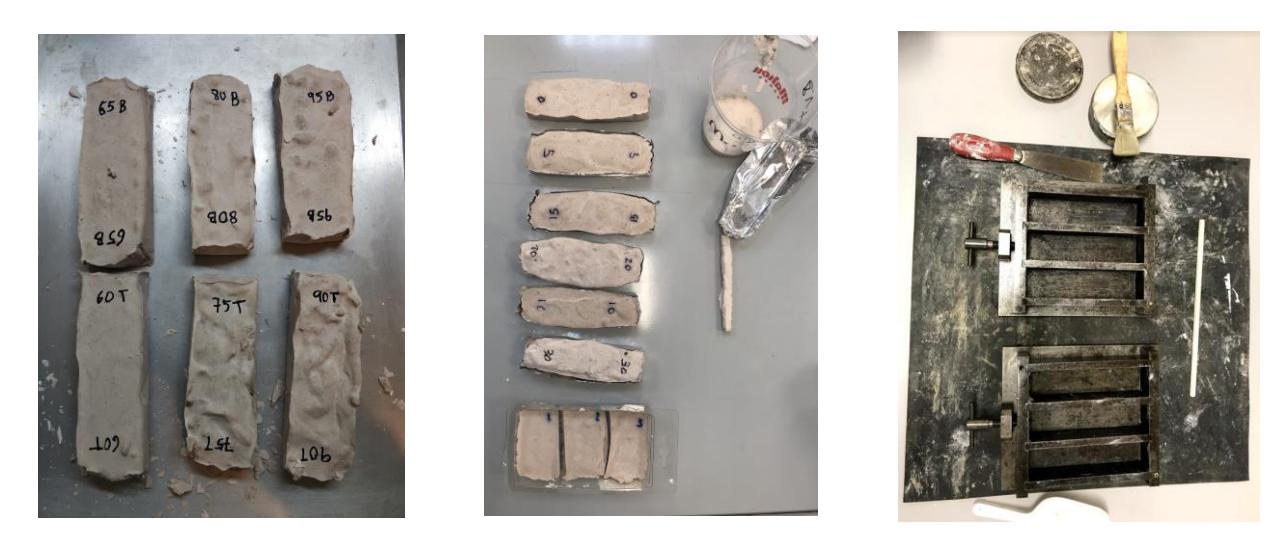

Fig.12-13 Probetas previas para análisis previos . Elaboración propia .[EP] Fig.14 Moldes prismáticos.[EP]

Las probetas se realizan con la adición del material plástico reciclado con el que estamos trabajando, en nuestro caso las fibras poliamidas (PA), que se encuentran en los estropajos comunes de cocina. Estas fibras se añaden al conglomerante, en el caso del mortero de cemento se sustituye por arena. Además, la creación de estos ensayos se lleva a cabo con distintos **porcentajes de adición** de material reciclado, **0,6%**, **1,3%** y **1,7%** para el conglomerante de mortero y **1%, 2% y 3%** en el caso del yeso.

En cuanto a los ensayos a partir de **yeso**, una vez transcurrido el proceso de curado de las muestras ( 7 días en atmósfera de laboratorio, es decir a una temperatura de  $23\pm 2^{\circ}$ C y una humedad relativa de 50± 5%) de acuerdo con la Norma **UNE-EN 13279-2:2014** *Yesos de construcción y conglomerantes a base de yeso para la construcción. Parte 2: Métodos de ensayo.* [11], estas tendrán el aspecto y trabajabilidad necesaria para someterlas a distintos ensayos. A su vez, los ensayos de **mortero de cemento** necesitarán un tiempo mayor de fraguado ( 28 días en atmósfera de laboratorio, a una temperatura de de 20±2 ºC y una humedad relativa mayor al 50%) según Norma **UNE-EN 196-1:2018** *Métodos de ensayo de cementos. Parte 1. Determinación de resistencias.* [12]

Para comenzar, se lleva a cabo el ensayo de densidad aparente de nuestras probetas, es decir, de probetas prismáticas tipo A de acuerdo con la norma **UNE 102042** *Yesos y escayolas de construcción. Otros métodos de ensayo* [13] y la norma **UNE-EN 1015-10** *Métodos de ensayo de los morteros para albañilería. Parte 10: Determinación de la densidad aparente en seco en mortero endurecido*. [14]

Posteriormente, estas muestras serán sometidas a ensayos mecánicos, resistencia a flexión y compresión, tomando como referencia las siguientes normas: **UNE-EN 13279-2:2014** *Yesos de construcción y conglomerantes a base de yeso para la construcción. Parte 2: Métodos de ensayo.* [11] y **UNE-EN 196-1:2018** *Métodos de ensayo de cementos. Parte 1: Determinación de resistencias* [12] . Tras ello, se hará una comparación entre los datos obtenidos de las probetas de referencia con aquellas que han sido alteradas con la adición de fibras poliamidas. Con toda esta obtención de datos, daremos lugar a la elaboración de gráficos y tablas que hagan una relación de todos estos, permitiéndonos comparar los distintos porcentajes de adición de PA; esto nos ayudará a sacar una serie de conclusiones, caracterizar los materiales obtenidos ,detectar las muestras con mejor comportamiento, y así concluir con la aplicación de estos compuestos a un caso real en el ámbito de la construcción.

### *6. PLANTEAMIENTO EXPERIMENTAL*

#### <span id="page-27-0"></span>**6. PLANTEAMIENTO EXPERIMENTAL**

#### <span id="page-27-1"></span>**6.1** INTRODUCCIÓN METODOLÓGICA

Para no perder el objetivo de este trabajo,se reitera lo expuesto, recordando la caracterización de un nuevo material, en este caso logrado con la mezcla de fibras poliamidas provenientes de los estropajos comunes de cocina, en distintos porcentajes de adición, con ambos conglomerantes, yeso y mortero de cemento.

A partir de ahora, y tras desarrollar el qué, cómo y porqué de esta investigación, daremos paso al siguiente ciclo del trabajo, el cual sería la **fase experimental de laboratorio**; en esta se llevará a cabo la formalización de las probetas necesarias para obtener una variedad de ensayos mecánicos que nos faciliten el conocimiento de este producto.

Tras el secado de las probetas, y el ensayo de estas, obtendremos los resultados de caracterización, con los que podremos alcanzar un análisis y comparación de las muestras para concluir en su utilización a un caso real.

#### <span id="page-27-2"></span>**6.2** PROCESO DE ELABORACIÓN DE PROBETAS

En el estudio desarrollaremos 2 tipos de mezcla, con conglomerantes distintos y mismo material de adición. Llevaremos a cabo un tipo de ensayo, mecánico, por lo que las probetas serán de la misma dimensión y forma. Las probetas de **tipo C (mortero de cemento)** llevarán: agua, arena, cemento y fibras poliamidas; las probetas **tipo Y (yeso)** sus componentes serán: agua, yeso y fibras poliamidas.

La distribución de aditivos a la mezcla se realiza con diferentes porcentajes en relación al peso del aditivo respecto a los conglomerantes, yeso o mortero de cemento. Las fibras poliamidas son un material de poco peso pero con un **gran volumen** por lo que los **porcentajes** que utilizaremos para la aleación serán **muy bajos,** esto facilitará la producción de las probetas. Cuando el conglomerante es mortero de cemento, establecemos unos porcentajes de aditivo de **0,6 - 1,3 - 1,6%.** Para esta mezcla se usa arena, por lo que, decidimos bajar los porcentajes para una mejor homogeneidad entre los materiales. Para la mezcla con yeso utilizaremos unas cantidades de aditivo de **1 - 2 - 3%.**

Toda la elaboración de probetas se realizará de forma manual y propia en el **laboratorio de Construcciones Arquitectónicas** de la Escuela Técnica Superior de Arquitectura de Sevilla. Utilizaremos en laboratorio todo el material necesario para desarrollarlas, balanza, instrumentos medidores y recipientes para mezclar. *(Fig. 15)*

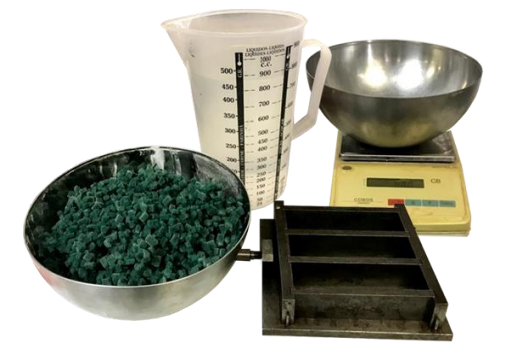

Fig. 15. Instrumentos de laboratorio (EP)

En primer lugar, preparamos el **material de adicción**, fibras poliamidas, para conseguir un material mucho más manejable en la mezcla. Tras varias pruebas anteriores a laboratorio, detalladas en

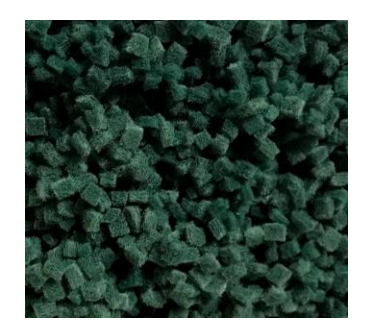

*Metodología del trabajo*, decidimos trocearlo en cuadrados pequeños de **0,5 cm** para una mejor distribución del residuo y el conglomerante. *(Fig 16)*

Fig. 16. Fibras poliamidas (EP)

Comenzamos con la elaboración de probetas con matriz conglomerante, **mortero de cemento** ya que necesita más tiempo de fraguado. Para una mayor fluidez en la fabricación de probetas en laboratorio, hicimos una tabla para calcular las relaciones entre los materiales que se podrá ver en el apartado *6.3 dimensiones de probetas.* La relación **agua/cemento** que tomamos es **0,80** y para **cemento/arena 1/6**. Para las cantidades del aditivo, utilizamos una balanza científica para pesar cada porcentaje.*(Fig 17)*

Teniendo en cuenta las cantidades calculadas, procedemos a la mezcla en un recipiente.Para esto, necesitamos cemento, arena y agua. En primer lugar se mezclan la arena y el cemento, una vez la mezcla es homogénea, se añaden las fibras poliamidas, y por último se añade el agua, la incorporación de esta debe realizarse poco a poco, para así poder garantizar una **mezcla uniforme** donde todas las **partículas queden humedecidas.** 

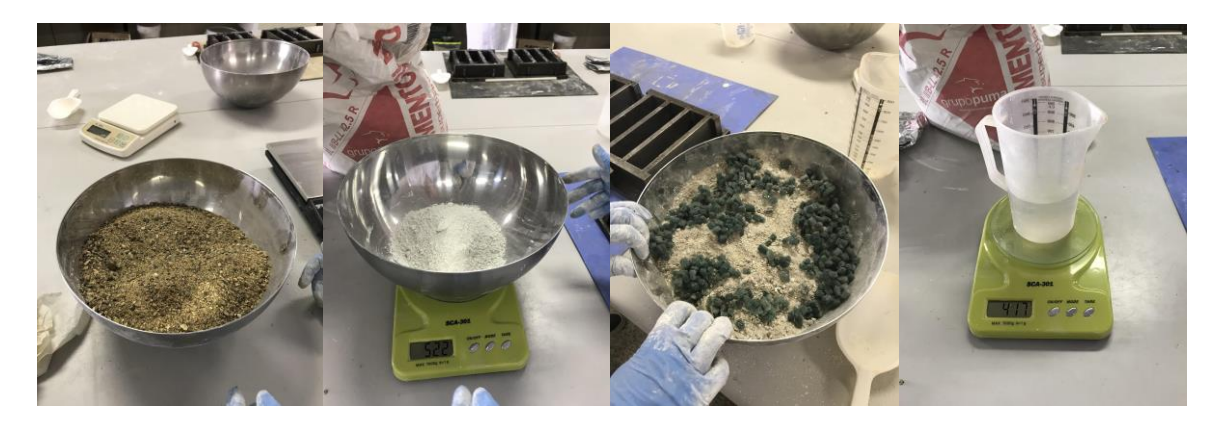

Fig. 17. Materiales para mezcla Mortero de cemento y Fibras poliamidas (EP)

Una vez finalizado el amasado del mortero, se procede a su vertido en los moldes, previamente estos se han cubierto con un **material desencofrante** *(Fig 18)*, para que su posterior proceso de desmolde sea fácil y correcto. El vertido de la mezcla el los moldes, se realizará por capas, ayudándonos del material del laboratorio para que los moldes queden completamente llenos, poniendo especial cuidado en las esquinas, y asegurándonos de que todas las **caras de las probetas son planas**, para garantizar un secado apropiado en todas las partes por igual y evitar posibles fallos en los ensayos.*(Fig 19)*

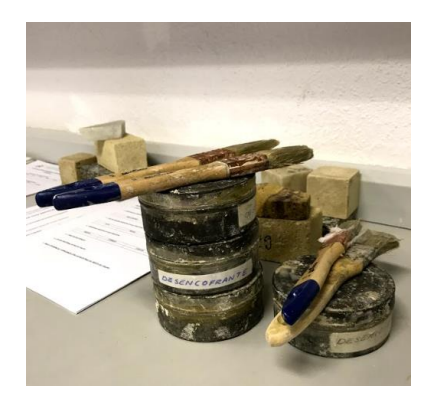

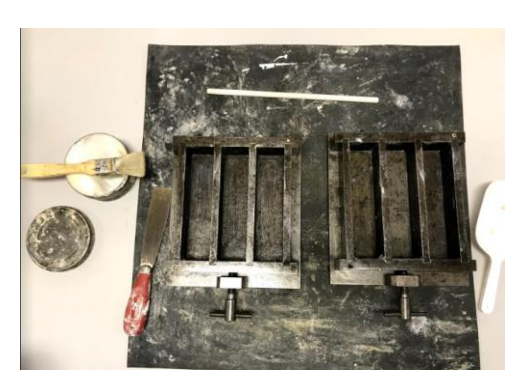

Fig. 18. Material desencofrante (EP)

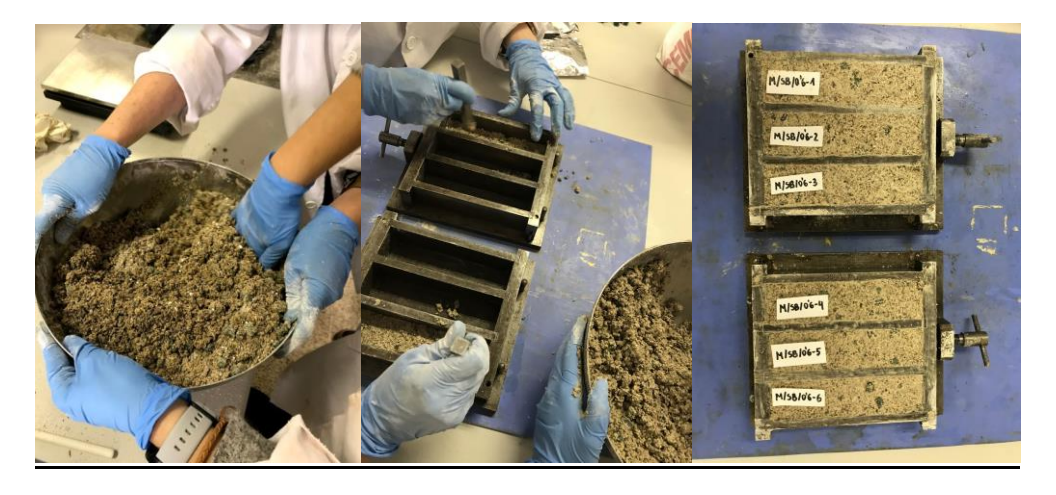

Fig. 19. Muestras en probetas (EP)

En último lugar, las probetas de **mortero de cemento** necesitarán un tiempo de fraguado de 28 días en atmósfera de laboratorio, a una temperatura de de 20±2 ºC y una humedad relativa mayor al 50%, según Norma **UNE-EN 196-1:2018** *Métodos de ensayo de cementos. Parte 1. Determinación de resistencias.* [12]. Como se ha explicado anteriormente en el apatado de *Metodologia de trabajo.* Una vez pasado este tiempo, las probetas de mortero estarán preparadas para someterlas a los diferentes ensayos.

Una vez realizadas las probetas de mortero, pasamos a realizar las de **Yeso**, contamos con las mismas características del material de adición. La matriz conglomerante en este caso será el yeso (B1/50/2), un material que viene preparado para su peso y uso directamente de fábrica.

Como se ha explicado anteriormente, realizaremos muestras de 3 porcentajes distintos, **1 - 2 - 3% de aditivo.** En primer lugar, se realizará la mezcla del Yeso y las fibras poliamidas (PA), una vez preparada, se añadirá agua siguiendo la **relación agua/yeso=0,55.** 

La adición de agua al agregado se llevará a cabo de forma progresiva, realizando un pequeño hueco en el centro de la mezcla donde se incorporará parte del agua y amasando poco a poco, a medida que las partículas de yeso se van humedeciendo, se continúa añadiendo agua, hasta agregarla en su totalidad. Tras el amasado la mezcla debe ser **uniforme y no tener aglomeraciones,** este no debe prolongarse más de 2 o 3 minutos, ya que la **velocidad de endurecimiento** del yeso es **muy rápida**, y es importante que esto no ocurra hasta que la mezcla esté en los moldes.*(Fig 20)*

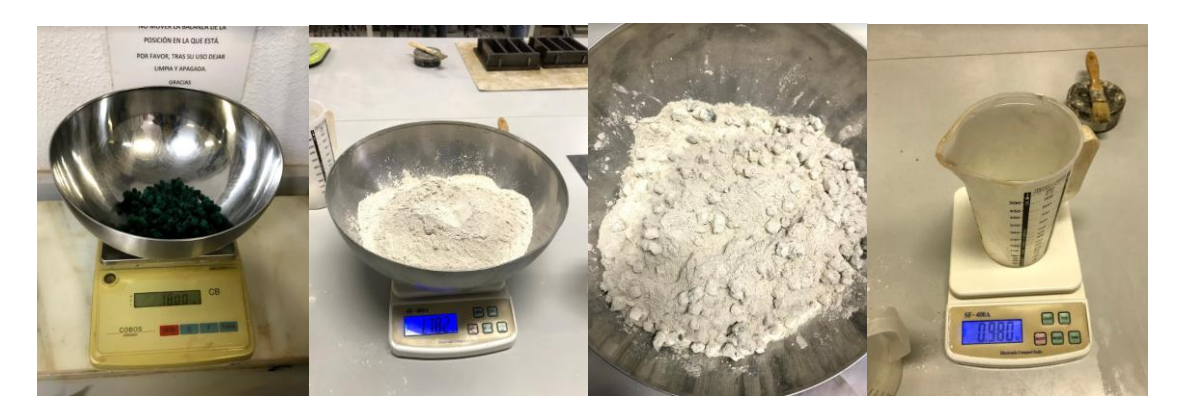

Fig. 20. Materiales para mezcla Yeso y Fibras poliamidas (EP)

La mezcla está preparada para su vertido en los moldes, antes de llevar a cabo este paso, es importante aplicar un **material desencofrante** *(Fig 21)* en estos, para asegurar que no haya ningún problema en el proceso de desmoldar las probetas. Al verter la mezcla en los moldes es importante asegurarse de que la cara de las probetas es planas, ayudándonos de una espátula que permite eliminar el material sobrante, y así garantizar un secado apropiado y evitar fallos durante los ensayos.*(Fig 22)*

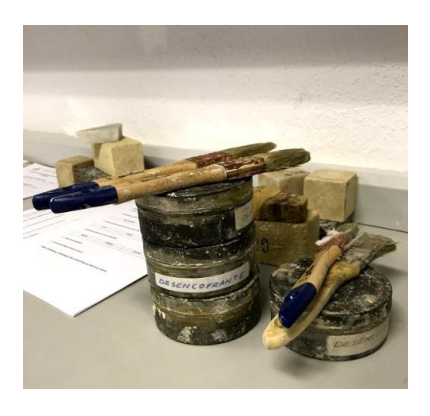

Fig. 21. Material desencofrante (EP)

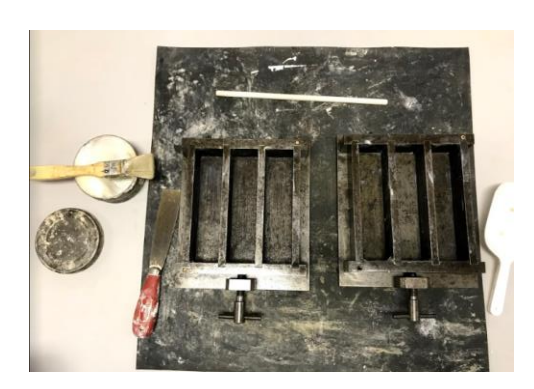

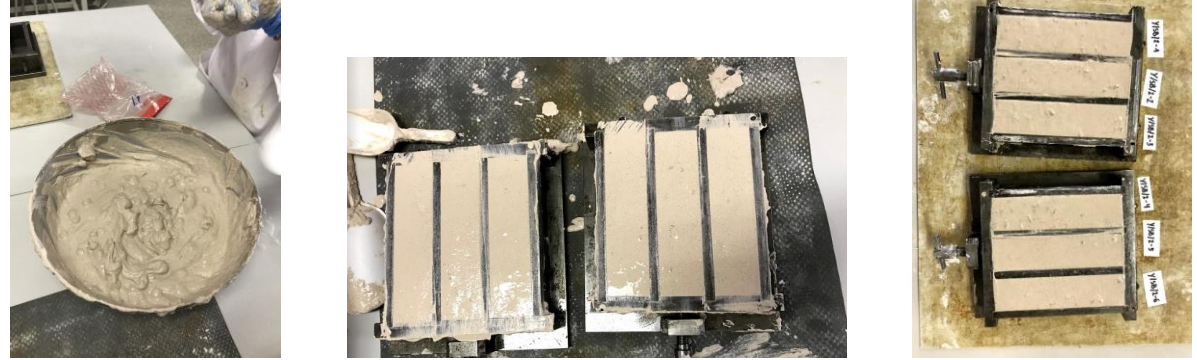

Fig. 22. Muestras en probetas (EP)

En último lugar, se deja reposar las probetas un tiempo, hasta que hayan endurecido lo suficiente para poder extraerlas de los moldes y depositarlas en bandejas que permitan el curado al natural que exige la normativa, 7 días en atmósfera de laboratorio, es decir a una temperatura de 23± 2ºC y una humedad relativa de 50± 5%, de acuerdo con la Norma **UNE-EN 13279-2:2014** *Yesos de construcción y*  conglomerantes a base de yeso para la construcción. Parte 2: Métodos de ensayo. [11]. Como se ha explicado anteriormente en el apartado *"5. Metodología de trabajo".* En este punto las probetas están preparadas para someterlas a los diferentes ensayos.

Consideramos que el resultado final de las muestras es bastante satisfactorio, teniendo un resultado final previo al ensayo en el que las probetas tienen las **caras planas** y **no muestran fisuras tras el secado**.

Aún así, cabe destacar que el aspecto de las probetas **no es completamente homogéneo**, ya que en las que encontramos un mayor porcentaje del residuo, podemos apreciarlo también en su resultado final, viendo el aditivo desde el exterior en mayor cantidad.

#### <span id="page-31-0"></span>**6.3** DIMENSIONES DE LAS PROBETAS

Por lo general, el tamaño de las piezas cortadas del residuo utilizado es el mismo, 5 x 5mm , o tiene poca variación, siendo esto así, el hecho de estar mezcladas unas con otras no afectaría en la realización de las probetas y por lo tanto lo que sí provocaría una alteración en estas sería el porcentaje de adición.

Se fabricarán como se ha dicho anteriormente, 18 probetas tipo C y 18 tipo Y. Estas serán únicamente piezas prismáticas de **40 x 40 x 160 mm** utilizando unos moldes metálicos *(Fig 14)* que nos facilitarán en laboratorio. Como se concluyó en la *Hipótesis de partida*, los ensayos serán únicamente mecánicos.

Las mezcla se realizan manualmente teniendo en cuenta el porcentaje de aditivo. En el caso de las probetas tipo C, se atenderá a la cantidad de agua, cemento y arena, esta última será sustituida en distintos porcentajes por fibras poliamidas; en el caso de las probetas tipo Y, consideramos la dosis de agua y yeso. Estos porcentajes y cantidades de las que hablamos se encuentran a continuación *(Tabla 3-4)*:

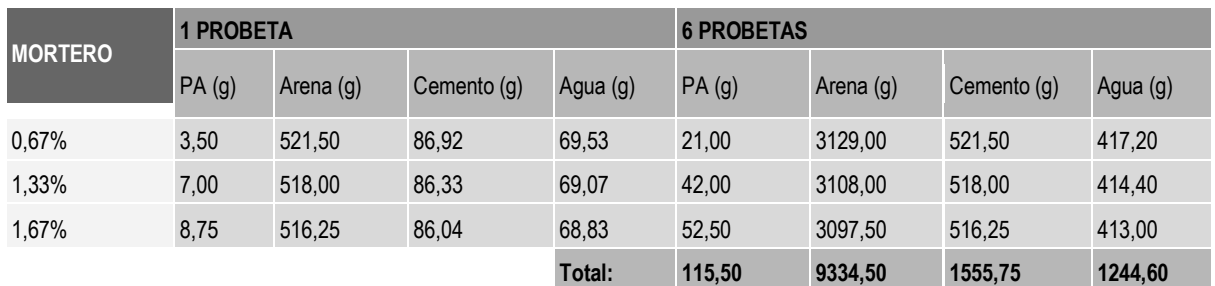

Tabla 3. Porcentajes de adición del conglomerante mortero de cemento. [EP]

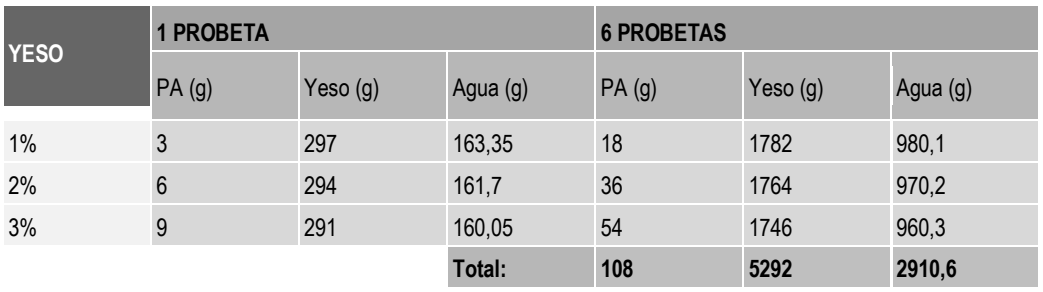

Tabla 4. Porcentajes de adición del conglomerante de yeso. [EP]

Tras obtener estos datos y llegar a una mezcla homogénea, seguimos los pasos explicados en el apartado de *Elaboración de probetas.*

#### <span id="page-32-0"></span>**6.4** ENSAYOS DE CARACTERIZACIÓN

A partir de este punto del trabajo, se va a centrar el estudio en las **probetas elaboradas con mortero y el aditivo PA**, ya que el producto a desarrollar estará compuesto por este material.

Para comprobar la veracidad de las muestras obtenidas y los resultados que nos dará este nuevo material en una aplicación a un producto real, en el ámbito de la construcción, se van a realizar unos **ensayos de caracterización** a las 18 probetas fabricadas, más las 6 de referencia, utilizando el programa Geogebra.

#### <span id="page-32-1"></span>6.4.1 Peso

En primer lugar, llevaremos a cabo una comprobación de los resultados del **peso** de las probetas con los diferentes porcentajes.

#### *a) Metodología*

Los datos del peso de las diferentes probetas se han obtenido, tras haber pasado el tiempo necesario para su fraguado que se ha explicado anteriormente en el punto *5. Metodología de trabajo,* a partir de la medición de estas, utilizando para ello **una balanza de precisión,** obteniendo así los resultados de los datos exactos de los pesos una ves desmoldadas las probetas. La unidad utilizada para esta medición son los **gramos**.

#### *b) Análisis de resultados*

Llevando a cabo la metodología desarrollada anteriormente llegamos a los siguientes resultados (*tabla 5).*

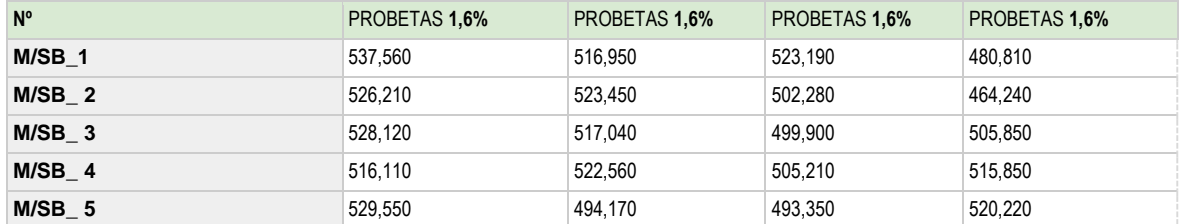

Tabla 5. Resultados ensayo peso muestras mortero. [EP]

#### *-Análisis unidireccional*

Para verificar la que todas las muestras son válidas, y poder eliminar los valores que se alejen de la media de los resultados, se va a realizar un análisis unidireccional del peso de las probetas, estudiando el diagrama de caja de estas en los diferentes porcentajes.

#### *PROBETAS 0%*

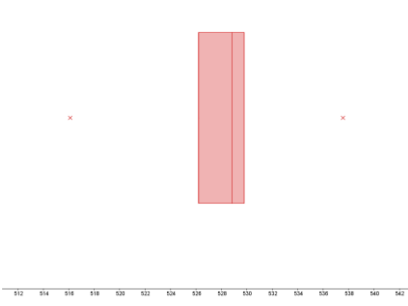

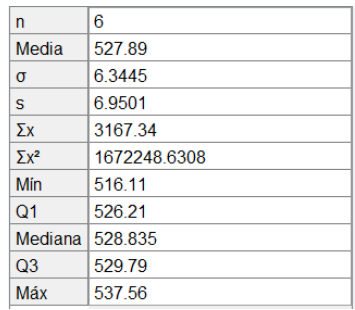

*Peso (g)*

Gráfica 1. Diagrama de caja peso 0% EP)

#### **Media:** 527,89 g **Desviación típica:** 6,3445

El valor de la desviación típica es bastante pequeño *(Gráfica 1).* En el diagrama de caja de los pesos de las probetas del 0% muestra que su zona más representativa, el valor intercuartílico (Q3-Q1), se encuentra en una posición centrada, sin encontrarse Q3 ni Q1 próximos a los extremos *(Gráfica 1),* por lo que no descartaríamos ningún resultado de las probetas.

#### *PROBETAS 0,6%*

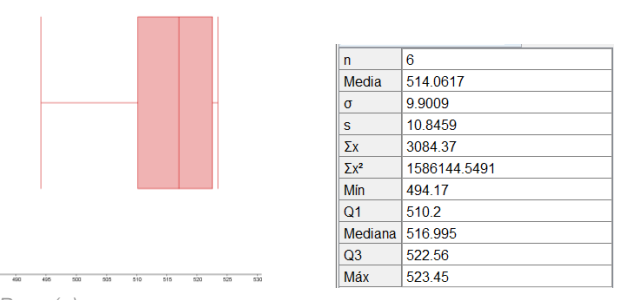

*Peso (g)*

Gráfica 2. Diagrama de caja peso 0,6% (EP)

#### **Media:** 514,0617 g **Desviación típica:** 9,9009

En el diagrama de caja de los pesos de las probetas del 0,6% muestra que su zona más representativa, el valor intercuartílico (Q3-Q1), se encuentra muy próximo al extremo derecho, *(Gráfica 2)* por lo que se propone descartar el valor mínimo (probeta 5 de este porcentaje).

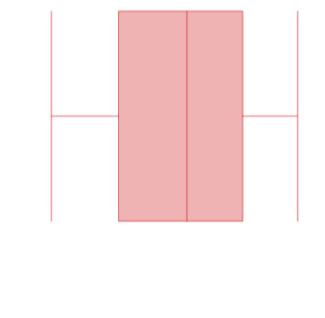

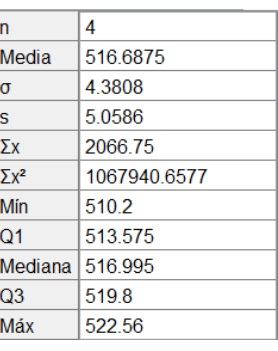

 $606$   $610$ *Peso (g)*

 $512$  $514$  $516$  $618$  $620$  $\frac{1}{600}$  $\vec{m}$ 

Gráfica 3. Diagrama de caja peso 0,6% corregido (EP)

#### **Media:** 516,6875 g **Desviación típica:** 4,3808

Tras eliminar el valor más alejado del resto, podemos ver que la desviación típica se ha reducido a la mitad, en el diagrama de caja de los pesos se muestra que su zona más representativa, el valor intercuartílico (Q3-Q1), se encuentra en una posición centrada, sin encontrarse Q3 ni Q1 próximos a los extremos *(Gráfica 3)*, como buscábamos.

*PROBETAS 1,3%*

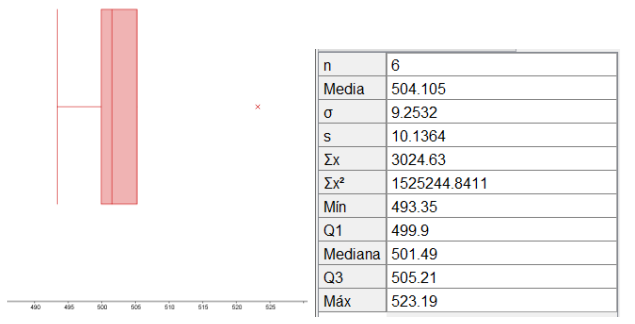

*Peso (g)*

Gráfica 4. Diagrama de caja peso 1,3% (EP)

#### **Media:** 504,105 g **Desviación típica:** 9,2532

En el diagrama de caja de los pesos de las probetas del 1,3% muestra que su zona más representativa, el valor intercuartílico (Q3-Q1), se encuentra muy próximo al extremo izquierdo, y en el extremo derecho el valor máximo se sale del rango *(Gráfica 4),* por lo que se propone descartar el valor máximo (probeta 1 de este porcentaje).

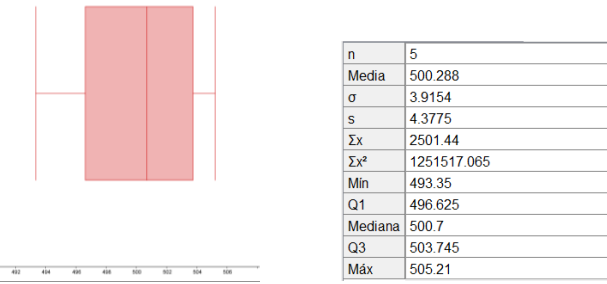

*Peso (g)*

Gráfica 5. Diagrama de caja peso 1,3% corregido (EP)

#### **Media:** 500,288 g **Desviación típica:** 3,9154

Tras eliminar el valor máximo más alejados del resto, podemos ver que la desviación típica se ha reducido a menos de la mitad, *(Gráfica 5)* en el diagrama de caja de los pesos se muestra que su zona más representativa, el valor intercuartílico (Q3-Q1), se encuentra en una posición centrada, sin encontrarse Q3 ni Q1 próximos a los extremos, *(Gráfica 5)* como buscábamos.

#### *PROBETAS 1,6%*

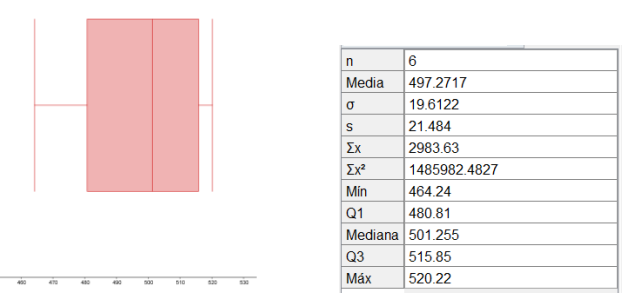

*Peso (g)*

Gráfica 6. Diagrama de caja peso 1,6% (EP)

#### **Media:** 497,2717g **Desviación típica:** 19,6122

En el diagrama de caja de los pesos de las probetas del 1,6% muestra que su zona más representativa, el valor intercuartílico (Q3-Q1), se encuentra en una posición centrada, sin encontrarse Q3 ni Q1 próximos a los extremos *(Gráfica 6),* por lo que no descartaríamos ningún resultado de las probetas.

Una vez eliminadas las muestras que podían llevar a error los resultados, obtenemos los resultados del peso medio de cada uno de los porcentajes (*tabla 6*).

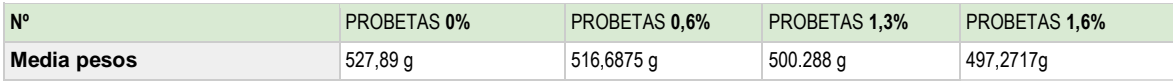

Tabla 6. Media resultados ensayo peso muestras mortero. [EP]
Por último, se procede ver la relación que existe entre el porcentaje de aditivo que tienen las probetas y su peso (*gráfica 7).*

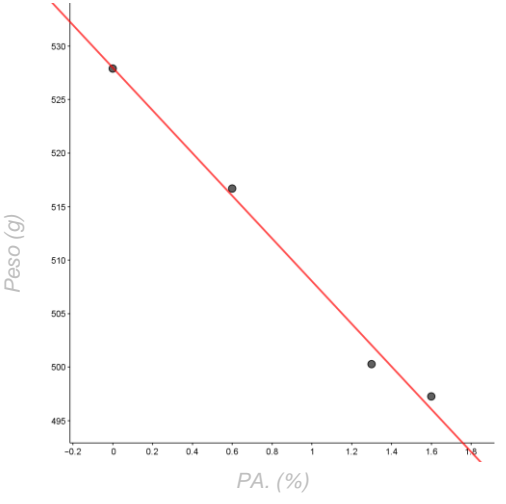

Gráfica 7. Peso / %PA (EP)

## **Coeficiente de correlación (r):** 0,9959

A modo de conclusión podemos ver que existe una relación directa entre el peso de las probetas y el porcentaje de aditivo, y como los pesos han ido disminuyendo a medida que aumenta el porcentaje de residuo, lo que aportaría ligereza al nuevo compuesto. En el próximo ensayo se estudiará la densidad aparente, se espera que tenga un comportamiento parecido al del peso, ya que esta calculada en función de este.

## 6.4.2. Densidad aparente

A continuación, se va a desarrollar el ensayo de caracterización de **densidad aparente**, que consiste en la relación entre el **volumen y el peso seco**, incluyendo huecos y poros que contenga, aparentes o no.

## *a) Metodología*

Para obtener los datos de la densidad aparente, tendremos en cuenta los **pesos** obtenidos anteriormente *(tabla 5)*, aunque no tendremos en cuenta los resultados de las probetas desechadas a lo largo del *análisis unidireccional del peso*. También será necesario el **volumen** de las probetas, ante la imposibilidad de asistir al laboratorio para tomar las medidas una vez desmoldadas, se van a tener en cuenta las medidas del molde donde han sido realizadas.

## *b) Análisis de resultados*

A continuación, se adjuntan los datos de las dimensiones, volumen, peso y densidad aparente de las probetas *(tabla 7).*

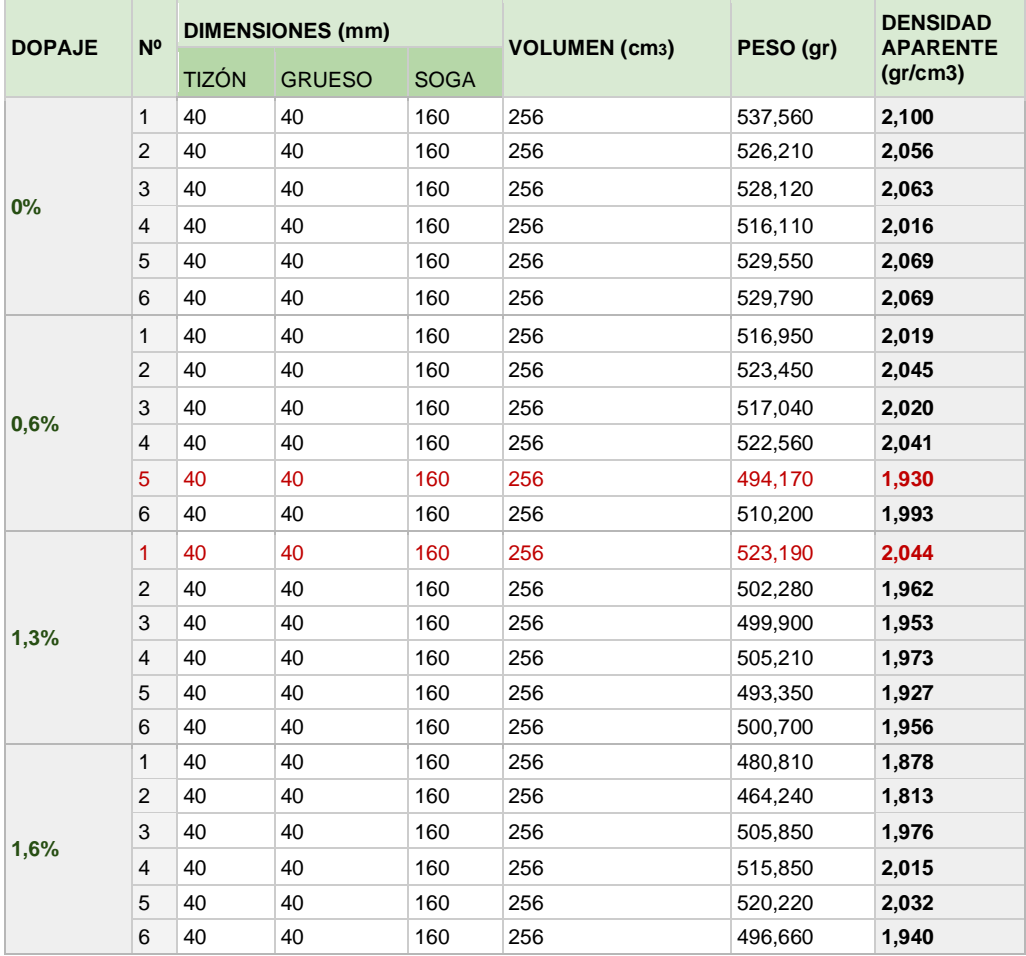

Tabla 7. Resultados ensayo densidad muestras mortero. [EP]

Una vez obtenidos los datos de la densidad de las diferentes probetas, se procede a la elaboración de una tabla resumen en la que se concentraran los datos obtenidos en la (*tabla 7*), eliminando los resultados de las probetas descartadas anteriormente.

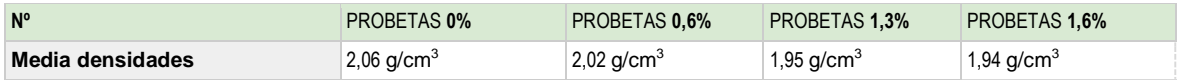

Tabla 8. Media resultados ensayo densidad muestras mortero. [EP]

Finalmente se procede ver la relación que existe entre el porcentaje de aditivo que tienen las probetas y su densidad (*gráfica 8).*

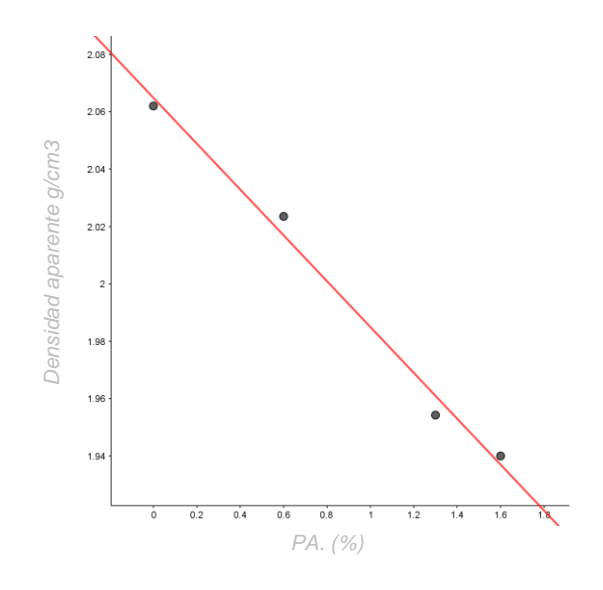

Gráfica 8. Densidad aparente / %PA (EP)

### **Coeficiente de correlación (r):** -0,9947

En la gráfica adjunta (gráfica 8), como se podía esperar una vez analizado el peso del compuesto, se demuestra que existe una **relación directa** entre el porcentaje de aditivo y la densidad aparente de las muestras, siendo el coeficiente de correlación r -0,9947. Podemos ver como a medida que aumenta la cantidad de PA que se incorpora en las muestras, disminuye su densidad aparente, lo que es una cualidad muy interesante al tratarse de un mortero, y nos permitirá compararlo con morteros aligerados.

### 6.4.3 Ensayos mecánicos

Continuando con los ensayos de caracterización, procedemos a la comprobación de los ensayos mecánicos, estudiando si al añadir el residuo PA, se ha alterado la resistencia a **flexión** o a **compresión** del mortero.

Los ensayos se realizarán tanto en las probetas en blanco como en las que tienen los diferentes porcentajes de PA, para poder así realizar una comparación entre todas.

Para realizar los ensayos mecánicos es de obligado cumplimiento la Norma *"*UNE-EN 196-1:2018 *Métodos de ensayo de cementos. Parte 1. Determinación de resistencias" [12].* Donde viene desarrollado el procedimiento a seguir para desarrollar ambos ensayos.

## -RESISTENCIA A FLEXIÓN

A continuación, las probetas serán sometidas al ensayo que esta destinado a determinar la resistencia a flexión de las probetas de mortero, que consiste en utilizar una prensa que las somete a una carga en tres puntos distintos, hasta alcanzar un valor de rotura (definido en la norma UNE comentada anteriormente).

### *a) Metodología*

El ensayo de resistencia a flexión consiste en aplicar una carga máxima de 10 t/s a una velocidad de 0.5 Mpa/s, para que la rotura se produzca entre 30 y 90 segundos, cumpliendo con la norma UNE-EN 196-1:2018 *[12],* y recibe el nombre de "ensayo de 3 puntos".

Para realizar este ensayo, se ha utilizado una **prensa multiensayo** de 300 KN, de la empresa Codein S.L, Modelo MCO-30, en el Laboratorio de Construcciones Arquitectónicas de la ETSA. El software de este dispositivo controla la fuerza que se ejerce sobre las probetas y nos da los datos de rotura de éstas. Al no haber podido asistir al laboratorio, no se ha podido obtener una imagen de la prensa multiensayo utilizada, por lo que se adjunta una de otra proporcionada por la Universidad de Sevilla (*Fig.23*).

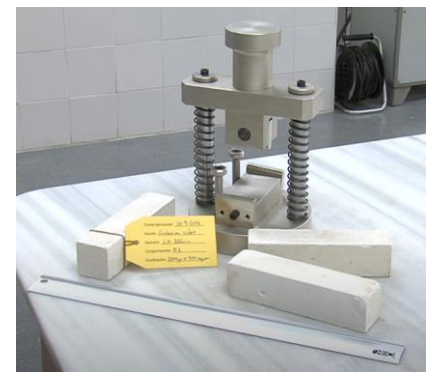

Fig. 23. Prensa multiensayo. Fuente: Universidad de Sevilla

La prensa cuenta con tres rodillos de acero, dos rodillos de apoyo, y un tercero de carga como se puede ver en la imagen *(Fig.23),* situados de manera que eviten un esfuerzo a torsión y aseguren una distribución uniforme de la carga. La norma UNE nos indica que los rodillos de apoyo deben estar situados a una distancia de 100 mm.

Habiendo comprobado anteriormente que las probetas han sido curadas correctamente según las normas UNE, y comprobando que no existe ningún tipo de irregularidad entre los rodillos y las probetas, se procede a someterlas a rotura (*Fig. 24-17*).

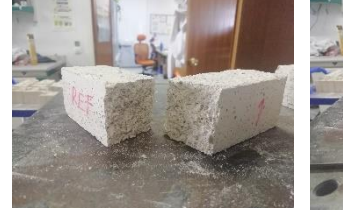

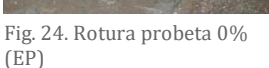

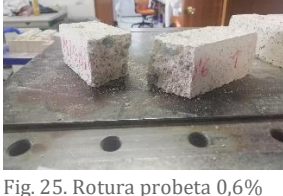

(EP)

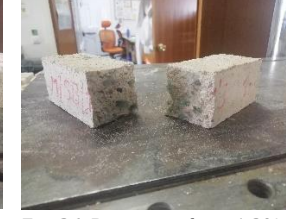

Fig. 26. Rotura probeta 1,3% (EP)

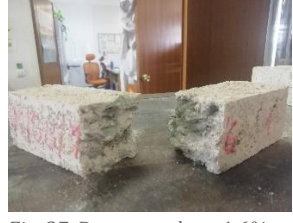

Fig. 27. Rotura probeta 1,6% (EP)

Es importante que cuando las probetas se rompen, hay que guardar las dos mitades, para posteriormente someterlas a el ensayo de compresión.

Una vez obtenidos los resultados, es necesario **calcular la resistencia final de la probeta a flexión en N/mm<sup>2</sup>**. Para ello introducimos los datos de carga de rotura (t/s) en la formula f = 1,5· (F·I/b·d<sup>2</sup>) donde b y d son la altura y anchura de las probetas respectivamente y F·I la carga por longitud entre apoyos.

## *b) Análisis de resultados*

Una vez realizado el "ensayo de 3 puntos", obtenemos los resultados a flexión, se adjunta una tabla de ellos junto con los resultados obtenidos anteriormente de peso y densidad aparente, para poder realizar un análisis bidireccional de estos, marcando las probetas que han sido descantadas en el ensayo de peso (*tabla 9)*.

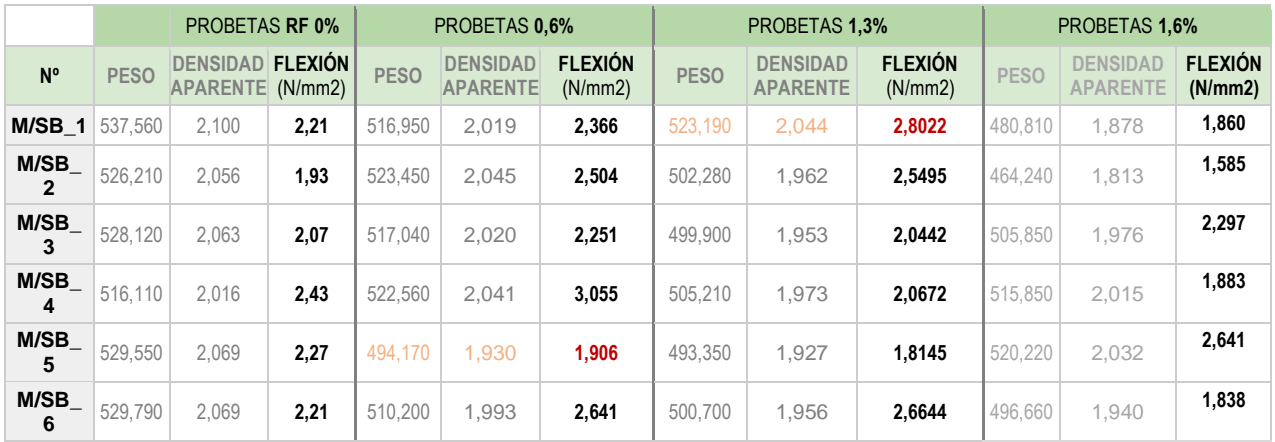

Tabla 9. Resultados ensayo flexión muestras mortero. [EP]

#### *- Análisis unidireccional*

### Se realiza un análisis unidireccional con todas las probetas, en los diferentes resultados para comprobar si hay algún resultado erróneo.

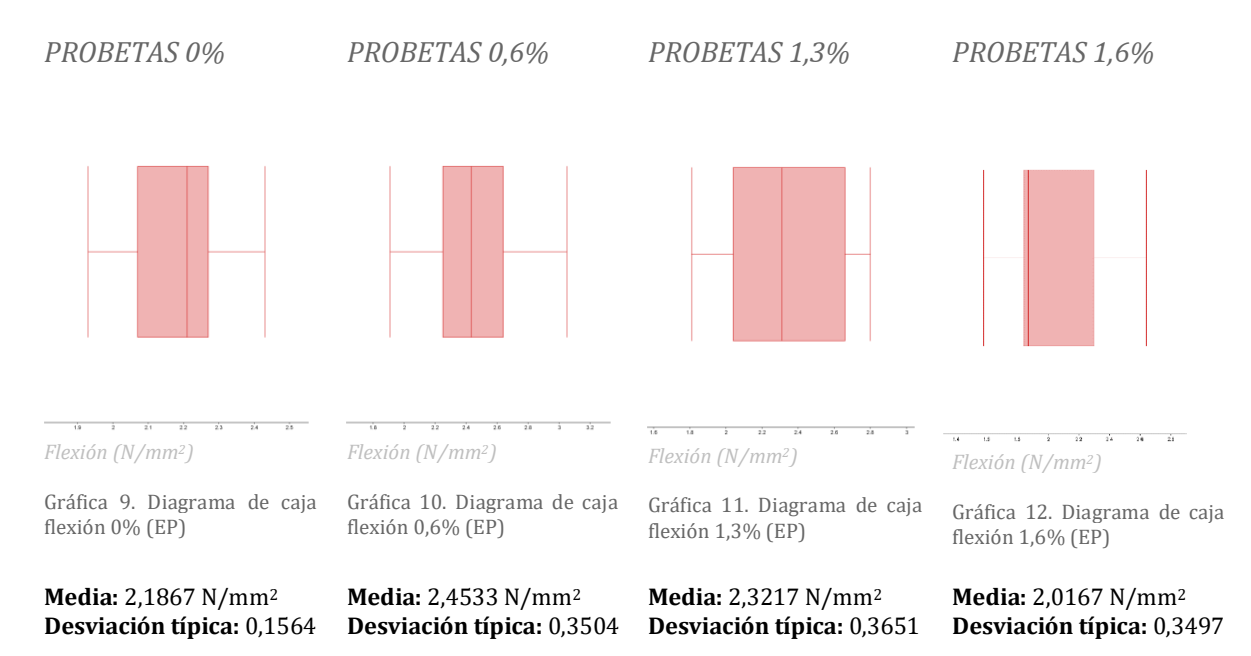

En el diagrama de caja de los pesos de las probetas de todos los porcentajes (*gráfica 9-12*) se muestra que su zona más representativa, el valor intercuartílico (Q3-Q1), se encuentra en una posición centrada, sin encontrarse Q3 ni Q1 próximos a los extremos, por lo que **no descartaríamos ningún resultado de las probetas**.

#### *- Análisis bidireccional (peso-flexión)*

Una vez realizado el análisis unidireccional de los resultados de yeso, procedemos a la comparación de los resultados del peso y la flexión mediante un análisis bidimensional.

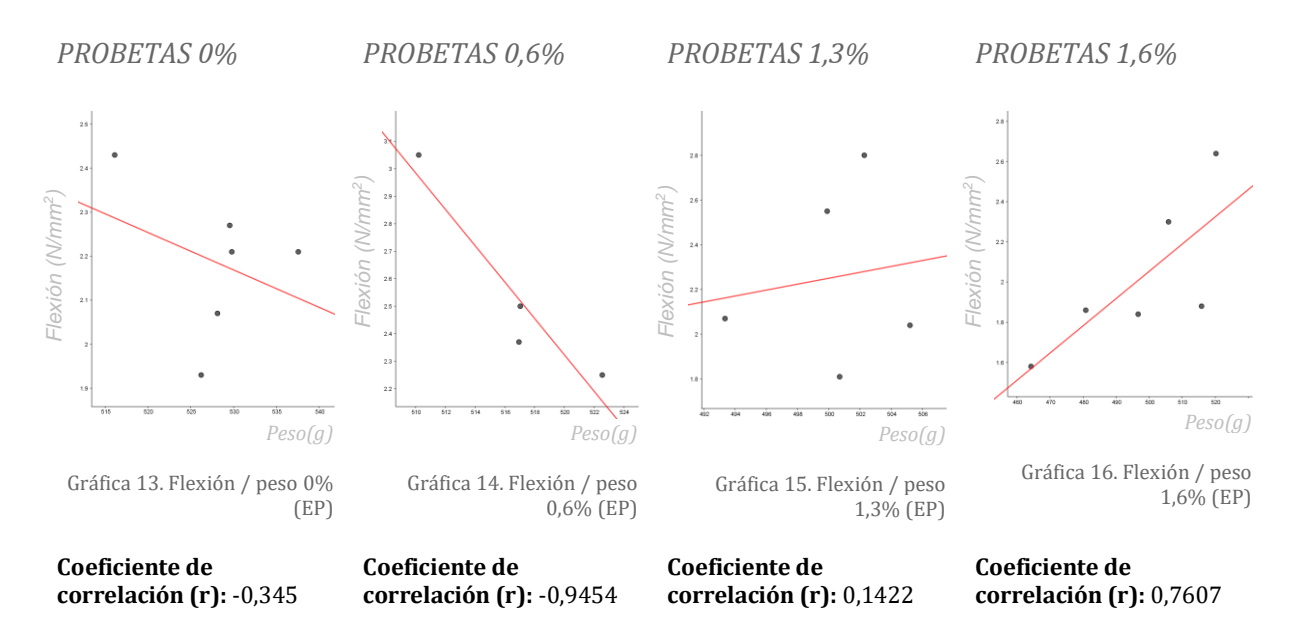

Podemos apreciar que, en los diferentes porcentajes de residuo (*gráficas 13-16*), la relación varía, siendo en algunos casos inexistente.

En primer lugar, en las probetas del 0% de residuo *(gráfica 13),* no existe relación entre el peso y la resistencia a flexión, encontrándolo un resultado lógico ya que no existe ningún aditivo que haga que estos valores varíen.

En las probetas con 0,6% de aditivo el coeficiente de correlación es próximo a 1*(gráfica 14),* por lo que existe una relación directa, en la que se indica que a medida que disminuimos el peso, la flexión aumenta. Mientras que en las del 1,3% no existe ningún tipo de relación *(gráfica 15)*. Por último, las probetas con el 1,6% de aditivo, la relación seria la inversa *(gráfica 16),* a la explicada en las probetas del 0,6.

Al ser tan dispares los resultados, concluimos que no existe una relación lineal entre estas dos variables, por lo que se procede al estudio de la media de las flexiones *(tabla 10)* con respecto a cada porcentaje de aditivo.

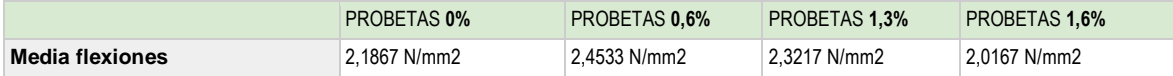

Tabla 10. Media resultados ensayo flexión muestras mortero. [EP]

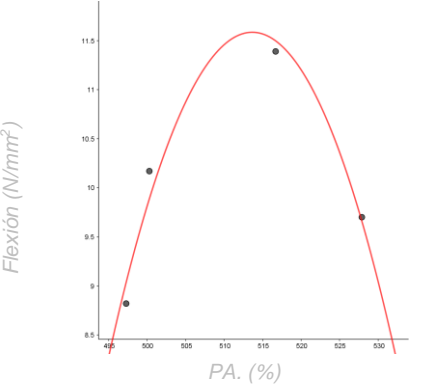

Gráfica 17. Flexión / Peso por porcentajes. (EP)

Como era de esperar, la relación peso flexión, varia a medida que disminuye el peso *(Gráfica 17)*, siendo positiva entre los valores del peso 495 y 515 y negativa entre 515 y 530. Esto podría justificar que en los valores 0,6% y 1,6% exista una relación directa e inversa, ya que la gráfica es simétrica y en el valor del 1,3% de aditivo no, ya que este está situado en el punto de inflexión de la curva.

#### *-Análisis bidireccional (densidad-flexión)*

A continuación, se va a realizar un análisis de la relación entre la densidad aparente y la flexión.

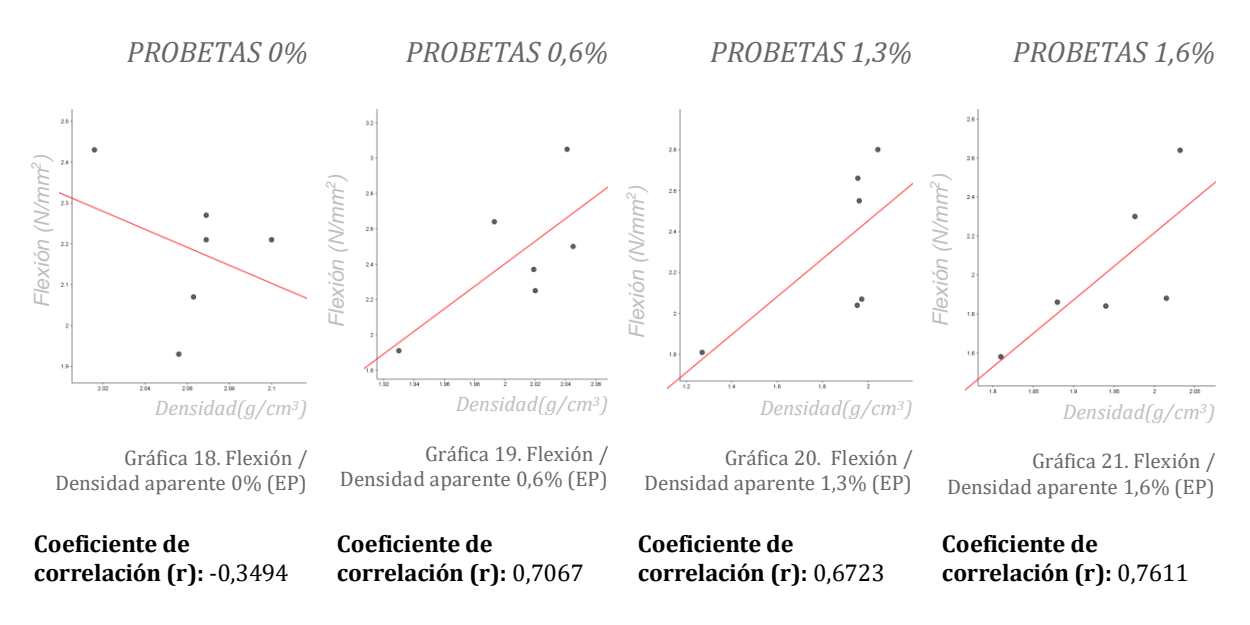

Podemos ver que, al relacionar la flexión y la densidad aparente en la probeta en blanco, no existe relación, al igual que se demostró en el ensayo anterior con la flexión y el peso. No obstante, en este caso, al añadir el aditivo si existe una relación entre la densidad y la flexión en los diferentes porcentajes, de forma que a medida que la densidad aumenta, aumenta la flexión en las muestras (*gráfica 18-21*).

*- Análisis global (flexión-% PA)*

Por último, se va a comprobar la relación existente entre la resistencia a flexión y el porcentaje de aditivo de las muestras, para esta comprobación se van a utilizar los datos de la media de las densidades calculadas anteriormente *(Tabla 10).*

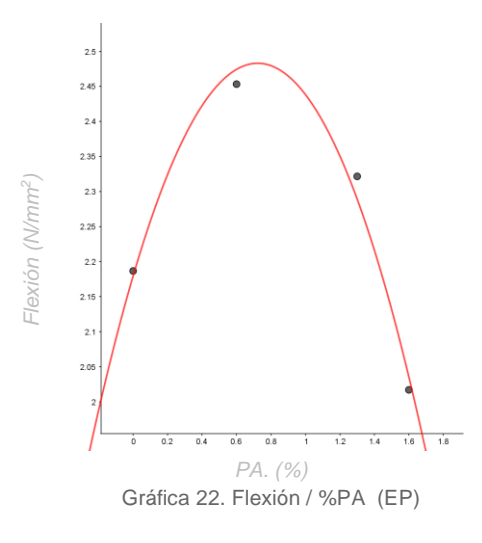

Podemos ver que, al añadir aditivo, la resistencia a flexión mejora hasta alcanzar su punto máximo en un 0,8% de aditivo, y descendiendo considerablemente a partir de este punto. Por lo tanto, dentro de todas las pruebas que se han realizado, la que mejor funcionaría a flexión es la muestra con un 0,6% de PA. *(gráfica 22)*

## -RESISTENCIA A COMPRESIÓN

Una vez realizados los ensayos a flexión, utilizaremos las dos mitades obtenidas de las probetas (A Y B) *(Fig. 28-30)* para someterlas a los ensayos de resistencia a compresión, para así conocer su durabilidad y su posible desgaste a lo largo de su vida útil, ya que la resistencia a compresión implica una buena calidad del producto.

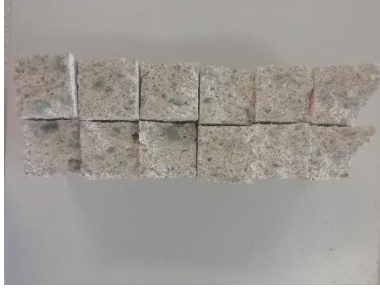

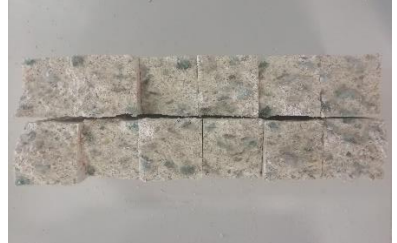

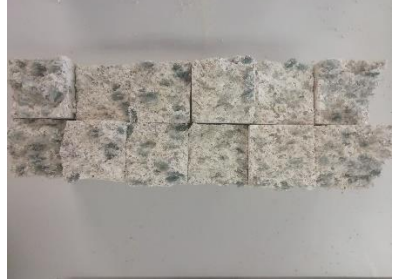

Fig. 28. Dos partes de probetas 0,6% (EP)

Fig. 29. Dos partes de probetas 1,3% (EP)

Fig. 30. Dos partes de probetas 1,6% (EP)

## *a) Metodología*

Los ensayos de resistencia a compresión se realizarán con la misma prensa que los ensayos de resistencia a flexión, variando la forma de aplicar la carga, siendo en este caso, una carga superficial, un rectángulo de 40 x 40 mm que ejerce presión sobre las probetas.

Como se ha explicado anteriormente se seguirá lo indicado en la norma UNE-EN 196-1:2018 *[12],*  donde se define que la prensa estará conformada por dos platos de soporte de acero con una dureza Vickers mínima de 600 HV, siendo uno de ellos basculante, para asegurar su adaptación a la probeta, el otro deberá ser fijo, para que no se produzcan desviaciones mayores de 0,05mm con respecto a la superficie horizontal.

Habiendo comprobado anteriormente que las probetas han sido curadas correctamente según las normas UNE, y comprobando que no existe ningún tipo de irregularidad entre la superficie y las probetas, se procede a someterlas a compresión, disponiendo la probeta perpendicularmente a la cara de apoyo, al contrario que en los ensayos a flexión.

Siguiendo la norma UNE, la carga máxima suministrada a la probeta será de 16 t/s a una velocidad de 0,5 Mpa/s, siempre buscando que la rotura se produzca en un tiempo inferior a 1 minuto.

Por último, para obtener la resistencia a compresión, se utiliza la fórmula f= C / b \* 2, donde b hace referencia a la dimensión de la placa base y C a la carga obtenida de los resultados aportados en la realización del ensayo.

*b) Análisis de resultados*

Siguiendo la metodología explicada anteriormente, se adjunta una tabla con los resultados obtenidos de los ensayos de resistencia a compresión (*Tabla 11*).

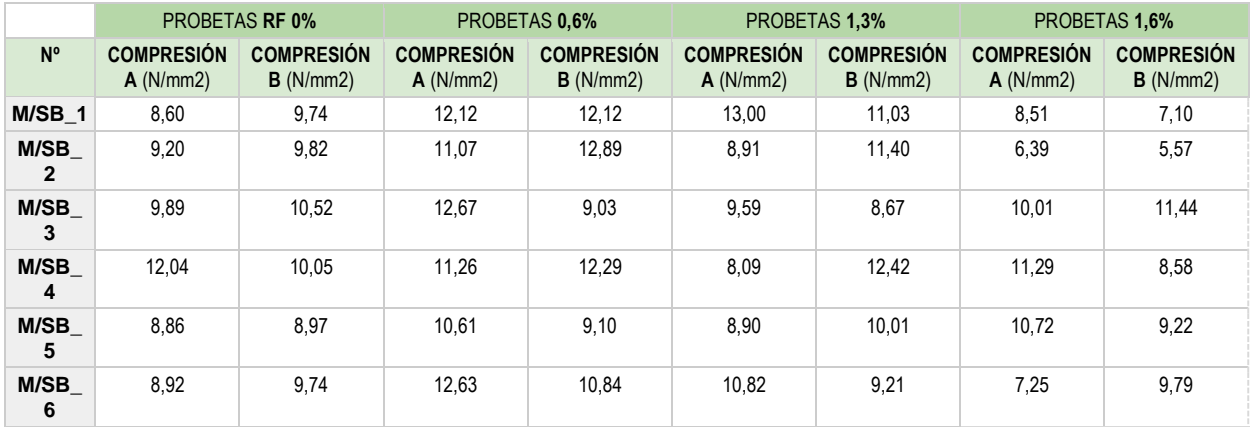

Tabla 11. Resultados ensayo compresión muestras mortero. [EP]

*- Análisis bidireccional AB*

## Para comprobar la veracidad de los resultados de resistencia a compresión (Tabla11), se va a realizar un análisis bidireccional entre los resultados de las probetas A y B.

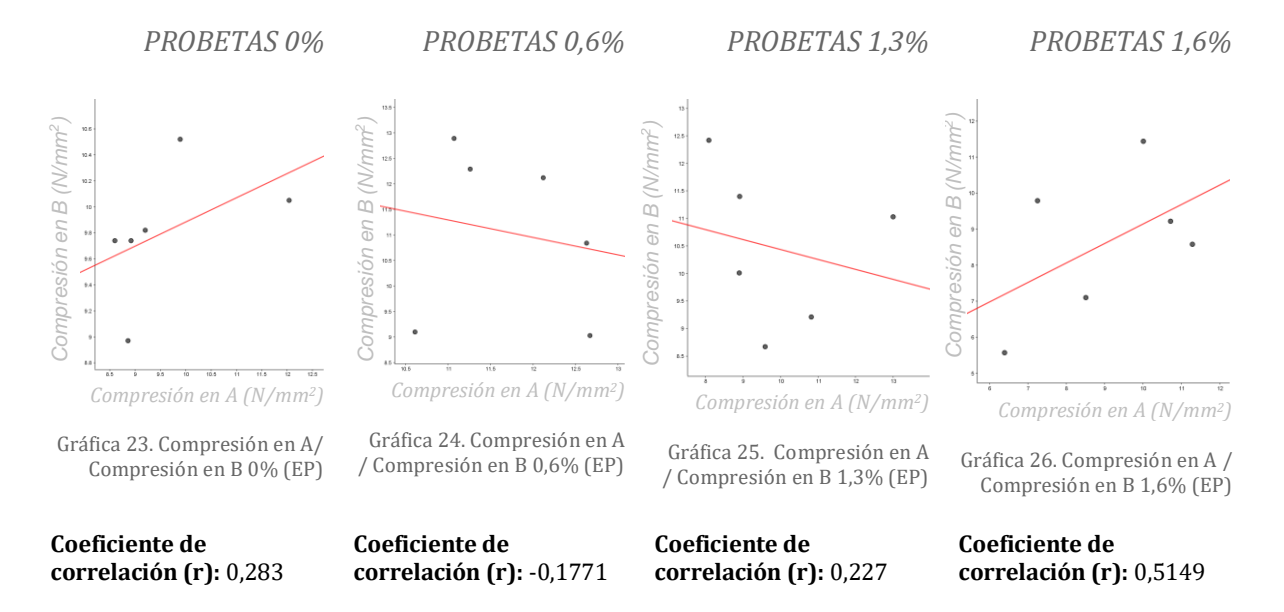

A la hora de realizar esta comparación, sabemos que los valores del coeficiente de correlación deberían ser iguales a 1, ya que el valor de la compresión en A y la compresión en B deberían ser iguales, al ser las dos mitades de una misma probeta sometidos a un mismo esfuerzo.

En este caso no es así, los valores se encuentran muy dispersos (*gráficas 23-26*), y no existe relación entre ambas variables, esto podría ser debido a que a la hora de realizar las mezclas estas no eran homogéneas, lo que ha hecho que el residuo no se distribuya de una manera uniforme, también podría deberse a un erróneo proceso de rotura, ya que no estuvimos presentes en este. Por lo que, si este estudio continuase, deberíamos realizar nuevas muestras y repetir este ensayo.

Esto hace que no podamos sacar ninguna conclusión concluyente de este análisis, por lo que para obtener el valor a compresión haremos el cálculo de las medias (A+B) /2, y posteriormente la media de todos estos valores de cada porcentaje. (*Tabla 12*)

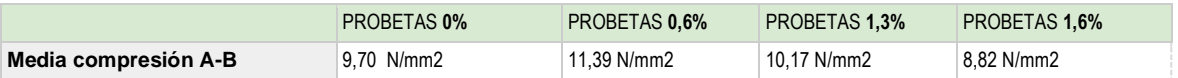

Tabla 12. Resultados ensayo compresión media (A+B/2) muestras mortero. [EP]

*- Análisis global (flexión-% PA)*

Por último, se va a realizar un análisis que nos va a permitir conocer como funciona el nuevo material a compresión a medida que se va aumentando el porcentaje de residuo.

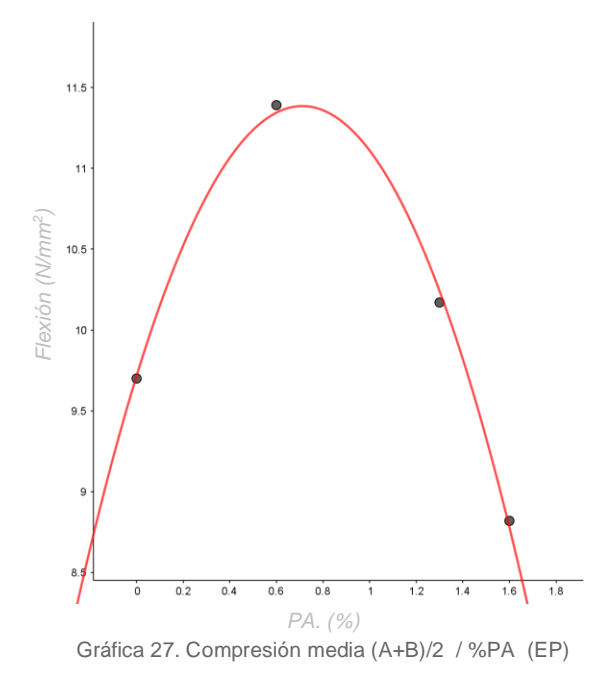

Podemos ver que al igual que en el ensayo de flexión, al añadir residuo, la resistencia a compresión mejora hasta alcanzar su punto máximo en un 0,8% de aditivo, y descendiendo considerablemente a partir de este punto *(gráfica 27),* por lo que de las probetas realizadas, la que mejor funcionaría a compresión sería la que tiene un 0,6% de aditivo, no obstante, la que tiene un 1,3%, tiene una resistencia a compresión que la probeta en blanco.

# *7. DISCUSIÓN DE RESULTADOS Y CONCLUSIONES ENSAYO*

# **7. DISCUSIÓN RESULTADOS Y CONCLUSIONES ENSAYO**

Una vez realizado el análisis de resultados, se va a realizar un resumen de todas las conclusiones a las que se han llegado sobre las principales propiedades del nuevo compuesto Mortero-PA.

En primer lugar, se ha estudiado el **peso** y la **densidad** del material, se puede ver como ambos se reducen significativamente a medida que aumenta el porcentaje de residuo. Esta característica es algo a destacar, ya que el nuevo compuesto podría ser considerado un mortero aligerado, un material muy estudiado y solicitado en el ámbito de la construcción.

Con respecto a las **propiedades mecánicas**, en el ensayo a compresión los resultados no son concluyentes, ya que los resultados a compresión en las probetas A y B son bastante dispares, como se ha explicado anteriormente esto puede deberse a que la mezcla no era del todo homogénea o a una incorrecta rotura de las probetas, por lo que si este estudio continuase, se plantearía la elaboración de nuevas probetas incorporando el aditivo a cada una de estas de una forma individual, y por lo tanto más precisa, y no a la mezcla total como se ha hecho en esta ocasión.

No obstante, si utilizamos la media de los datos obtenidos, podemos ver que, tanto en los ensayos a flexión, como a compresión, al aumentar el porcentaje de aditivo, la resistencia aumenta hasta un punto, en el que comienza a descender, este punto sería el de 0,8% de aditivo. Aún así, la resistencia añadiendo las fibras poliamidas es superior a la de las muestras en blanco hasta un 1,5%, por lo que, de las muestras realizadas, **tanto la del 0,6% como la del 1,3% se encuentran por encima** de esta, mientras que la del 1,6% quedaría por debajo.

Por lo tanto, podemos afirmar que tanto la resistencia a compresión como a flexión **mejoran gracias a la adición de fibras poliamidas**.

Como conclusión final, tras haber realizado ensayos de peso, densidad y mecánicos, y haber estudiado los resultados en detalle, el nuevo compuesto Mortero-PA en los porcentajes del 0,6% y 1,3%, consigue reducir su peso y densidad, aumentando la resistencia a flexión y a compresión, además de ayudar al reciclaje de un material perjudicial para el medio ambiente.

# *8.APLICACIÓN CONSTRUCTIVA PROPUESTA*

# **8. APLICACIÓN CONSTRUCTIVA PROPUESTA**

## 8.1 PROPUESTA DE APLICACIÓN CONSTRUSTIVA

Tras haber realizado un análisis para conocer el comportamiento del nuevo compuesto mortero-PA, concluiremos con el diseño de un nuevo producto aplicado al ámbito de la construcción. Centrándonos en una de las características que más llaman la atención de este nuevo compuesto, que es el descenso de su peso y densidad a la hora de incorporar el residuo, que nos hará poder compararlo con morteros aligerados.

Una de las principales aplicaciones de este tipo de morteros, es la creación de formaciones de pendiente en las cubiertas.

El CTE-HS1 en el apartado 2.4 cubiertas [15], exige unas pendientes mínimas tanto en cubiertas planas como inclinadas, para así favorecer a la evacuación del agua evitando su estanqueidad y proteger el edificio de la humedad.

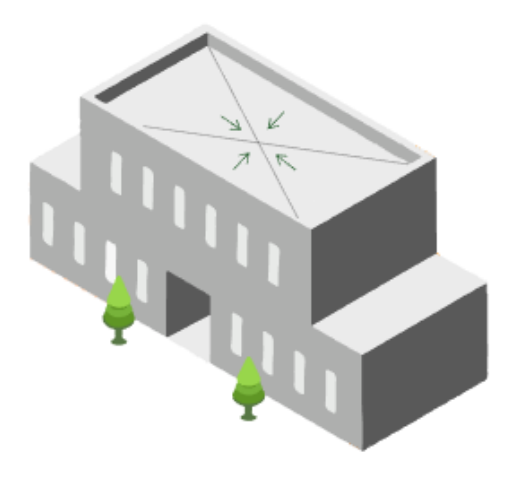

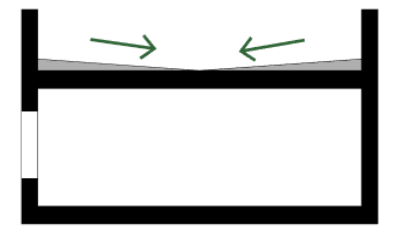

Fig. 31. Pendiente en las cubiertas (EP)

Este ejercicio se va a central en el estudio de la formación de pendiente de las cubiertas planas, esta inclinación viene definida en el mismo apartado del CTE-HS1 [15], en la tabla 2.9. Pendientes de cubiertas planas (*Tabla 13)*

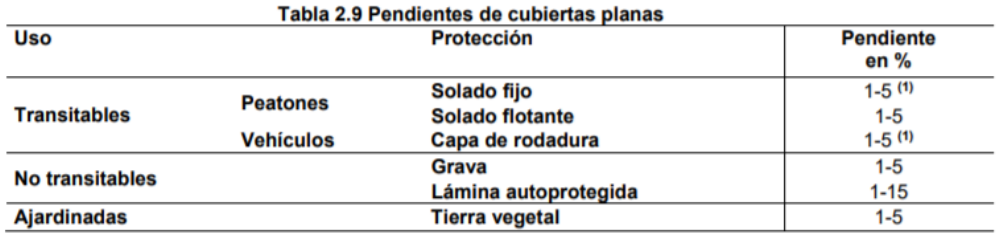

**Sales State** 

(1) Para rampas no se aplica la limitación de pendiente máxima.

Tabla 13. Pendientes de cubiertas planas. Fuente: CTE-HS1

Centrándonos en las cubiertas planas transitables para peatones, con un solado fijo, sería necesaria una pendiente entre el 1% y el 5%. *(Tabla 13).*

Esta pendiente se desarrolla sobre el forjado, y se puede ejecutar de varias maneras dependiendo del tipo de cubierta que sea, como por ejemplo en una cubierta plana invertida como vemos en *(fig. 32)*.

Por lo general el material que la forma puede ser: hormigón celular *(fig. 33)*, planchas aislantes rígidas *(fig. 34)*, morteros de nivelación *(fig. 35)*, o con morteros aligerados *(fig. 36)*. Ya que son materiales que tienen un peso reducido, y no van a aumentar en gran medida el peso final de la cubierta.

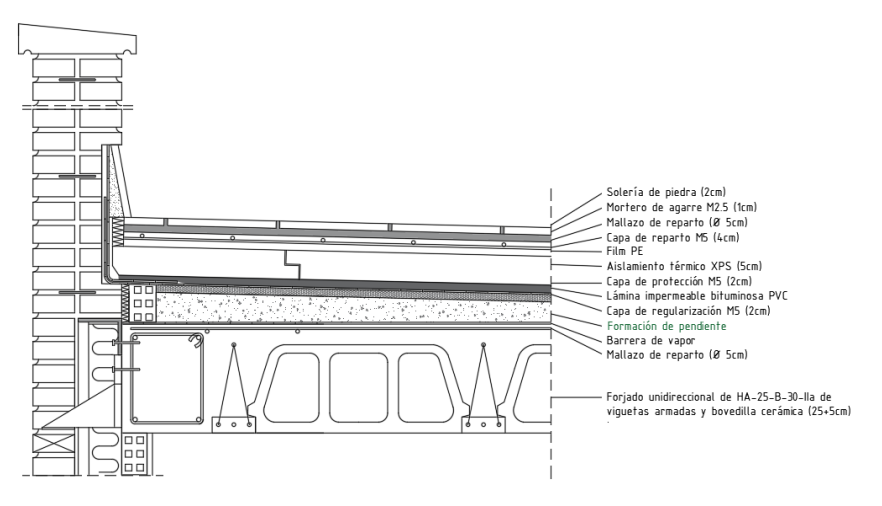

Fig. 32. Formación de pendiente en cubiertas planas invertidas (EP)

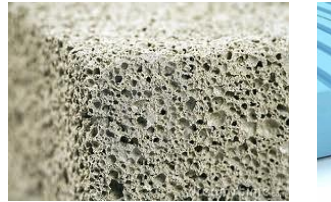

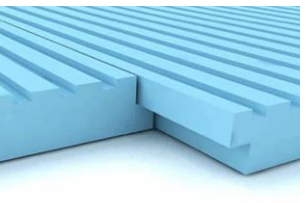

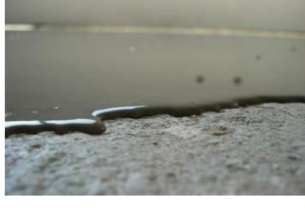

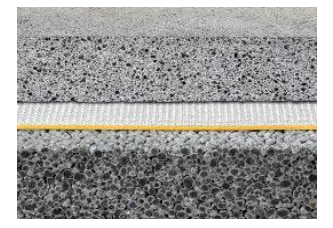

Fig. 33. Formación de pendiente con hormigón celular

Fig. 34. Formación de pendiente con planchas aislantes rígidas

Fig. 35. Formación de pendiente con mortero de nivelación

Fig. 36. Formación de pendiente con morteros aligerados

Se ha indagado en el ámbito de la formación de pendiente con morteros aligerados *(fig. 38)*, encontrando un material muy eficaz, y muy utilizado en el ámbito de la construcción, la arcilla expandida.

La arcilla expandida, es un árido cerámico que tiene un peso muy reducido, con una granulometría variada (*fig. 37-39),* y una densidad que oscila entre los 325 - 750 kg/m<sup>3</sup>, encontrando múltiples usos en el campo de la construcción.

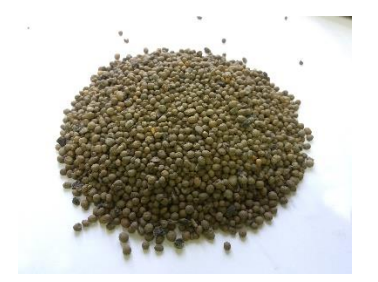

Fig. 37. Arcilla expandida tamaño 1-5 mm

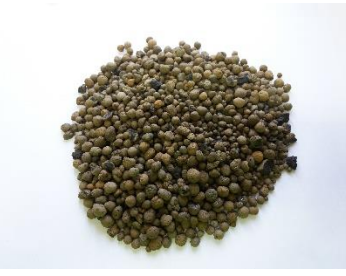

Fig. 38. Arcilla expandida tamaño 2-10 mm

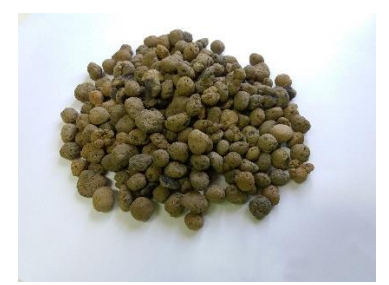

Fig. 39. Arcilla expandida tamaño 10-20 mm

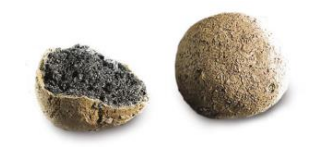

Esta se fabrica calentando trozos de **arcilla** en un horno rotativo a aproximadamente 1200°C, los gases resultantes expanden el volumen de la pieza disminuyendo su densidad y generando una capa exterior más densa y con más resistencia que la recubre *(fig.40).*

Fig. 40. Arcilla expandida sección

Al bajar en peso y densidad, hace que nos encontramos ante un material ideal para trabajarlo junto con mortero, consiguiendo así aligerarlo y poder utilizarlo para la creación de pendiente en las cubiertas, por lo que nuestro estudio se va a centrar en este campo.

# 8.2 DEFINICIÓN DE APLICACIÓN CONSTRUCTIVA

Una vez conocido el material de referencia, y la aplicación constructiva sobre la que se va a centrar la investigación, se lleva a cabo una búsqueda en el mercado, para así poder establecer una relación entre un producto ya comercializado, y el nuevo producto creado con mortero y fibras poliamidas. Para finalmente poder establecer conclusiones sobre su viabilidad y su impacto medioambiental.

Dentro de las arcillas expandidas, encontramos la marca "laterlite", que comercializa la mezcla de mortero y arcilla ya elaborada.

Indagando en las diferentes propuestas que propone esta marca, encontramos una solución particularmente interesante (*Fig.32),* que propone la creación de dos capas, una primera con una gran cantidad de arcilla expandida y con una granulometría de gran diámetro, lo que permite reducir en gran medida la densidad, esto conlleva un gran descenso de la resistencia. Y una segunda capa, mortero de regularización, donde encontramos un mortero menos aligerado, que aporta una mayor resistencia.

# C1.1 PENDIENTE AISLANTE CON CAPA DE REGULARIZACIÓN

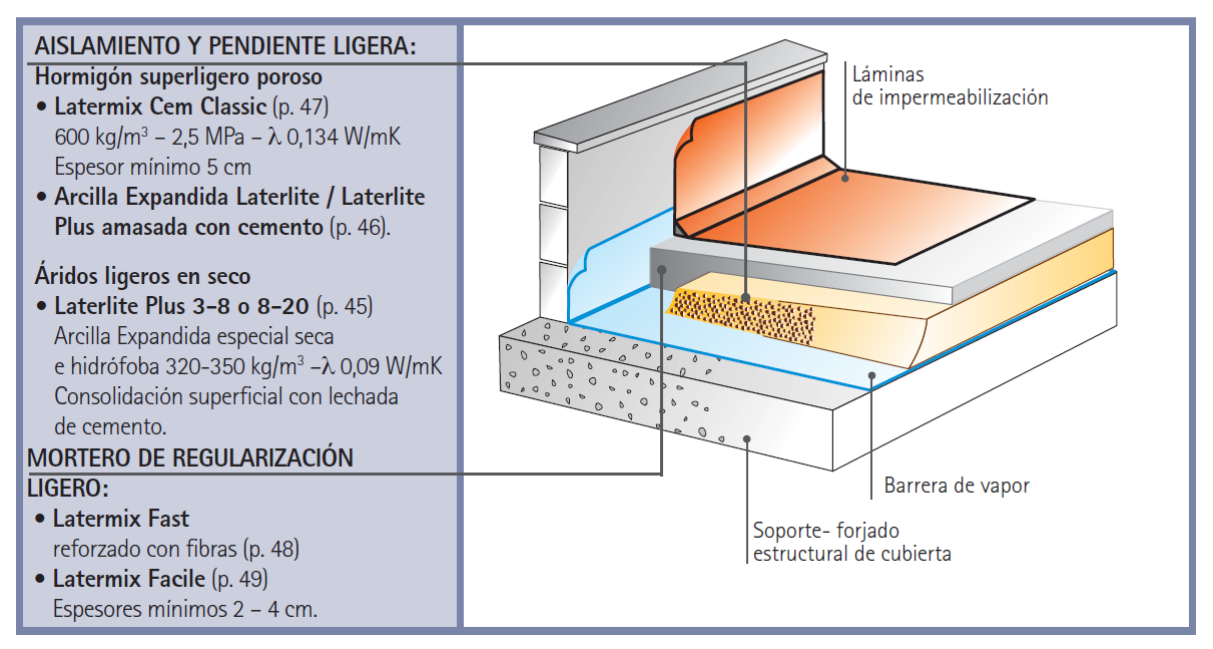

Fig. 41. Pendiente aislante con capa de regularización Fuente: Laterlite

Este producto se ha desarrollado siguiendo la normativa:

*UNE EN 13055- 1* Densidad de amasado. *UNE EN 13892- 2* Resistencia a la compresión a 28 días. *UNE EN 12667* Conductividad térmica certificado. *UNE EN ISO 10456* Conductividad térmica de cálculo. *UNE EN 12524* Factor de resistencia al vapor de agua. *UNE 10351* Permeabilidad al vapor.

Investigando la arcilla expandida en profundidad, podemos ver que es un material que tiene un proceso de fabricación muy contaminante, por lo que se propone adaptar esta idea de formación de pendiente al nuevo compuesto Mortero-PA. Sabemos que no se van a obtener unos resultados tan bajos de peso y densidad que nos ofrece un material como la arcilla expandida, pero se va a reducir considerablemente su huella ecológica.

## **CAPA 1: MORTERO ALIGERADO**

La primera capa que crea la formación de pendiente está formada por un hormigón aligerado que la marca llama "Latermix Cem Classic", cuenta con una gran cantidad de arcilla expandida, con una granulometría de entre 10 y 20 mm *(Fig. 42)* y resistencia a compresión de 2,5 N/mm<sup>2</sup> (*Tabla 14).*

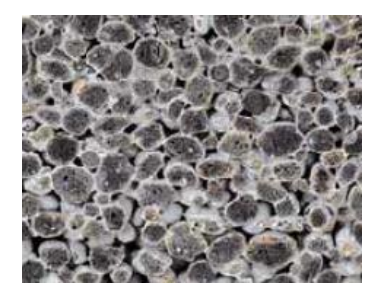

Latermix Cem Classic Fuente: Laterlite

|                             | Latermix Cem Classic     |  |  |
|-----------------------------|--------------------------|--|--|
| Resistencia a<br>compresión | $2.50$ N/mm <sup>2</sup> |  |  |
| Densidad                    | 600 kg/m <sup>3</sup>    |  |  |
| Conductividad<br>térmica    | 0.135 Wmk                |  |  |

Fig. 42. Sección granulometría Tabla 14. Características técnicas Latermix Cem Classic. [EP]

A continuación, vamos a comparar las características técnicas de este producto con las del Mortero-PA (*tabla 15*). Al tratarse de un hormigón muy aligerado, vamos a utilizar la muestra que más porcentaje de aditivo tiene, el 1,6%, ya que es la que menor densidad y peso tiene, aunque esto suponga una pérdida de resistencia a compresión.

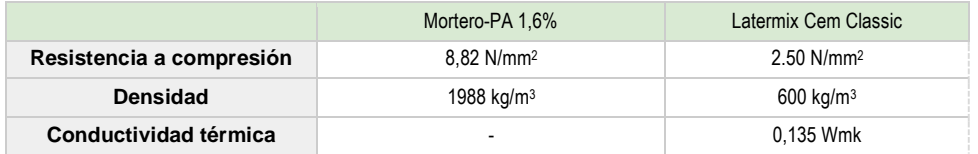

Tabla 15. Comparación Latermix Cem Classic / Mortero-PA 1,6% [EP]

Al comparar este producto con el nuestro, podemos ver que, la resistencia a compresión y la densidad son mucho mayores en el Mortero-PA 1,6% que en el material de la marca comercial *(tabla 15).*

Nuestro objetivo es disminuir la densidad al mínimo en el Mortero-PA, pero manteniendo una resistencia a compresión necesaria para una formación de pendiente en cubiertas, por lo que hacemos una extrapolación *(Gráfica 28-29)* hasta conseguir una resistencia a compresión de 2,5 N/mm<sup>2</sup>, lo que nos permite añadir aditivo a la mezcla y disminuir su densidad, sin perder las características mecánicas necesarias para la aplicación.

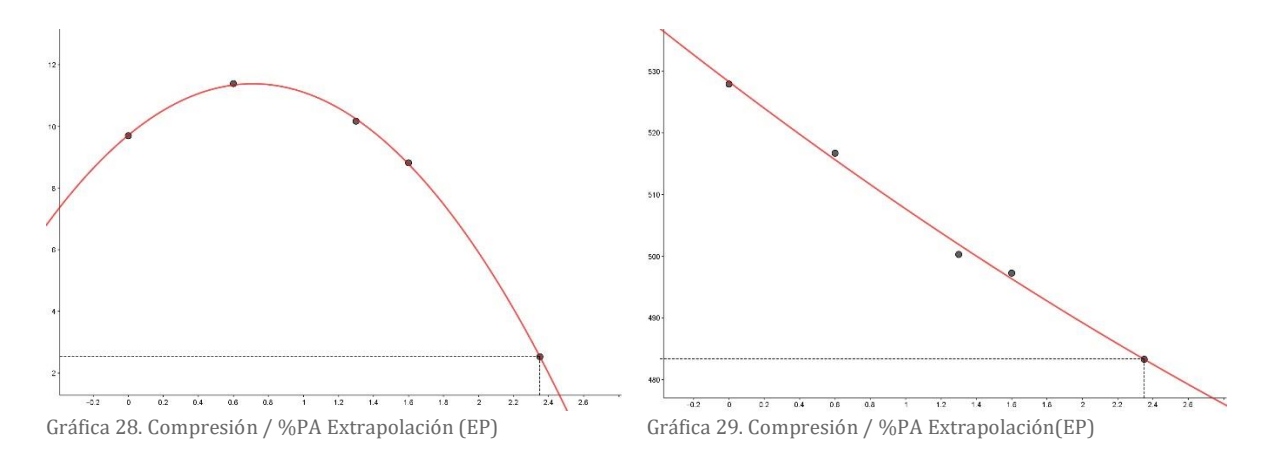

Para realizar esta extrapolación, utilizaremos el valor medio de resistencia a compresión de cada porcentaje, y con ayuda de una gráfica de polinomio grado 2 (gráfica 28), calculamos que una probeta con una resistencia a compresión de 2,5 N/mm<sup>2</sup> , tendría un **2,35% de residuo**.

Realizamos nuevamente una extrapolación, (*gráfica 29)* para conocer cuál sería el peso y la densidad del material Mortero-PA 2,35%, esta vez utilizando la media de los pesos, y con ayuda de una gráfica lineal, siendo los resultados, 483 g y 1875 kg/m<sup>3</sup>.

Se ha conseguido reducir la densidad, y aumentar la cantidad de residuo utilizado, por lo que esta primera capa de hormigón aligerado estará compuesta por **Mortero-PA 2,35%.**

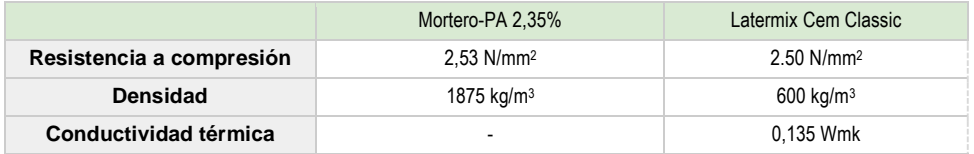

Tabla 16. Comparación Latermix Facile / Mortero-PA 2,35% [EP]

Finalmente podemos ver una tabla comparativa *(tabla 16)*, en la que la resistencia a compresión es ligeramente superior en las probetas del material Mortero-PA-2,35%, mientras que la densidad es mucho inferior la del "Latermix Cem Classic", como era de esperar, al ser un material aligerado con arcilla expandida.

Por último, con respecto a la conductividad térmica, no se han encontrado datos que permitan hacer una comparación real, pero asumimos que el material Mortero-PA-2,35% tendrá una conductividad térmica baja, ya que las fibras poliamidas son un material utilizado en la rotura del puente térmico en carpinterías, lo que exige un buen comportamiento térmico. Por lo que esta capa de formación de pendiente también funcionará como aislante, pudiendo así reducir el espesor de la capa de aislamiento de la cubierta.

## **CAPA 2: MORTERO DE REGULACIÓN**

La segunda capa está formada por un mortero de regulación, con una menor cantidad de arcilla expandida y una granulometría de 2-10 mm *(fig. 43),* y por lo tanto una resistencia a compresión superior, 9 N/mm<sup>2</sup> , dentro de "Laterlite" se comercializa como "Latermix Facile*". (Tabla 17)*

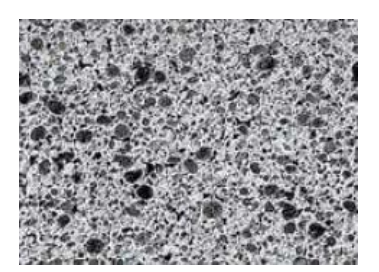

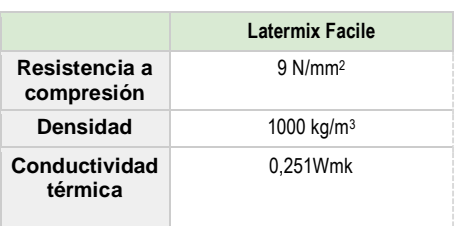

Latermix Facile Fuente: Laterlite

Fig. 43. Sección granulometría Tabla 17. Características técnicas Latermix Facile. [EP]

En este caso, al necesitar una resistencia a compresión media, se va a utilizar el Mortero-PA con un 1,3% de aditivo, para compararlo con el "Latermix Facile" (Tabla 18).

|                          | Mortero-PA 1,3%          | Latermix Facile        |
|--------------------------|--------------------------|------------------------|
| Resistencia a compresión | 10.70 N/mm <sup>2</sup>  | $9$ N/mm <sup>2</sup>  |
| Densidad                 | 1949 kg/m <sup>3</sup>   | 1000 kg/m <sup>3</sup> |
| Conductividad térmica    | $\overline{\phantom{0}}$ | 0.251 Wmk              |

Tabla 18. Comparación Latermix Facile / Mortero-PA 1,3% [EP]

Se puede ver que la densidad del "Latermix Facile" sigue siendo inferior a la del Mortero-PA-1,3%, pero la resistencia a compresión de este último es bastante superior, lo que consideramos que puede ser una ventaja, ya que esta última capa de mortero de regulación podría tener un espesor menor.

Como aplicación constructiva final encontramos una solución compuesta por dos capas de nuestro material, con diferentes porcentajes de aditivo; la primera formada por Mortero-PA-2,35% (*Tabla 19),*  y la segunda por Mortero-PA-1,3% *(Tabla 19)*.

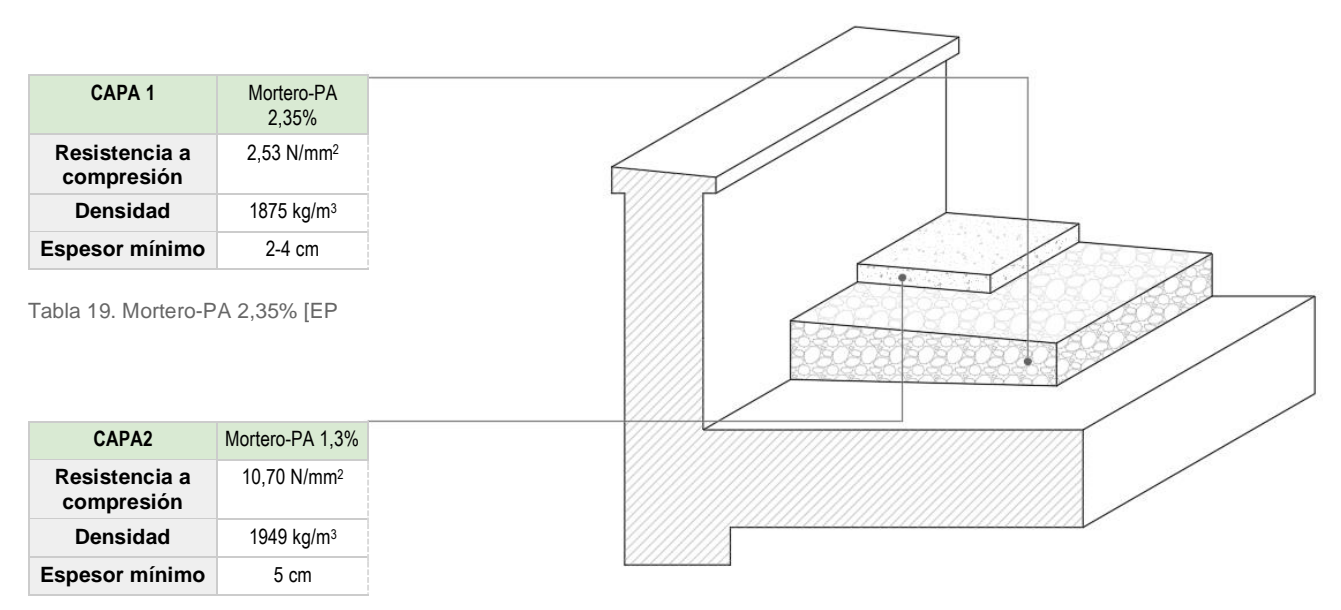

Tabla 20. Mortero-PA 1,3% [EP]

Fig. 43. Sección formación de pendiente [EP]

 Finalmente podemos ver que hemos creado una aplicación constructiva *(Fig. 43)* que reduce el peso de la formación de pendiente de la cubierta, además de incorporar en ella una gran cantidad de residuo reutilizado. Sabemos que este material tiene una mayor densidad que los aligerados con arcilla expandida, pero su impacto medioambiental es mucho menor, por lo que a continuación se va a desarrollar un estudio sobre este.

## IMPACTO MEDIOAMBIENTAL

Para estudiar que material sería más contaminante, se va a proceder a la comparación de los dos tipos de aditivos, por un lado, la arcilla expandida y por otro las fibras poliamidas de los estropajos, estudiando el impacto medioambiental de ambos productos.

Comenzando por la arcilla expandida, se va a estudiar el proceso de elaboración esta, para así conocer el impacto medioambiental que conlleva, su producción. Cogeremos de referencia una marca comercializada la "Arlita".

Según la declaración ambiental de la Arlita (DAP), "La arcilla se mezcla con materia orgánica, seca y es expandida hasta 4-5 veces su volumen original en hornos rotativos, a temperaturas de cerca de 1150º C. Al sacarla del horno se obtienen pellets de áridos ligeros de arcilla expandida, en la gama 0- 32 mm, que son clasificados y mezclados en diferentes tipos de productos y distribuidos a granel o en bolsas. Cada granulo tiene un recubrimiento cerámico duro que envuelve a un núcleo tipo de nido de abeja." [16]

Como podemos ver, en el proceso de elaboración de la arcilla expandida, son necesarios hornos rotativos a unas temperaturas muy altas, lo que conlleva una gran emisión de CO<sub>2</sub>, dentro de los parámetros que describen los potenciales impactos ambientales, es importante destacar los datos de *Calentamiento Global y Agotamiento de la capa de ozono.*

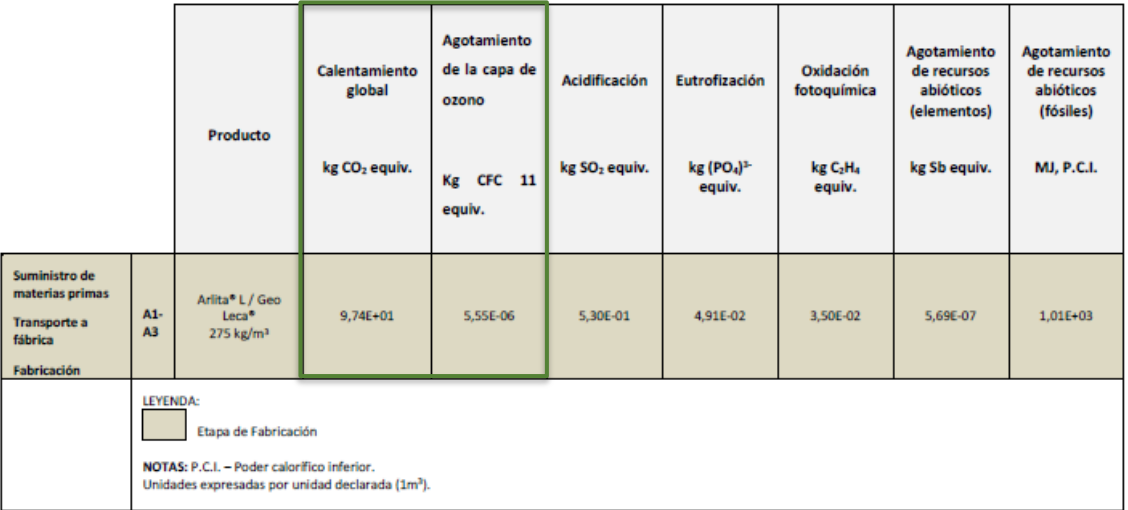

#### 2.2. Parámetros que describen los potenciales impactos ambientales

Tabla 21. Parámetros que describen los potenciales impactos ambientales. Fuente: DAP Arlita

En segundo lugar, vamos a estudiar los estropajos de cocina, al ser un material que fue creado con otro uso, y en esta aplicación estamos reciclándolo, no vamos a estudiar su proceso de producción inicial, si no que se va a estudiar su proceso de reciclaje.

Al no disponer de los datos reales del reciclaje de los estropajos, se ha realizado una investigación, del proceso de reciclaje de los plásticos, aplicándolo a nuestro material:

Comienza con la recogida de residuos, se plantea que exista un contenedor específico para la recolección de estropajos comunes ya utilizados facilitando así las fases siguientes. A continuación, los estropajos se someterían a un proceso de triaje y descontaminación mecánica, para así eliminar otros tipos de residuos que se hayan almacenado por error. Se prosigue con una fase de triturado, en la que se obtendrá el residuo con el tamaño deseado, se lava de nuevo el residuo, para eliminar posibles restos, no tendremos que dedicarle mucho tiempo a este proceso de lavado, ya que, al ser un estropajo dedicado a la limpieza, una de sus principales características es que no se le adhieren otros residuos. Finalmente se somete a un proceso de secado, y ya estaría preparado para usarlo como aditivo en el mortero *(Fig 44.)*.

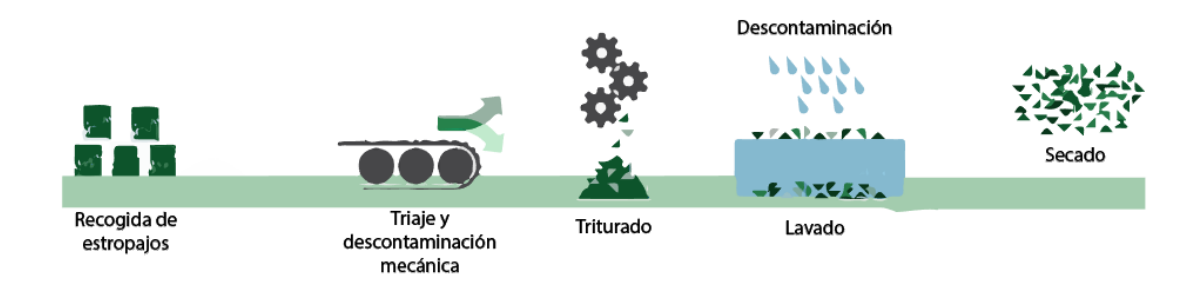

Fig.44. Reciclaje fibras poliamidas [EP]

No se han conseguido los datos específicos de la cantidad de  $CO<sub>2</sub>$  que se produciría en el proceso de reciclaje de plásticos, pero al estudiarlo, podemos ver que en el intervienen máquinas de triaje y triturado, que no necesitan una gran cantidad de energía, en comparación con la energía necesaria para la generación de calor, por lo que consideramos que la emisión de CO<sub>2</sub> será mucho menor que en la elaboración de la arcilla expandida.

# *8.DESARROLLO DE LA APLICACIÓN CONSTRUCTIVA EN UN CASO PRÁCTICO*

# **9. DESARROLLO DE LA APLICACIÓN CONSTRUCTIVA EN UN CASO PRÁCTICO.**

Una vez desarrollada la aplicación constructiva, resulta de gran interés aplicarla a un caso práctico. En este caso se va a desarrollar en el edificio universitario de la Facultad de Enfermería Fisioterapia y Podología, localizado en el campus de la Macarena, Sevilla (*Fig.45*).

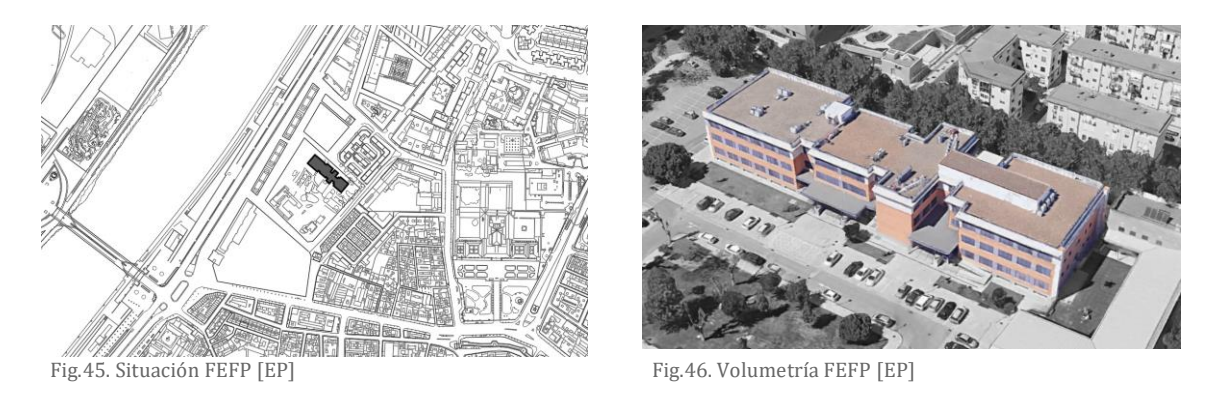

La Facultad de Enfermería Fisioterapia y Podología (*Fig.46*) es un centro docente de la Universidad de Sevilla, donde se imparten 3 carreras diferentes, todas ellas relacionadas con el ámbito de la salud. Se adjunta la planimetría del edificio a estudiar. (*Fig.47-48*).

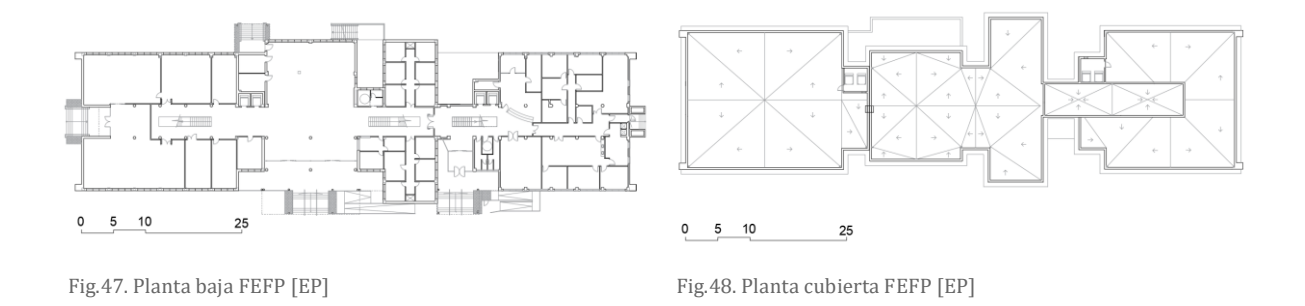

En esta investigación se propone desarrollar la aplicación constructiva propuesta para la creación de la formación de pendiente en las cubiertas, incorporando las dos capas que lo forman, capa 1: mortero aligerado, con el material Mortero-PA-2,35% y capa 2: mortero de regulación, con el material Mortero-PA-1,3%.

Para esto se ha realizado la medición del área de la cubierta, que es plana y transitable, eliminando huecos y cubiertas de otro tipo (*Tabla 22*) (*Fig. 49*).

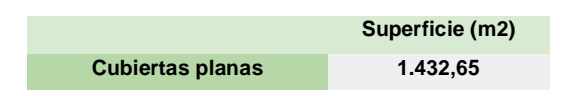

Tabla 22. Área cubierta plana transitable [EP]

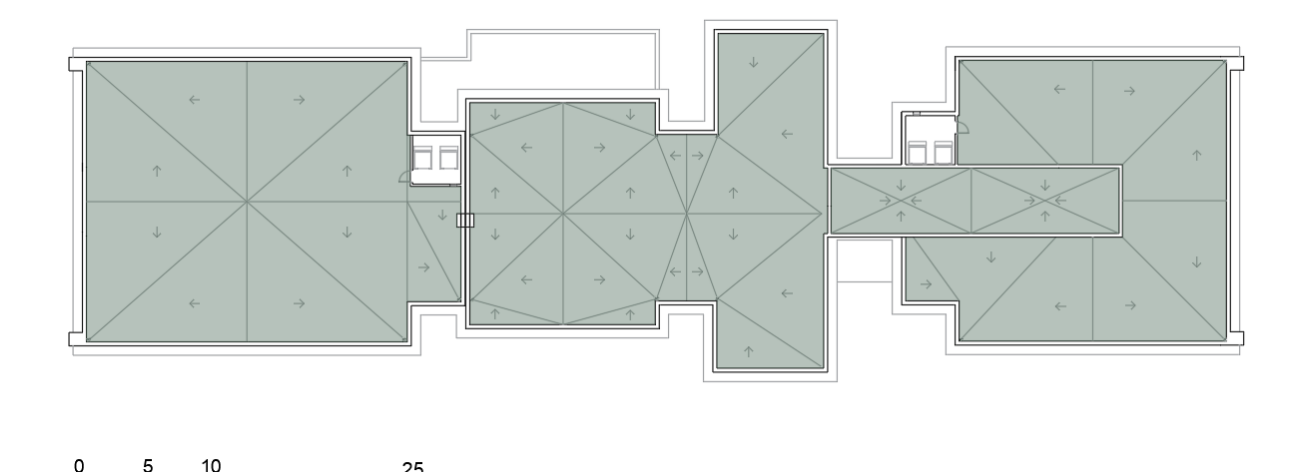

Fig.49. Área cubierta plana transitable [EP]

25

Una vez conocemos que el proyecto tiene una superficie de 1.432,65 m2 de cubierta plana transitable, procedemos a desarrollar nuestra aplicación constructiva en esta.

Para poder calcular el volumen de cada capa, es necesario conocer su espesor:

-Como hemos visto anteriormente, el espesor mínimo de la capa 1 es de 2-4 cm y el CTE-DB-HS5 [17] determina que "ningún punto de la cubierta supera una altura de 15 cm de hormigón de pendiente", por lo que, para realizar los cálculos de una manera aproximada, se va a tomar una altura media de **7 cm.**

-En la capa 2 hemos determinado un espesor mínimo de **5 cm**, por lo que realizaremos los cálculos con este.

Una vez conocemos el espesor de cada capa y el área de la cubierta donde queremos incorporar el nuevo sistema de formación de pendiente, procedemos a calcular el volumen necesario de cada material (*Tabla 22)*.

|                   | <b>Material</b>  | Superficie cubierta<br>plana $(m^2)$ | <b>Espesor medio</b><br>formación de<br>pendiente (cm) | Volumen formación<br>de pendiente $(m^3)$ |
|-------------------|------------------|--------------------------------------|--------------------------------------------------------|-------------------------------------------|
| <b>CAPA1</b>      | Mortero-PA 2,35% | 1.432.65                             |                                                        | 100.29                                    |
| CAPA <sub>2</sub> | Mortero-PA 1,3%  | 1.432,65                             | G                                                      | 71.63                                     |

Tabla 23. Volumen material necesario [EP]

Habiendo calculado los metros cúbicos necesarios de cada material procedemos a calcular que cantidad de residuo se reciclaría gracias a esta nueva aplicación constructiva.

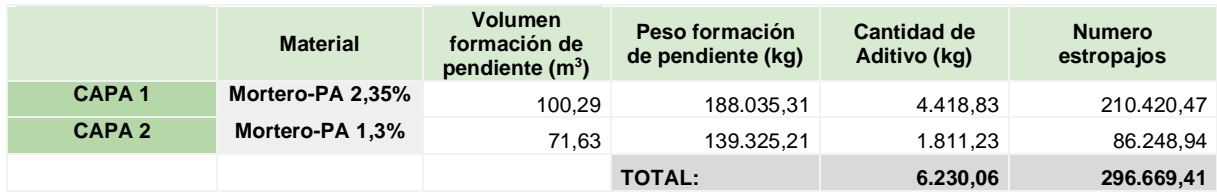

Tabla 24. Residuo reciclado [EP]

Tras haber realizado los cálculos, podemos ver que se reutilizarían 6.230,06 kg de estropajos, lo que equivaldría a **296.669,41 estropajos de cocina,** se trata de una cantidad bastante elevada de residuo, teniendo en cuenta que se trata de un edificio de tamaño medio.

Finalmente se va a realizar una comparativa económica, entre los Morteros-PA y los morteros de la marca comercial *(Tabla 25*).

Para los Morteros PA se ha cogido el precio de un mortero por metro cúbico de un generador de precios, sumándole el 10% por los gastos que pueda conllevar el reciclaje de los estropajos. Y marca comercial nos ha proporcionado los precios por metro cúbico de cada tipo de material.

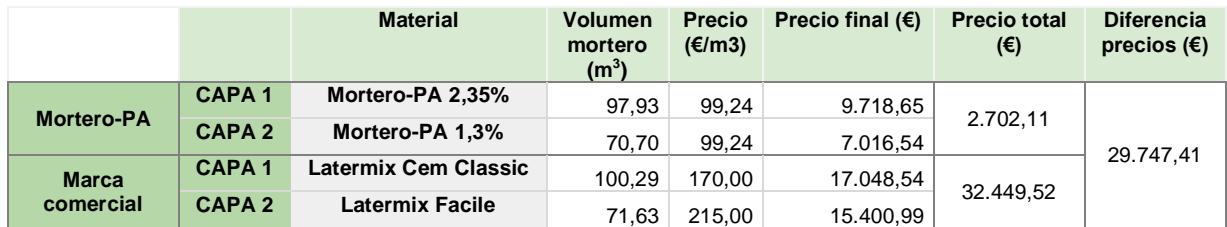

Tabla 25. Precios materiales [EP]

Una vez calculados los precios aproximados, podemos ver que gracias a la utilización del nuevo material estaríamos ahorrando 29.747,41 euros aproximadamente, lo que supone una reducción del 91% del precio final.

62 *LA APLICACIÓN CONSTRUCTIVA10. DISCUSIÓN DE RESULTADOS Y CONCLUSIONES SOBRE* 

# **10. DISCUSIÓN RESULTADOS Y CONCLUSIONES SOBRE LA APLICACIÓN CONSTRUCTIVA**

Como se puede observar, el nuevo material compuesto por mortero y fibras poliamidas como aditivo, tiene muchas ventajas sobre otros compuestos que utilizan la arcilla expandida para aligerar, que se están comercializando actualmente.

En primer lugar, este nuevo material aumenta la resistencia a flexión y a compresión hasta añadir un 1,8% de aditivo, lo que encontramos como gran ventaja.

Nos encontramos ante un compuesto que reduce en gran medida la emisión de CO2, ya que utiliza un material reciclado como aligerante, lo que hace que se elimine la cantidad de CO2 que emite el proceso de fabricación de la arcilla. Además de evitar que este residuo acabe en vertederos o finalmente en mares u océanos, reduciendo así su impacto medioambiental.

Por otro lado, al sustituir la arcilla expandida por fibras poliamidas, la cantidad de mortero que llevará la mezcla aumentaría al agregar el residuo, esto se podría ver como un problema, ya que este es un material que tiene en su composición cemento, cuyo proceso de fabricación es muy contaminante.

No obstante, la marca comercial sustituiría el mortero por arcilla expandida, que como ya hemos explicado es un material con una gran emisión de CO2, por lo que, como cómputo final, podemos ver que el Mortero-PA va a reducir la emisión de CO2 y el impacto medioambiental de los estropajos de cocina.

Además, si comparamos la cantidad de mortero que llevaría la mezcla de Mortero-PA, con la del mortero sin aditivos, esta reduciría en gran medida.

Para entender el grado de importancia que tiene la contaminación del cemento se va a estudiar resumidamente su proceso de fabricación:

En primer lugar se obtienen y se preparan las materias primas, una vez realizado este proceso, estas se trituran, y pasan a un proceso de prehomogenización, lo que lleva a una molienda de crudo, que reduce el tamaño de los materiales para facilitar su cocción en el horno, se precalientan los ciclones y se procede a la fabricación del cemento en el horno, llegando hasta alcanzar los 1500ºC, por último se pasa la mezcla a un enfriador y se muele de nuevo para la fabricación del cemento. Finalmente se almacena el cemento se envasa o se reparte a granel (*Fig. 50*).

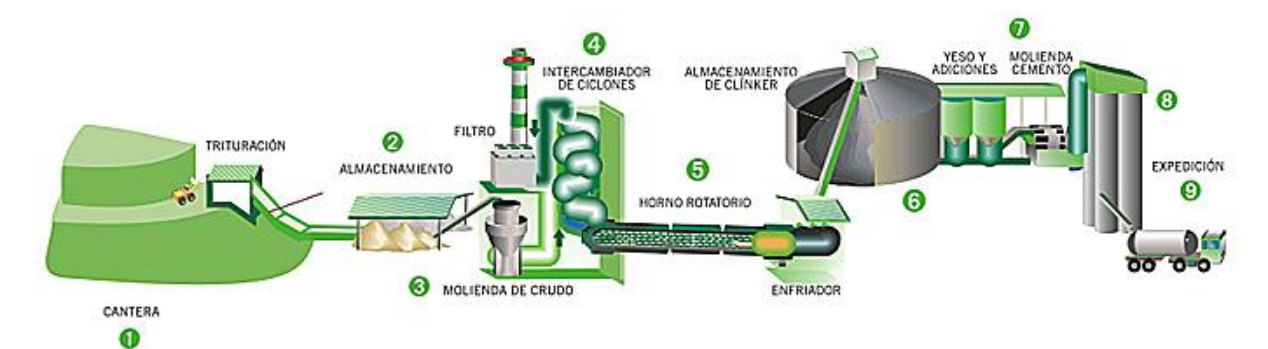

Fig.50. Proceso fabricación hormigón

Como podemos ver, para fabricar el cemento es necesaria la utilización de hornos que alcanzan grandes temperaturas, lo que supone una gran emisión de CO2. Por lo que disminuir la cantidad de cemento que hay en la formación de pendiente sustituyéndolo por un material reciclado, supone una gran ventaja.

Otro aspecto a destacar es el económico, podemos ver como el precio del nuevo material disminuye muy significativamente respecto a la marca comercial estudiada, siendo hasta un 90% menor.

Por otro lado, este material cuenta con una desventaja en comparación con la marca comercial. Ya que, aunque reduzca su peso y densidad frente a las muestras de mortero en blanco, estos valores son mayores que los de el mortero aligerado con arcilla expandida. No obstante, habiendo analizado la gran cantidad de ventajas ambientales, económicas y mecánicas que presenta el nuevo producto, dejamos en un segundo plano las características de peso y densidad.

Para concluir, estamos ante la propuesta de una aplicación constructiva que utiliza el nuevo mortero aligerado a partir de fibras poliamidas recicladas, lo que supone un producto ecoeficiente, que reduce la emisión de CO2 al medio ambiente, y el impacto medioambiental de un producto muy difícil de reciclar, los estropajos comunes de cocina.

# *11. APÉNDICE*

# **11. APÉNDICE**

#### -Índice de ilustraciones

Fig. 1 Distribución de la producción mundial de materiales plásticos. Fuente: Plastics Europe [1]

Fig. 2 Demanda de los transformadores de plásticos en la UE por países. Fuente: Plastics Europe. [1]

Fig. 3 Tasas de depósito de residuos plásticos post-consumo en vertederos en Europa. Fuente: Plastics Europe. [1]

Fig. 4 Uso de estropajos sintéticos en la población. [EP]

- Fig. 5 Reciclaje de los estropajos. [EP]
- Fig. 6 Frecuencia renovación estropajos. Elaboración propia [EP]
- Fig. 7 Impacto ambiental de los principales materiales de construcción. Fuente: Programa Simapró
- Fig. 8 Diferencias entre economía lineal, reciclada y circular. Elaboración Propia [EP]
- Fig. 9. Fibras Poliamidas. Fuente: Construction and Building Materials.
- Fig. 10 Preparación de probetas previas a las finales.
- Fig.11 Ensayo comportamiento previo [EP]
- Fig.12-13 Probetas previas para análisis previos. Elaboración propia [EP]
- Fig.14 Moldes prismáticos [EP]
- Fig. 15. Instrumentos de laboratorio [EP]
- Fig. 16. Fibras poliamidas [EP]
- Fig. 17. Materiales para mezcla Mortero de cemento y Fibras poliamidas [EP]
- Fig. 18. Material desencofrante [EP]
- Fig. 19. Muestras en probetas [EP]
- Fig. 20. Materiales para mezcla Yeso y fibras poliamidas [EP]
- Fig. 21. Material desencofrante [EP]
- Fig. 22. Muestras en probetas (EP)
- Fig. 23. Prensa multiensayo. Fuente: Universidad de Sevilla
- Fig. 24. Rotura probeta 0% (EP)
- Fig. 25. Rotura probeta 0,6% (EP)
- Fig. 26. Rotura probeta 1,3% (EP)
- Fig. 27. Rotura probeta 1,6% (EP)
- Fig. 28. Dos partes de probetas 0,6% (EP)
- Fig. 29. Dos partes de probetas 1,3% (EP)
- Fig. 30. Dos partes de probetas 1,6% (EP)
- Fig. 31. Pendiente en las cubiertas (EP)
- Fig. 33. Formación de pendiente con hormigón celular
- Fig. 34. Formación de pendiente con planchas aislantes rígidas
- Fig. 35. Formación de pendiente con mortero de nivelación
- Fig. 36. Formación de pendiente con morteros aligerados
- Fig. 37. Arcilla expandida tamaño 1-5 mm
- Fig. 38. Arcilla expandida tamaño 2-10 mm
- Fig. 39. Arcilla expandida tamaño 10-20 mm
- Fig. 40. Arcilla expandida sección
- Fig. 41. Pendiente aislante con capa de regularización Fuente: Laterlite
- Fig. 42. Sección granulometría Latermix Cem Classic Fuente: Laterlite
- Fig. 43. Sección granulometría Latermix Facile Fuente: Laterlite
- Fig.44. Reciclaje fibras poliamidas [EP]
- Fig.45. Situación FEFP [EP]
- Fig.46. Volumetría FEFP [EP]
- Fig.47. Planta baja FEFP [EP]
- Fig.48. Planta cubierta FEFP [EP]
- Fig.49. Área cubierta plana transitable [EP]
- Fig.50. Proceso fabricación hormigón

### -Índice de tablas

- Tabla 1. Frecuencia renovación estropajos. Elaboración propia [EP]
- Tabla 2. Estudio de la cantidad de residuo mensuales y anuales en España. Elaboración propia [EP]
- Tabla 3. Porcentajes de adición del conglomerante mortero de cemento. [EP]
- Tabla 4. Porcentajes de adición del conglomerante de yeso. [EP]
- Tabla 5. Resultados ensayo peso muestras mortero. [EP]
- Tabla 6. Media resultados ensayo peso muestras mortero. [EP]
- Tabla 7. Resultados ensayo densidad muestras mortero. [EP]
- Tabla 8. Media resultados ensayo densidad muestras mortero. [EP]
- Tabla 9. Resultados ensayo flexión muestras mortero. [EP]
- Tabla 10. Media resultados ensayo flexión muestras mortero. [EP]
- Tabla 11. Resultados ensayo compresión muestras mortero. [EP]
- Tabla 12. Media resultados ensayo compresión muestras mortero. [EP]
- Tabla 13. Pendientes de cubiertas planas. Fuente: CTE-HS1
- Tabla 14. Características técnicas Latermix Cem Classic. [EP]
- Tabla 15. Comparación Latermix Cem Classic / Mortero-PA 1,6% [EP]
- Tabla 16. Comparación Latermix Facile / Mortero-PA 2,35% [EP]
- Tabla 17. Características técnicas Latermix Facile. [EP]
- Tabla 18. Comparación Latermix Facile / Mortero-PA 1,3% [EP]
- Tabla 19. Mortero-PA 2,35% [EP]
- Tabla 20. Mortero-PA 1,3% [EP]
- Tabla 21. Parámetros que describen los potenciales impactos ambientales. Fuente: DAP Arlita
- Tabla 22. Área cubierta plana transitable [EP]
- Tabla 23. Volumen material necesario [EP]
- Tabla 24. Residuo reciclado [EP]
- Tabla 25. Precios materiales [EP]

## -Índice de gráficas

Gráfica 1. Diagrama de caja peso 0% EP) Gráfica 2. Diagrama de caja peso 0,6% (EP) Gráfica 3. Diagrama de caja peso 0,6% corregido (EP) Gráfica 4. Diagrama de caja peso 1,3% (EP) Gráfica 5. Diagrama de caja peso 1,3% corregido (EP) Gráfica 6. Diagrama de caja peso 1,6% (EP) Gráfica 7. Peso / %PA (EP) Gráfica 8. Densidad aparente / %PA (EP) Gráfica 9. Diagrama de caja flexión 0% (EP) Gráfica 10. Diagrama de caja flexión 0,6% (EP) Gráfica 11. Diagrama de caja flexión 1,3% (EP) Gráfica 12. Diagrama de caja flexión 1,6% (EP) Gráfica 13. Flexión / peso 0% (EP) Gráfica 14. Flexión / peso 0,6% (EP) Gráfica 15. Flexión / peso 1,3% (EP) Gráfica 16. Flexión / peso 1,6% (EP) Gráfica 17. Flexión / Peso por porcentajes. (EP) Gráfica 18. Flexión / Densidad aparente 0% (EP) Gráfica 19. Flexión / Densidad aparente 0,6% (EP) Gráfica 20. Flexión / Densidad aparente 1,3% (EP)

- Gráfica 21. Flexión / Densidad aparente 1,6% (EP)
- Gráfica 22. Flexión / %PA (EP)
- Gráfica 23. Compresión en A/ Compresión en B 0% (EP)
- Gráfica 24. Compresión en A / Compresión en B 0,6% (EP)
- Gráfica 25. Compresión en A / Compresión en B 1,3% (EP)
- Gráfica 26. Compresión en A / Compresión en B 1,6% (EP)
- Gráfica 27. Compresión / %PA (EP)
- Gráfica 28. Compresión / %PA Extrapolación (EP)
- Gráfica 29. Compresión / %PA Extrapolación (EP)

*12. BIBLIOGRAFÍA*

# **12. BIBLIOGRAFÍA**

[1] PlasticsEurope (2017), Plásticos-situación en 2017. Un análisis de los datos sobre producción, demanda y residuos de plásticos en Europa)*,p.4/* p.8/p.9/p.17/p.21/p.30/p.32/p.22/p

[2] Cicloplast (2017), Economía circular del plástico. Cifras y datos claves de los plásticos y su reciclado en España. )*,* p.28

[3] GreenPeace España (2016), Dossier de prensa Plásticos en los océanos Datos, comparativas e impactos. )*,* p.3/p.4

[4] P.O. Awoyeraa, A. Adesinab (2020) Plastic wastes to construction products: Status, limitations and future perspective. Case Studies in Construction Materials. )*,* p.1

[5] Instituto nacional de estadística (INE) (2019), Hogares y población según tamaño del hogar. Encuesta Continua de Hogares (ECH) )*,* p. 1

[6] Comisión Europea (2016), Protocolo de gestión de residuos de construcción y demolición en la UE. )*,* p.1

[7] F.S. Khalild, J.M. Irwan et al. (2018). Performance of plastic wastes in fiber-reinforced concrete beams. Construction and Building Materials.

[8] Kennouche Salim, Abdelli Houssam et al. (2019). Reinforcement of building plaster by waste plastic and glass. Procedia Structural Integrity.

[9] Unión Europea (2018) Recuperación de Poliuretano para su reutilización en materiales ecoeficientes.<https://life-repolyuse.com/> [Accessed: 2018]

[10] Soner Guler (2018). The effect of polyamide fibers on the strength and toughness properties of structural lightweight aggregate concrete. Construction and Building Materials.

[11] *"* UNE-EN 13279-2:2014*. Yesos de construcción y conglomerantes a base de yeso para construcción. Parte 2: Métodos de ensayo". http://www.aenor.es/.* Normas UNE.AENOR (Asociación Española de Normalización y Certificación Aenor), p. 7 , 3.1 Atmósfera de ensayo. / p.19 Determinación de resistencia a flexión y compresión.

[12] *"* UNE-EN 196-1:2018 *Métodos de ensayo de cementos. Parte 1. Determinación de resistencias". http://www.aenor.es/.* Normas UNE.AENOR (Asociación Española de Normalización y Certificación Aenor)*,* p.9/p.27/p.25

[13] "UNE 102042 *Yesos y escayolas de construcción. Otros métodos de ensayo*" *http://www.aenor.es/.* Normas UNE.AENOR (Asociación Española de Normalización y Certificación Aenor)*,* p.5

[14] "UNE-EN 1015-10 *Métodos de ensayo de los morteros para albañilería. Parte 10: Determinación de la densidad aparente en seco en mortero endurecido*." *http://www.aenor.es/.* Normas UNE.AENOR (Asociación Española de Normalización y Certificación Aenor)

*[15] "*CTE DB HS. *Código Técnico de la Edificación, Documento Básico, Salubridad. HS1. Protección frente a la humedad, 2.4 Cubiertas. P28, P29.*

[16] Declaración Ambiental de Producto, Árido ligero de arcilla expandida (2017-2022), Arlita*,* p.9

*[17] "*CTE DB HS. *Código Técnico de la Edificación, Documento Básico, Salubridad. HS5. Protección frente a la humedad, 5.1.3 Cazoletas y Sumideros. P124.*
# *13. ANEXO*

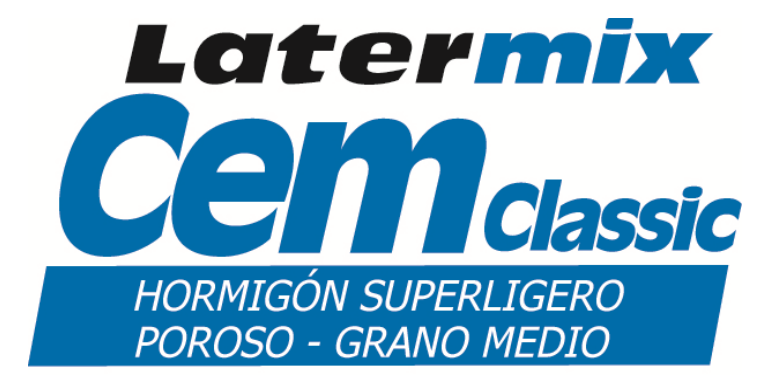

# **LATERMIX CEM CLASSIC**

PREMEZCLADO LIGERO Y AISLANTE, DE VELOCIDAD ALTA DE FRAGUADO PARA RECRECIDOS AISLANTES Y LIGEROS DE FORJADOS, INCLUSO DE ESPESORES GRANDES

### **USOS**

- Recrecidos aislantes y ligeros para colocar cualquier tipo de pavimento (particularmente adecuado para parket)
- Recrecidos para aislar térmicamente cubiertas planas
- Recrecidos drenantes ligeros con buena resistencia a compresión (por ejemplo para pavimentos con losas filtrantes)

### **CONDICIONES DE USO**

#### **PREPARACIÓN DE LA SUPERFICIE**

Antes de colocar Latermix CEM, la superficie debe de estar limpia, con una buena resistencia a la compresión y tracción, sin polvo, pinturas, ceras, aceites, ósidos o residuos de yesos.

Los elementos eléctricos y sanitarios deben de estar adecuadamente protegidos y separados para evitar un posible daño durante la ejecución del recrecido.

### **PREPARACIÓN DE LA MASA**

Latermix CEM no requiere la adición de otros materiales o aditivos. La mezcla es fácilmente preparada con hormigoneras o mezcladores habituales.

• Poner en la hormigonera/mecladora uno o más sacosde material (no más del 60% de su capacidad);

• Agregar 3 litros de agua limpia por cada saco de 50 litros en la hormigonera/mezcladora. • Mezclar durante 3 minutos hasta que las bolas estén recubiertas de lechada de cemento (color gris brillante). Si se nota una disgregación entre la los gránulos de Laterlite y el ligante .................

Latermix CEM es posible bombearlo con máquinas normales de bombeo de recrecidos (soladoras). Es este caso, seguramente necesitaremos un poco más de agua en el amasado.

Para conseguir una mezcla ideal y un rendimiento bueno de bombeo, 2-2,2 m<sup>3</sup>/hora (40-44 sacos/hora) se puede utilizar una amasadora de continuo Laterlite.

#### **APLICACIÓN Y ACABADO**

Después de sacar los puntos de nivel, extender el material amasado con el espesor deseado y reglearlo.

#### **CAPA DE ACABADO**

El mortero de acabado se pude realizar con Latermix CEM para disminuir el peso del recrecido, y reducir los problemas de fisuras y el tiempo de fraguado. También podemos colocar mortero tradicional sobre el Latermix CEM, que puede ser de 4 a 5 cm de mortero para baldosas pegadas ó 5 cm de autonivelante, según las instrucciones del fabricante

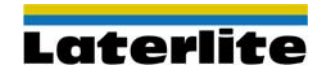

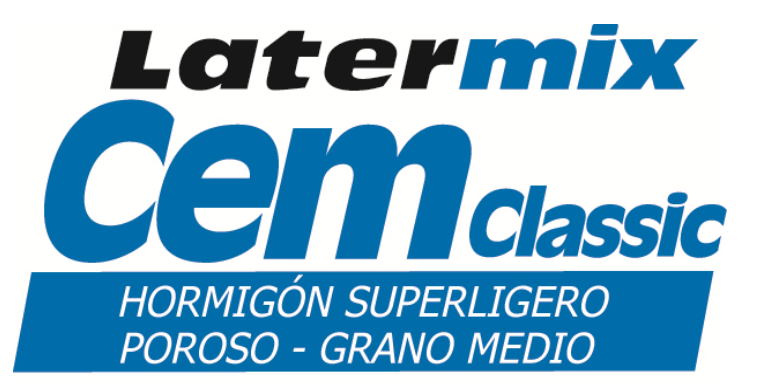

### **CARACTERÍSTICAS TÉCNICAS**

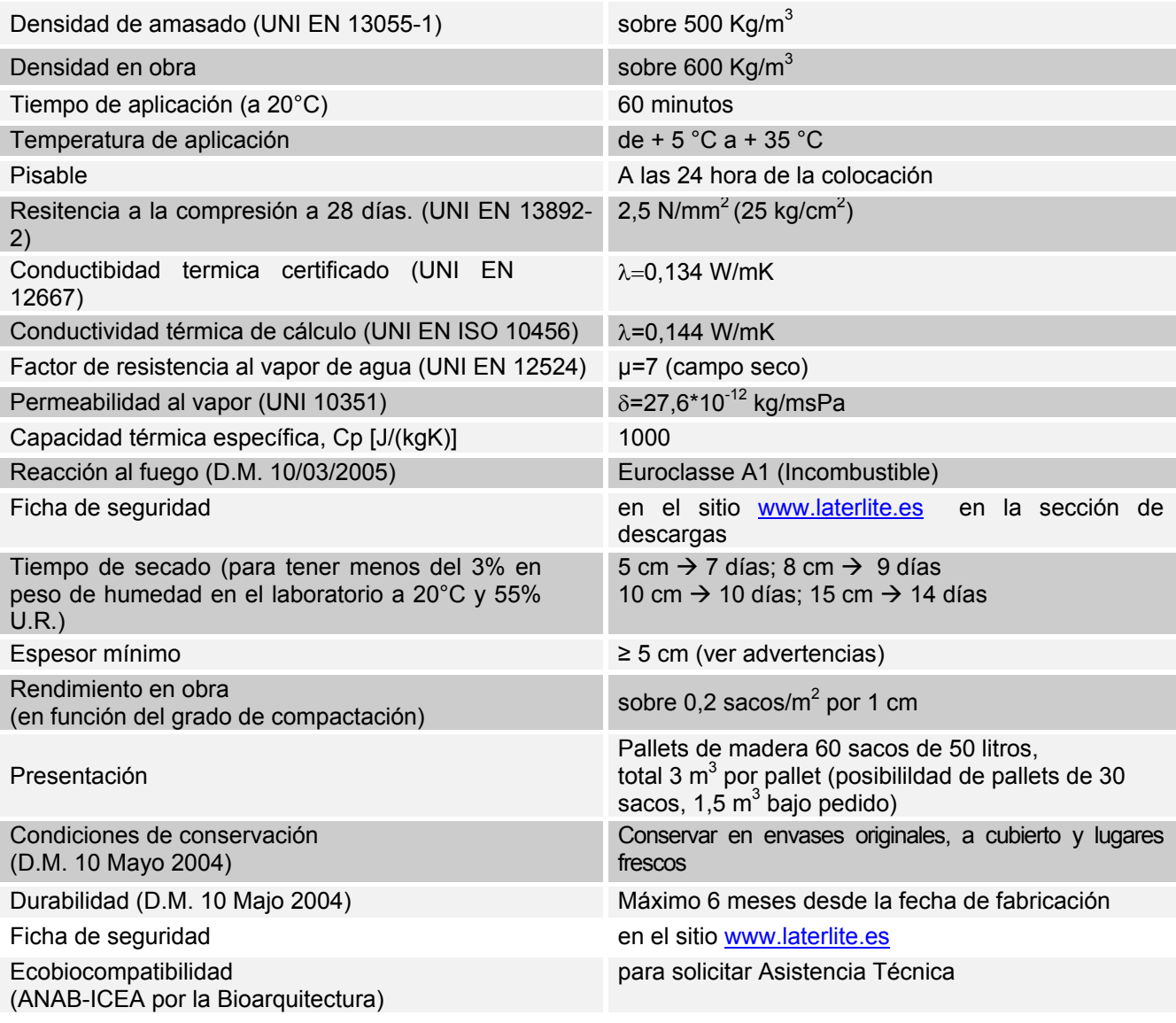

#### **ADVERTENCIAS**

- No añadir más agua a Latermix CEM cuando ya se haya amasado
- En caso de tener una superficie muy absorvente, regar la superficie previamente para evitar la deshidratación rápida del amasado
- No regar la superficie de amasado una vez colocado.
- En ausencia de una protección específica, cubrir toda la longitud de los tubos de metal con mortero de arena y cemento para evitar posibles daños durante la ejecución del recrecido.
- Si hay posibilidades de aumento de la humedad en la parte inferior del Latermix CEM, y el revestimiento es sensible a la humedad, es recomendable colocar bajo el amasado una barrera de vapor.
- No recomendable recrecidos inferiores a 5 cm.

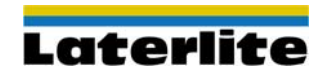

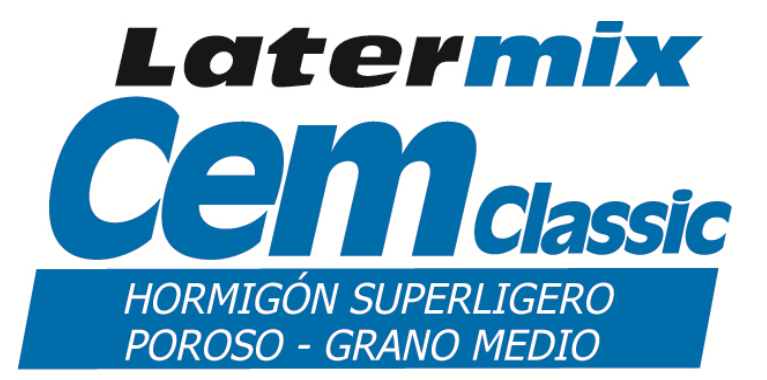

- No es recomendable encolar el pavimento directamente sobre el amasado (colocar previamente un mortero de acabado)
- Todos los datos de resistencia a compresión y flexión se han realizado con morteros confeccionados en obra y con la cantidad de agua indicada por el fabricante. Las pruebas se han hecho, curadas y rotas de acuerdo a la norma UNE correspondiente..
- No aplicar con temperaturas inferiores a +5 ºC o superiores a +35 ºC

#### **ESPECIFICACIONES**

Recrecido de aislante térmico y/o acústico de fraguado rápido "Latermix CEM", a base de premezclado de arcilla expandida Laterlite Più (el coeficiente de absorciòn después de 30 minutos de absorciòn en agua el menor a 1% según la norma UNE EN 13055-1) y ligante específico.

Densidad en obra sobre 600 kg/m<sup>3</sup> y resistencia a compresión de 2,5 N/mm<sup>2</sup>.

Secado: 3% humedad residual a los 7 días para 5 cm de espesor.

El material se suministra en sacos listos para mezclar con agua, según las indicaciones del fabricante. Colocar, repartir, nivelar y compactar en un espesor de ........cm

**Para más información, se aconseja leer el catálogo general de productos, manual de hormigón ligero o visitar nuestra página wed www.laterlite.es**

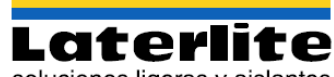

soluciones ligeras y aislantes

Calle Aragón 290 1°B - 08009 Barcelona - España zona Cataluña (Delegado comercial) 619 006 864 zona Levante (Delegado comercial) 685 495 638 zona Norte (Delegado comercial) 639 429 679 clientes nacionales y otras zonas 649 758 314

info@laterlite.es - www.laterlite.es

Las especificaciones y requisitos que hemos establecido por nuestra experiencia son meramente indicativos. Es responsabilidad del usuario el establecer si el producto es apto o no para el uso previsto. LATERLITE SpA se reserva el derecho de cambiar la fabricación y el embalaje sin previo aviso. Verificar que esta ficha técnica es la actual en vigor. Los productos Laterlite son destinado sólo para uso profesional.

Edición 10/2011- Revisiòn 01

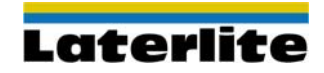

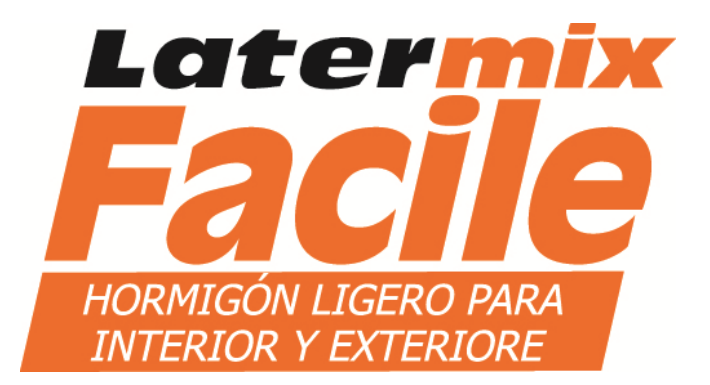

# **LECAMIX FACILE**

PREMEZCLADO LIGERO Y AISLANTE PARA RECRECIDOS DE FORJADO Y **CUBIFRTAS** 

### **USOS**

- Mortero ligero y aislante para formación de pendientes en cubiertas o forjados inclinados en tejados.
- Mortero de una capa o de acabado fino para colocación encima de cualquier tipo de pavimento no sensible a la humedad, pudiendo colocarse con cemento cola o con la técnica "fresco sobre fresco".
- Mortero en general, para aplicaciones tanto de interiores como de exteriores.

#### **CONDICIONES DE USO PREPARACIÓN DEL SOPORTE**

El sustrato debe de estar limpio, sin piezas inconsistentes, polvo u otros residuos; debe de estar preparado para recibir el hormigón. Cualquier equipo instalación (eléctrica, sanitaria…) deben estar adecuadamente protegida y separada para evitar posibles daños durante la ejecución del recrecido.

### **PREPARACIÓN DE LA MASA**

Latermix Facile, no requiere la adición de otros materiales o aditivos. La mezcla es fácilmente preparada con hormigoneras o mezcladores habituales.

- Poner en la hormigonera uno o más sacos (no más del 60% de su capacidad);
- Agregar 7,5-8,5 litros de agua limpia por cada saco en la hormigonera/mezclador;
- Mezclar durante 3 minutos hasta consistencia "tierra húmeda".

La dosis de agua que indicamos es por nuestra experiencia. El operario deberá evaluar cuidadosamente sobre la consistencia de la masa y también las condiciones de trabajo: por ejemplo, en el verano puede ser conveniente aumentar el agua. No alargar el tiempo de mezcla. El empleo de bombas neumáticas tradicionales requiere algo más agua en la amasada

Para una mezcla óptima con altos niveles de rendimiento, de 2 a 2,2 m<sup>3</sup>/hr (55 a 60 sacos / hora) se recomienda el uso del mezclador continuo Lecamix.

#### **APLICACIÓN Y ACABADO**

Latermix Facile se coloca con las técnicas normales de recrecido: hacer las franjas laterales con el nivel exacto que necesitamos, rellenar con el mortero ligero compactando bien hasta dejarlo todo al mismo nivel, y finalmente, darle el acabado manualmente o con los medios mecánicos adecuados.

- En la colocación de Latermix Facile, debemos de desolarizar las paredes/pilares, mediante la colocación de un material flexible, de 3-5 mm de espesor, y una altura similar a la del recrecido de la solera
- Colocar las juntas de retracción con paños superiores a  $5*5=25$  m<sup>2</sup>, o cuando la relación longitud / anchura sea superior a 3 y con superficies irregulares (formas L y / o similares).

El mortero Latermix Facile es adecuado para la instalación de cerámica absorbente mediante la técnica "mojado sobre mojado". Si las baldosas no son absorbentes se prefiere colocarlas mediante el cemento cola adecuado

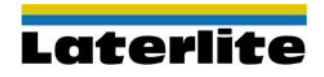

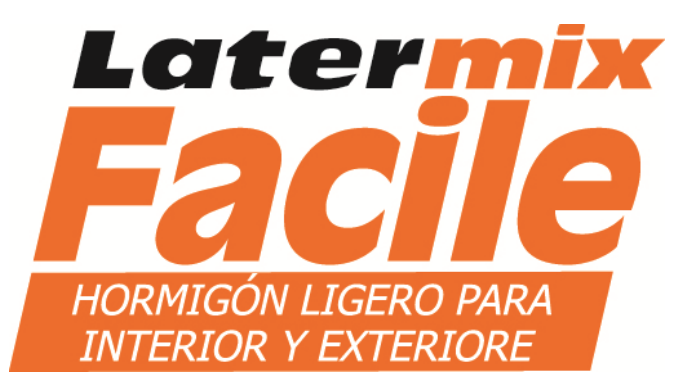

# **CARÁCTERISTICAS TÉCNICAS**  Densidad de amasado (UNI EN 13055-1) 800 Kg/m<sup>3 aprox.</sup> Densidad en obra 1000 Kg/m<sup>3 aprox.</sup> Tiempo de aplicación (a 20°C) 60 minutos Temperatura de aplicación de el proporcion de + 5 °C a + 35 °C Pisable **A las 24 horas de la colocación** Resistencia a compresión a los 28 días. (UNI EN 9 N/mm<sup>2</sup><br>13892-2) Resistencia a flexión a los 28 días (UNI EN 13892-2) 3 N/mm<sup>2</sup> Conductividad térmica certificada (UNI EN  $\lambda$ =0,251 W/mK<br>12667) Conductividad térmica de cálculo (UNI EN ISO 10456)  $\lambda$ =0.269 W/mK Factor de resistencia al vapor de agua (UNI EN 12524) μ=75 (campo seco) Permeabilidad al vapor (UNI 10351)  $\delta = 2.6*10^{-12}$  kg/msPa Capacidad térmica específica Cp [J/(kgK)] 1000 Reacción al fuego (D.M. 10/03/2005) Euroclase  $A1<sub>fl</sub>$  (Incombustibile) Resistencia al fuego (D.M. 26/06/1984) Contactar con la asistencia Técnica de Laterlite Reducción al ruido de impacto (D.M. 5.12.97 n. 447) disponible on-line en www.laterlite.es Espesor de aplicación **Más de 5 cm (ver advertencias)** Más de 5 cm (ver advertencias) Rendimiento  $0.33 \text{ sacos/m}^2$  y 1 cm de espesor aprox.  $3,0 \text{ m}^2$ /saco y 1 cm de espesor aprox. Presentación Presentación Palet de madera con 55 sacos de 36,4 litros, total 2 m<sup>3</sup> /palet (bajo pedido posibilidad de 30 sacos/pallet:  $1,1 \text{ m}^3$ ) Condiciones de conservación (D.M. 10 Maggio 2004) Conservar en envases originales, a cubierto y lugares frescos Caducidad (D.M. 10 Maggio 2004) Máximo 6 meses (6) desde la fecha de fabricación Ficha de seguridad **Disponible on-line en www.laterlite.es** Ecobiocompatibilidad disponible on-line en www.laterlite.es Marcado CE **EN 13813 CA-C12-F4**

### **ADVERTENCIAS**

Lecamix Facile debe de ser bien compactado, especialmente en el caso de la colocación "mojado sobre mojado".

- Si colocamos el revestimiento mediante la técnica de "mojado sobre mojado" que no debería de exceder los 10 cm de espesor.
- El producto no se aconseja amasarlo manualmente. No añadir cemento, cal, yeso, agregados, aditivos, etc..
- El tiempo que transcurre desde la colocación del material, hasta la colocación del revestimiento, bien sea pavimento o bien impermeabilización, la superficie no debe de ser dañada por tránsito de vehículos o la aplicación de alguna carga puntual.

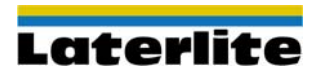

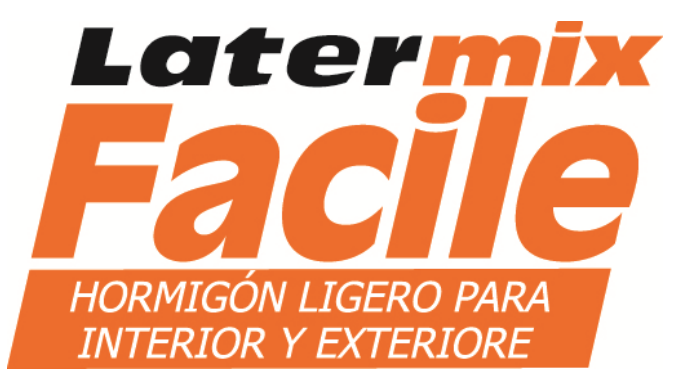

Si tiene previsto colocar una lámina acústica, tenga en cuenta aumentar el espesor del Paris en función del espesor del aislante elástico:

- 
- o Espesor del aislane elástico 3÷6 mm  $\rightarrow$  espesor del mortero 6 cm;<br>
o Espesor del aislane elástico 7÷12 mm → espesor del mortero 7 cm: o Espesor del aislane elástico 7÷12 mm  $\rightarrow$  espesor del mortero 7 cm;
- $\circ$  Espesor del aislane elástico 12÷20 mm  $\rightarrow$  espesor del mortero 8 cm.
- 
- -

El pavimento recién puesto no debe de humedecerse y debe ser protegido de la sequedad excesiva sobre todo en los meses de verano y / o con mucha ventilación. Prestar también mucha atención si colocamos nuestros morteros sobre soportes muy absorbentes para evitar la deshidratación de la masa y evitar la formación rápida de fisuras.

- No se aconsejan espesores inferiores a 5 cm.
- No aconsejamos colocar encima pavimentos sensibles a la humedad (por ejemplo parket...)
- Todos los datos de resistencia a compresión y flexión se han realizado con morteros confeccionados en obra y con la cantidad de agua indicada por el fabricante. Las pruebas se han hecho, curadas y rotas de acuerdo a la norma UNE correspondiente..
- Usar con temperaturas entre  $+5$   $^{\circ}$  C y hasta  $+35$   $^{\circ}$  c.

#### **ESPECIFICACIONES**

Mortero ligero adecuado para la colocación de cualquier tipo de revestimiento o membrana imperbeable: pre-mezclado "Latermix Facile" de arcilla expandida Laterlite Più (alrededor de 1% de absorción de la humedad a los 30 'según la norma UNI EN 13055-1) aglutinantes y aditivos específicos. Densidad en obra 1000 kg/m $^3$ .

Se necesita la colocación de juntas perimetrales elásticas, con un espesor de 3 -5 mm y una altura de 5 cm si se coloca directamente sobre el soporte, y de 6 cm si se coloca sobre una lámina de aislamiento acústico. Se suministra en sacos preparados para añadirle solamente agua limpia, en la cantidad que indique el fabricante. Extender, compactar y nivelar hasta el espesor de …..cm

**Para más información, se aconseja leer el catálogo general de productos, manual de hormigón ligero o visitar nuestra página wed www.laterlite.es**

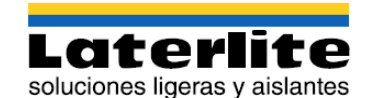

Calle Aragón 290 1°B - 08009 Barcelona - España zona Cataluña (Delegado comercial) 619 006 864 zona Levante (Delegado comercial) 685 495 638 zona Norte (Delegado comercial) 639 429 679 clientes nacionales y otras zonas 649 758 314

#### info@laterlite.es - www.laterlite.es

Las especificaciones y requisitos que hemos establecido por nuestra experiencia son meramente indicativos. Es responsabilidad del usuario el establecer si el producto es apto o no para el uso previsto. LATERLITE SpA se reserva el derecho de cambiar la fabricación y el embalaje sin previo aviso. Verificar que esta ficha técnica es la actual en vigor. Los productos Laterlite son destinado sólo para uso profesional.

Edición 10/2011- Revisiòn 01

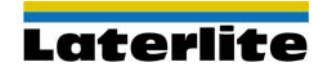

# **Sistema DAPHabitat Declaración Ambiental de Producto**

 **www.daphabitat.pt** 

[De acuerdo con la norma ISO 14025, EN 15804:2012+A1:2013 y EN 15942]

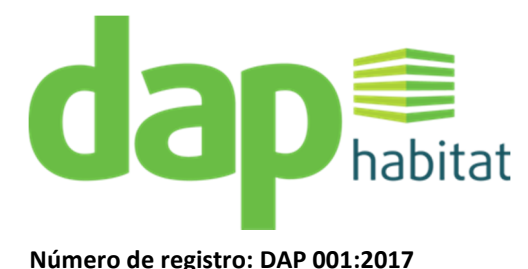

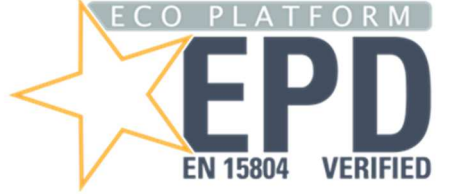

**Número de registro: DAP 001:2017 Número de registro en ECOPlatform: 00000628**

# **ÁRIDO LIGERO DE ARCILLA EXPANDIDA ARLITA®**

**Fecha de emisión: 2017-07-24 Fecha de expiración: 2022-07-23** 

# **LECA PORTUGAL, S.A.**

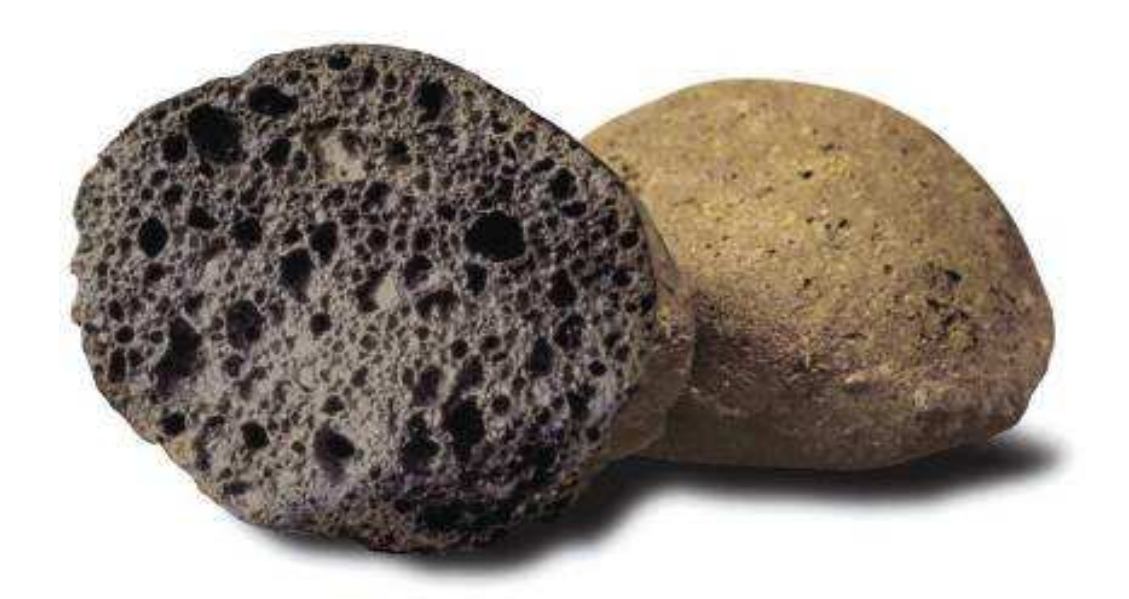

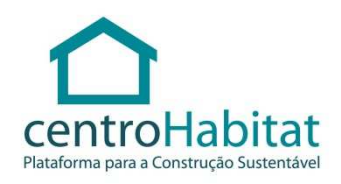

**VERSIÓN 1.1 EDICIÓN JULIO 2015** 

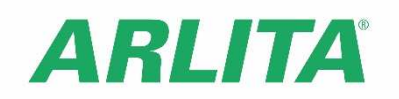

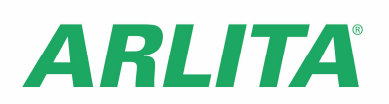

# Índice

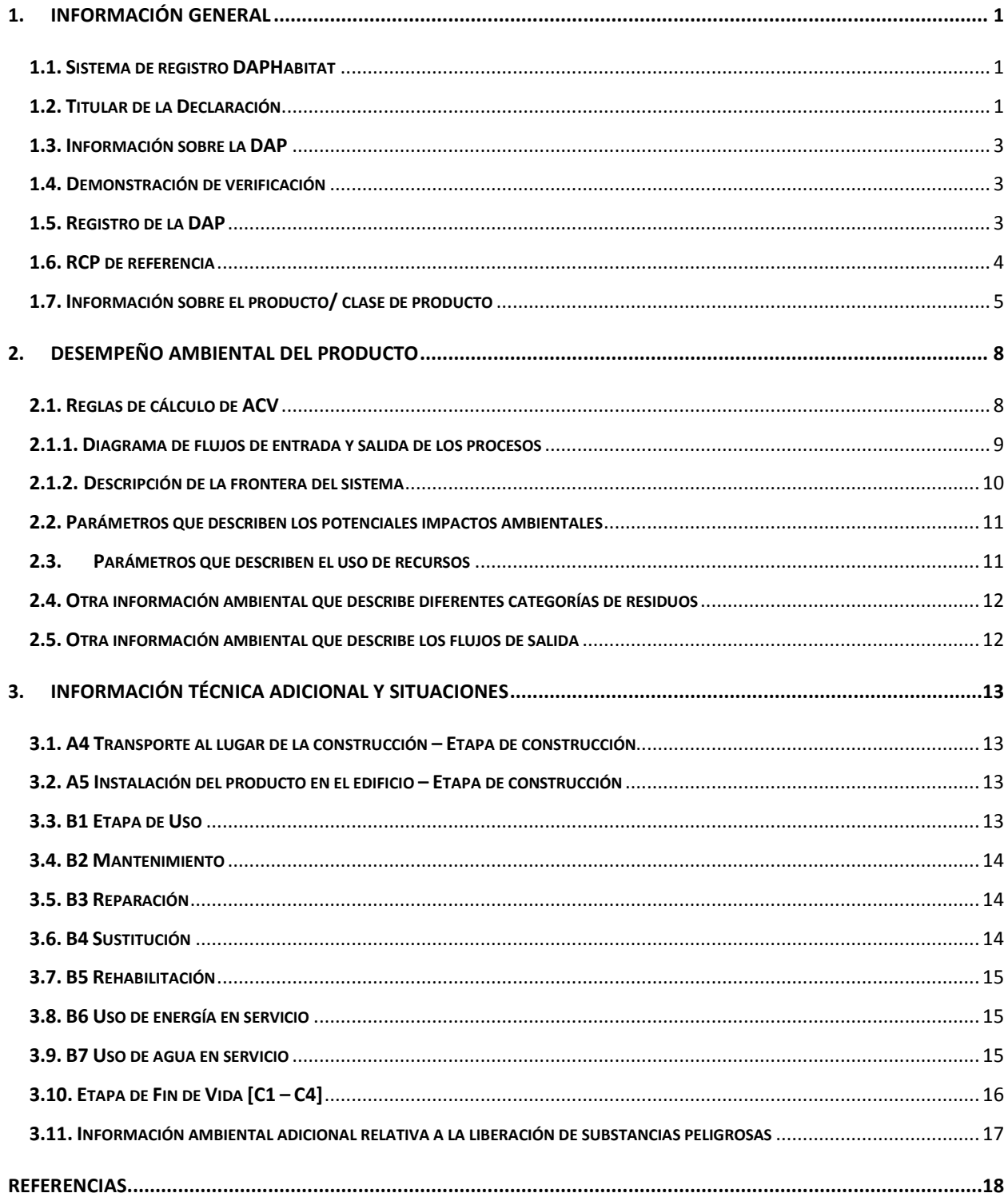

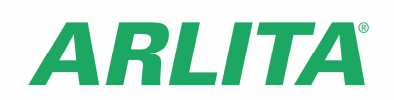

# **1. INFORMACIÓN GENERAL**

# **1.1. Sistema de registro DAPHabitat**

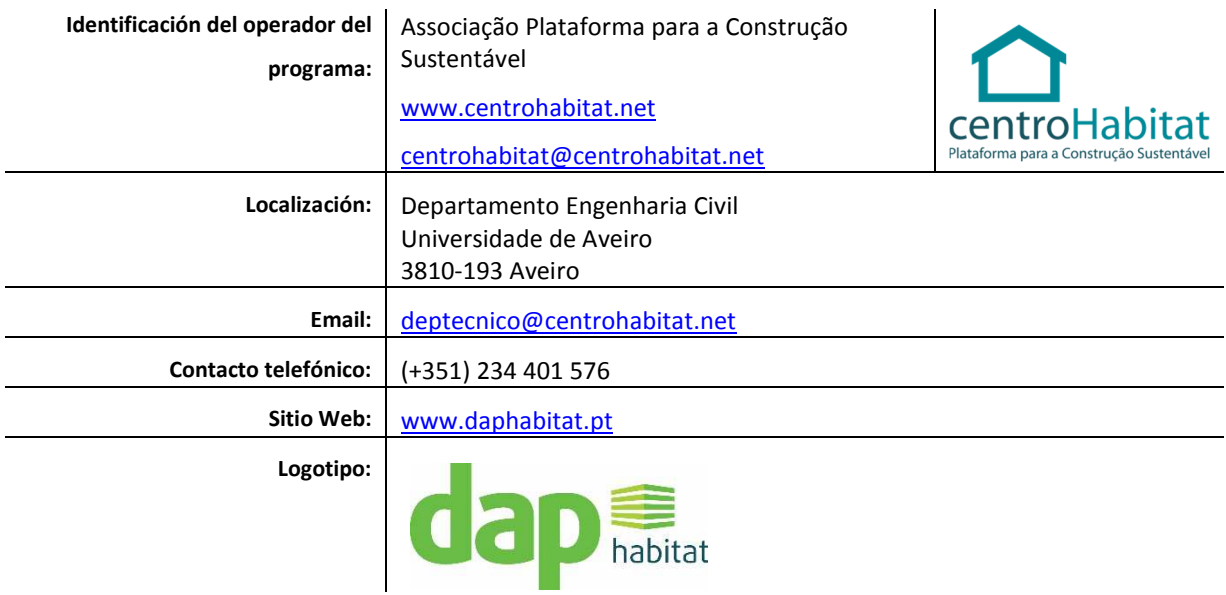

### **1.2. Titular de la Declaración**

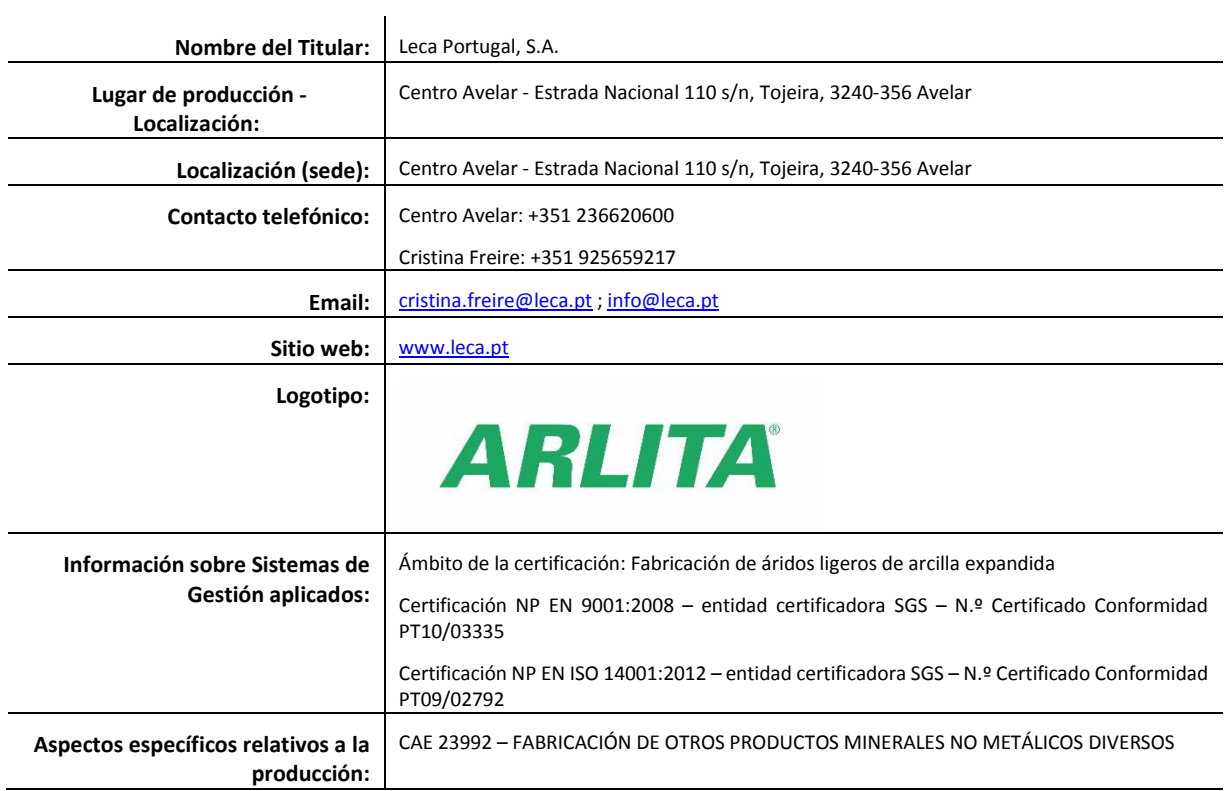

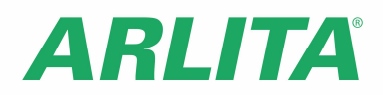

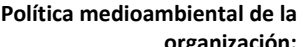

**organización:** Integrado en la política QAS:

- 1. Producir eficientemente y comercializar productos con calidad que van a satisfacer las necesidades de nuestros clientes, minimizando el respectivo impacto.
- 2. Prevenir la existencia de incidentes y accidentes con la gestión activa de la Seguridad y del Medio Ambiente.
- 3. Hacer que los empleados sean responsables de su seguridad, de ellos y la de sus compañeros, promoviendo el objetivo de "cero accidentes laborales" y "cero enfermedades ocupacionales".
- 4. Prevenir los daños medioambientales promoviendo el uso racional de los recursos materiales y energéticos que conduzcan a la meta de «cero accidentes medioambientales» y a la reducción progresiva del impacto de nuestras actividades.
- 5. Asumir el compromiso de mejora continua del SGI.

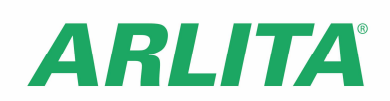

#### **1.3. Información sobre la DAP**

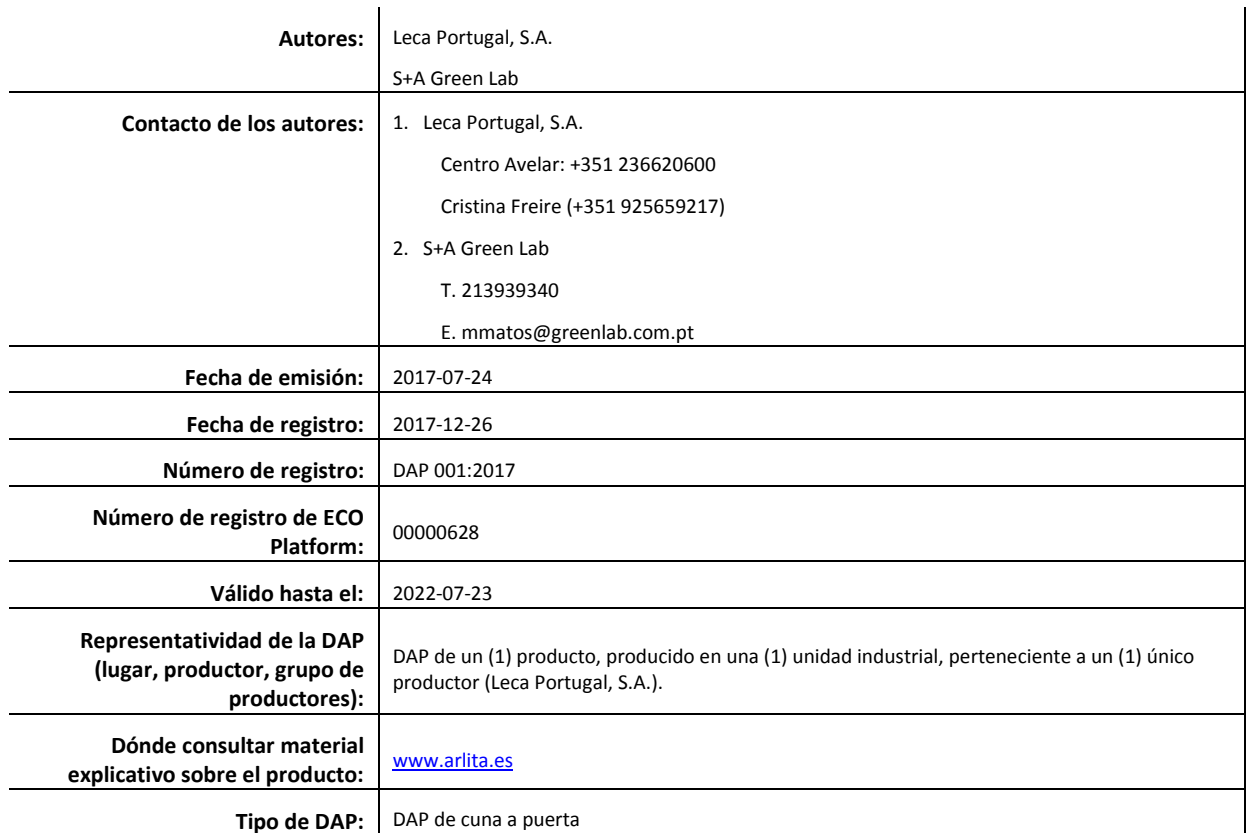

### **1.4. Demonstración de verificación**

Verificación externa independiente, de acuerdo con las normas NP ISO 14025:2009 y EN 15804:2012+A1:2013 **Organismo de Certificación Verificador(es)** Showbre Marion Almeide (CERTIF – Associação para a Certificação) (Marisa Almeida | José Dinis Silvestre)

#### **1.5. Registro de la DAP**

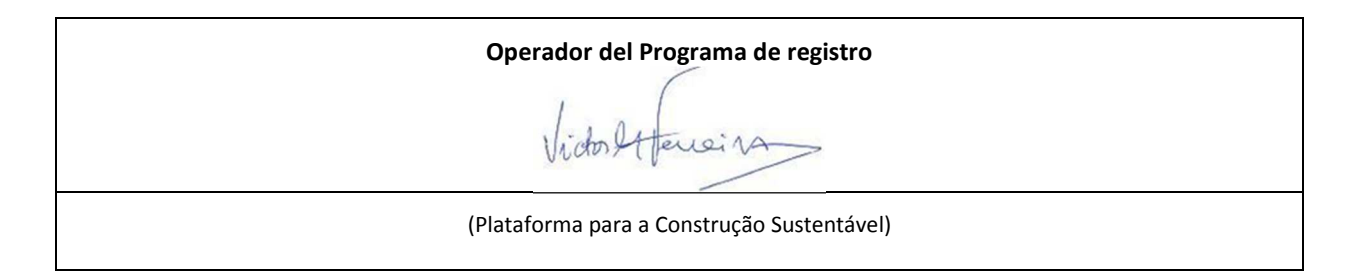

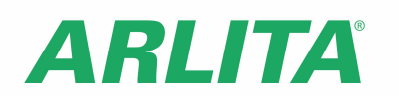

# **1.6. RCP de referencia**

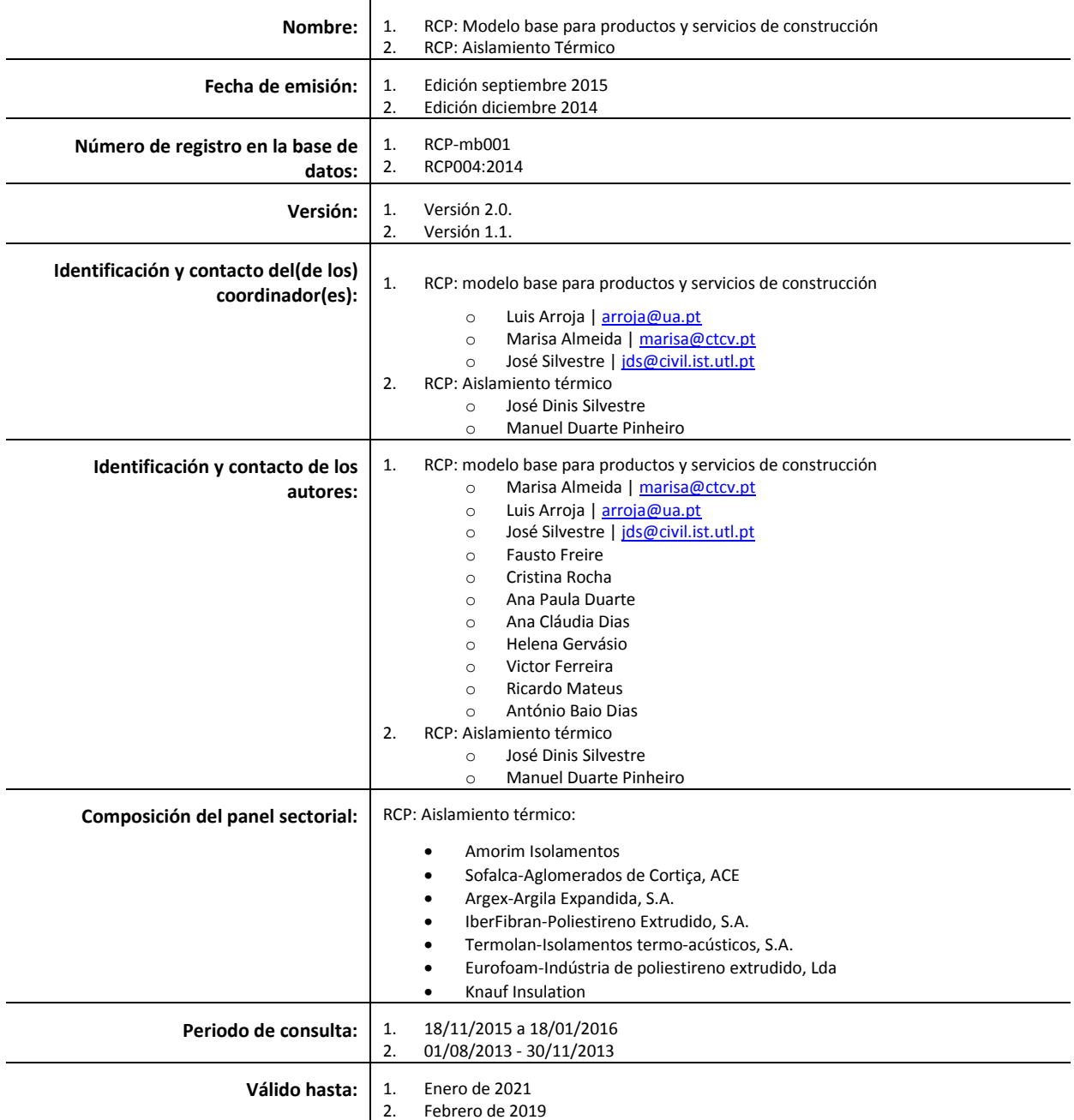

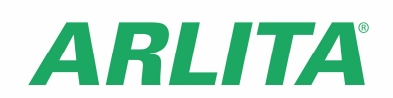

# **1.7. Información sobre el producto/ clase de producto**

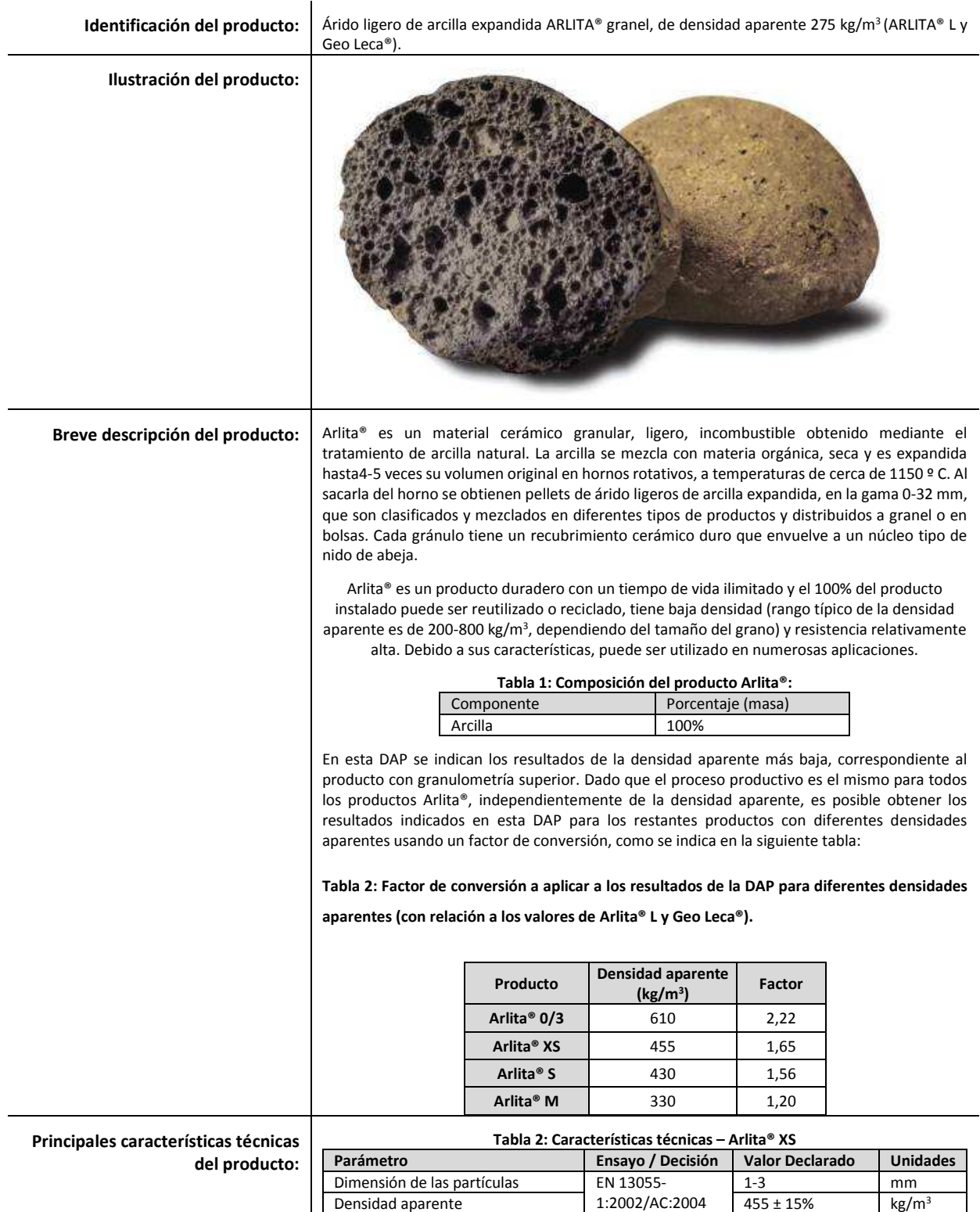

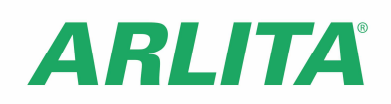

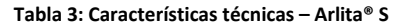

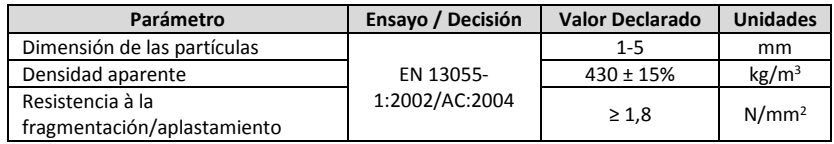

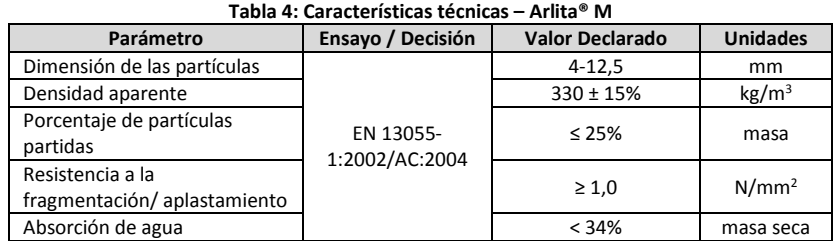

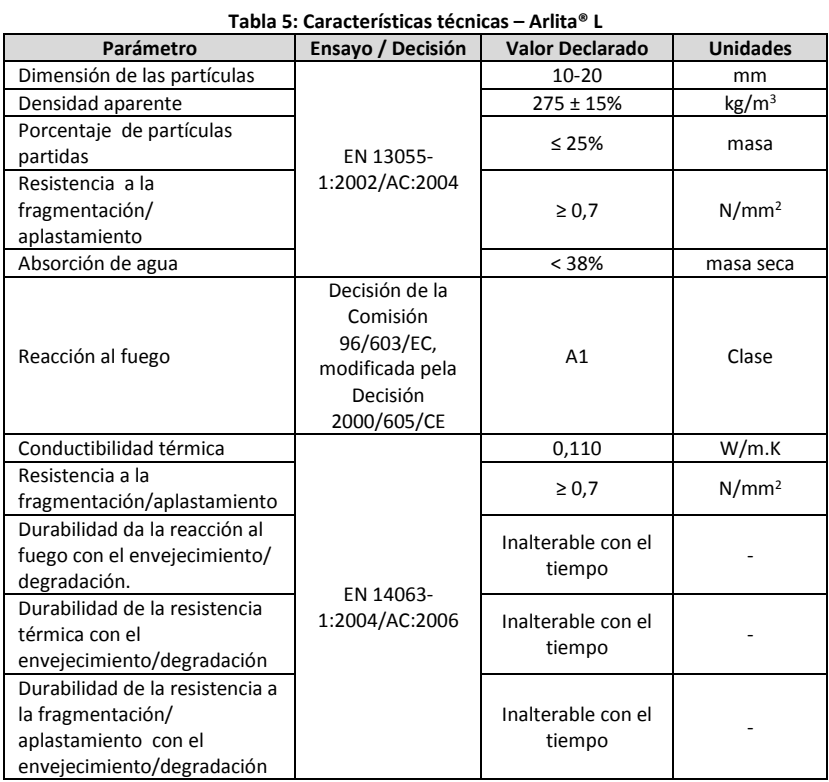

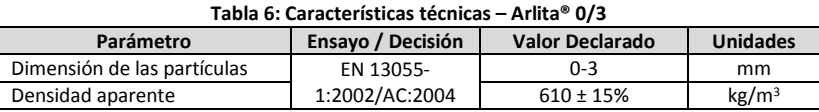

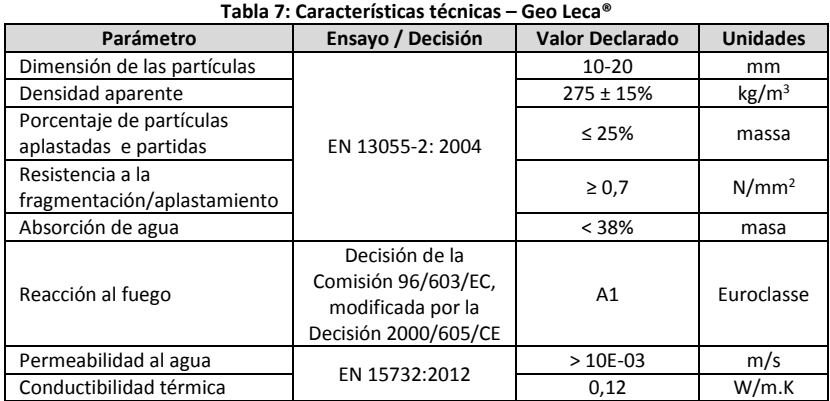

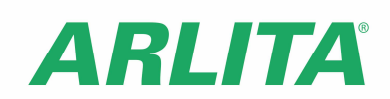

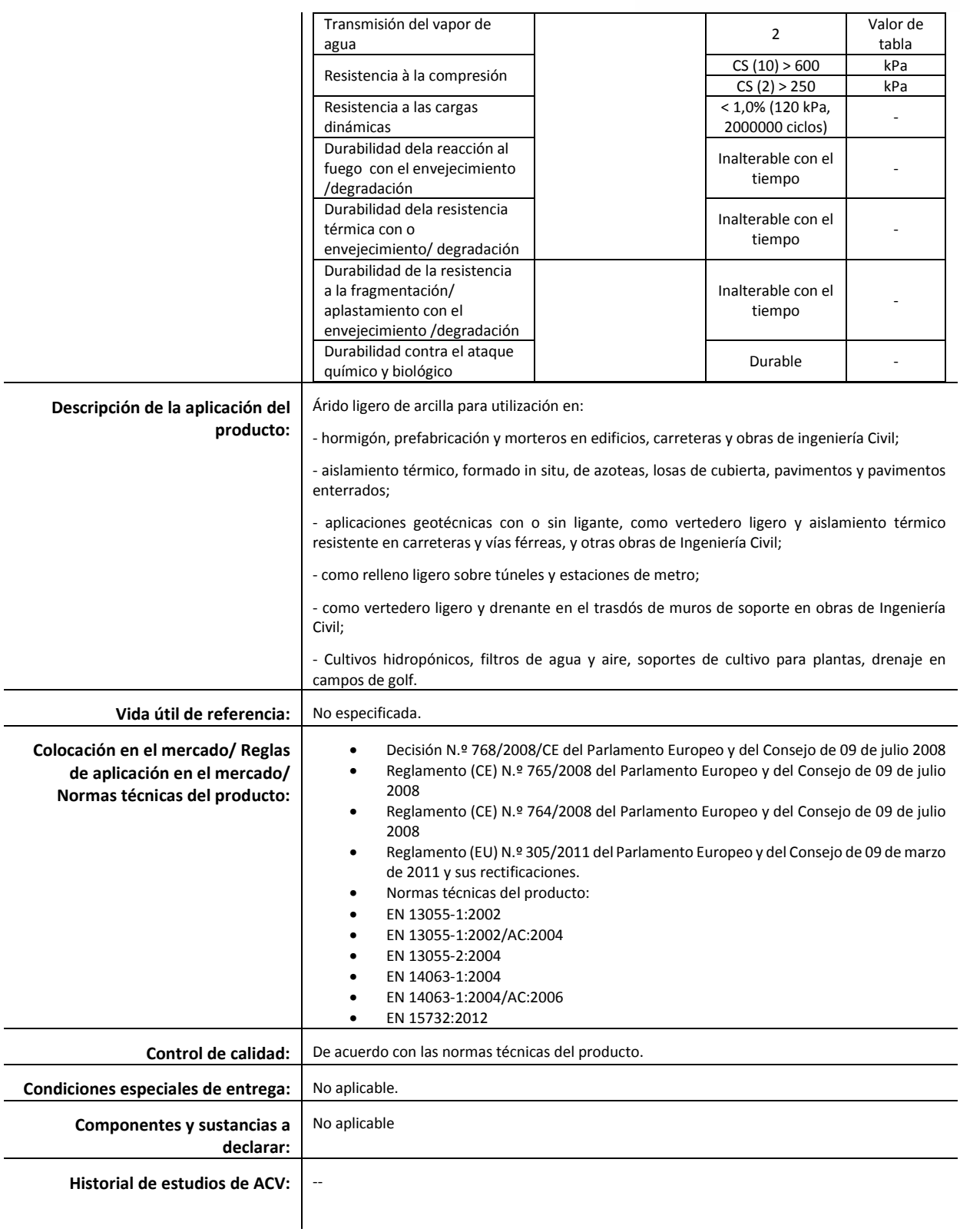

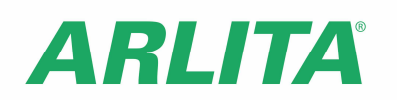

# **2. DESEMPEÑO AMBIENTAL DEL PRODUCTO**

 $\ddot{\phantom{a}}$ 

# **2.1. Reglas de cálculo de ACV**

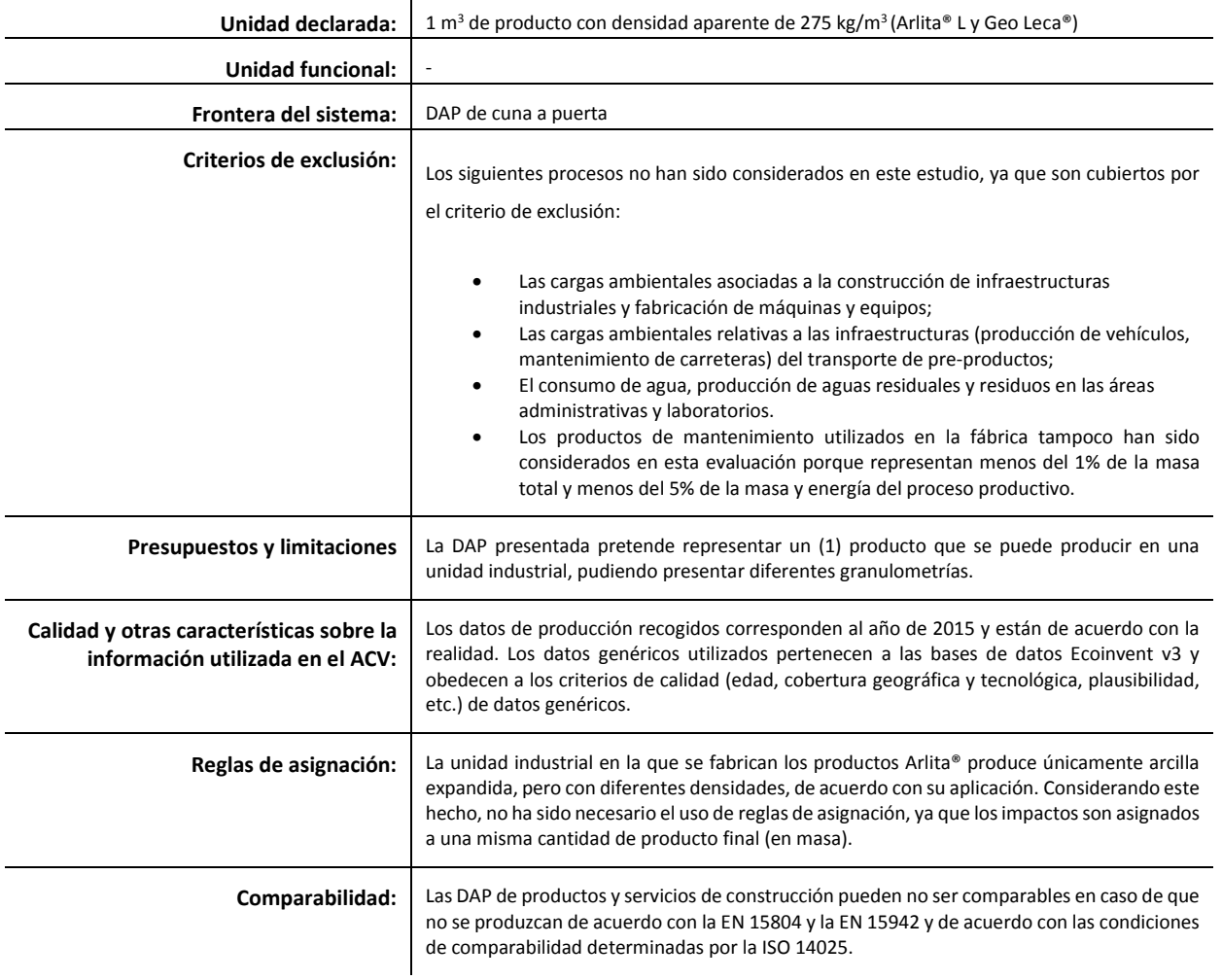

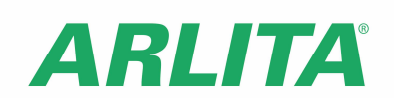

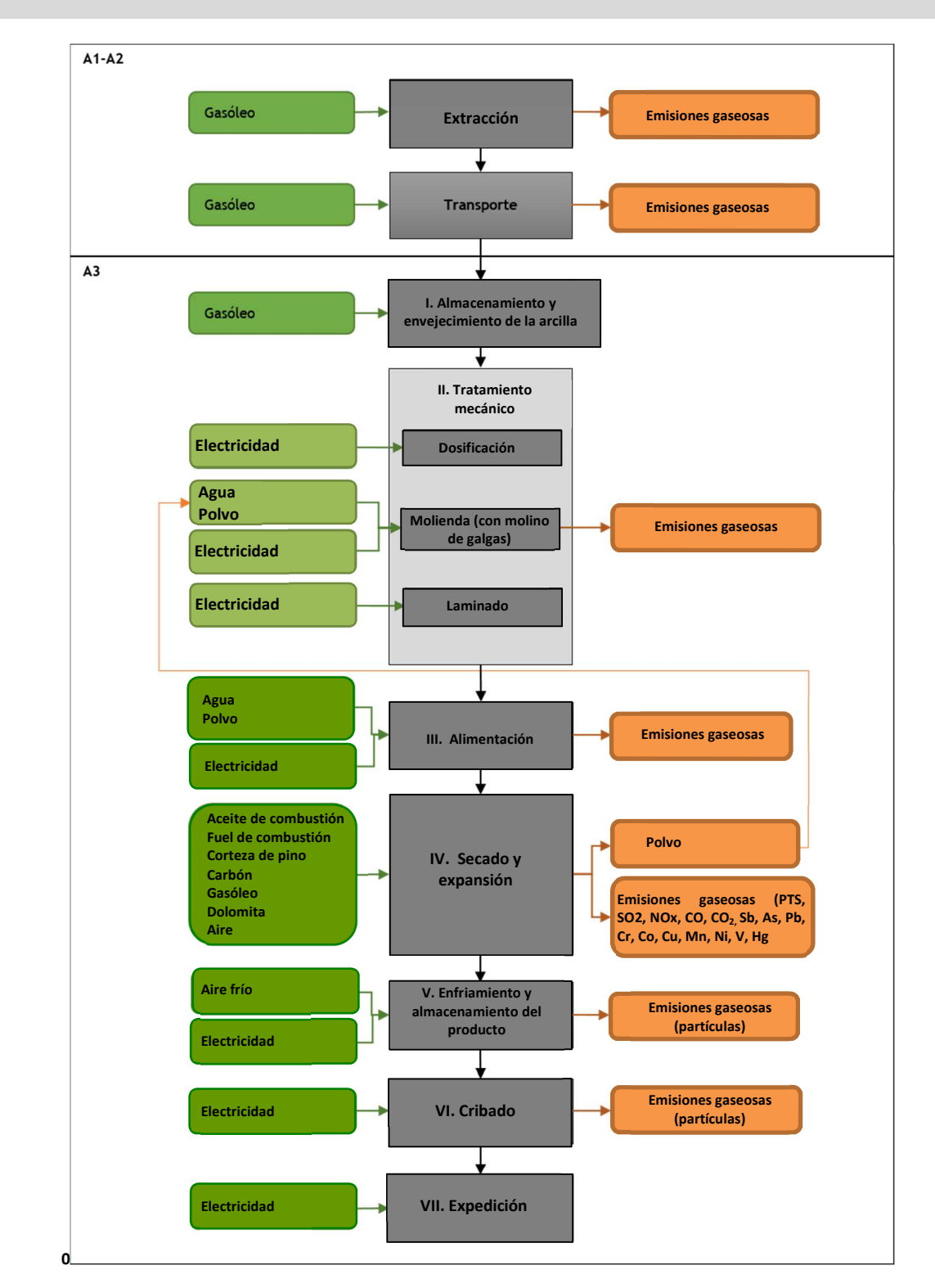

#### **2.1.1. Diagrama de flujos de entrada y salida de los procesos**

**Figura 1: Etapas de la producción del producto Arlita® (A1-A3).** 

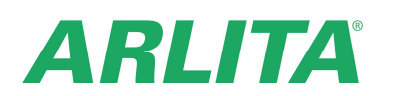

# **2.1.2. Descripción de la frontera del sistema**

#### (**√** = incluido; **\*** = módulo no declarado)

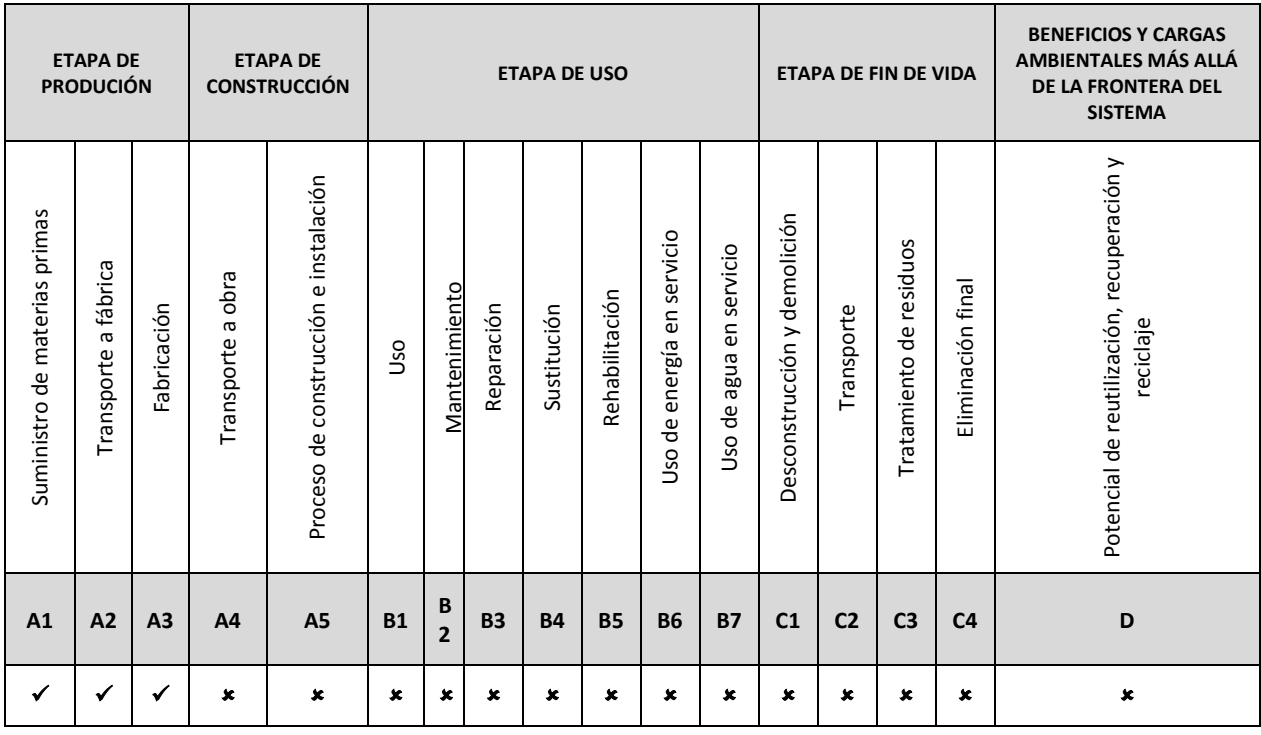

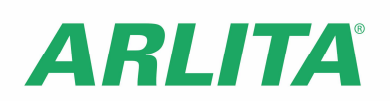

# **2.2. Parámetros que describen los potenciales impactos ambientales**

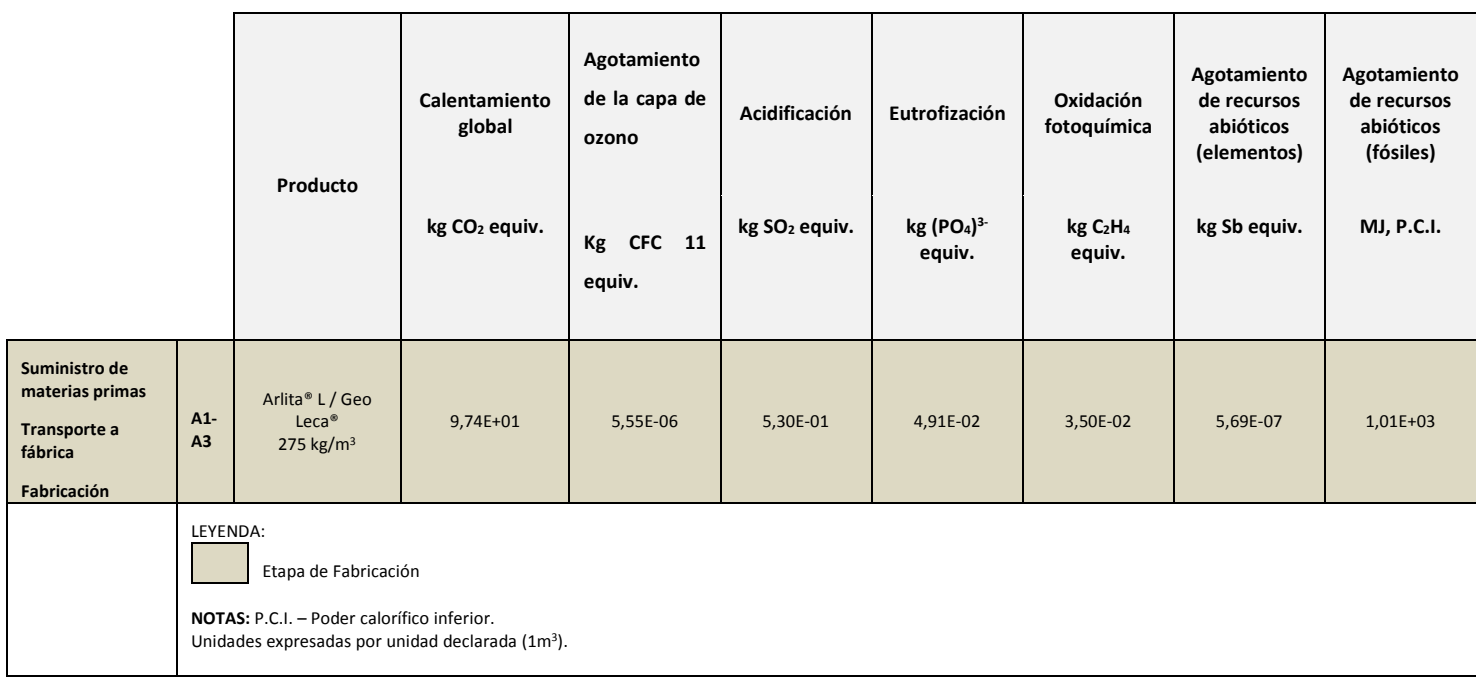

## **2.3. Parámetros que describen el uso de recursos**

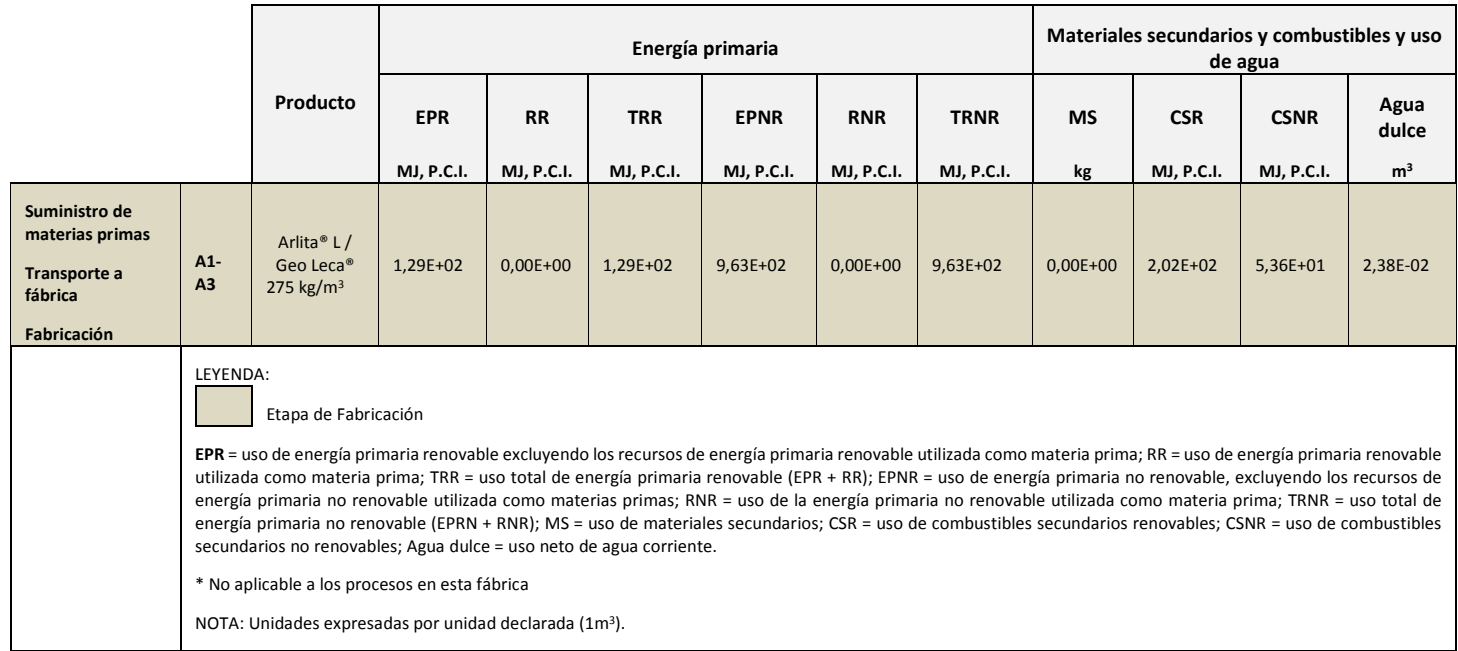

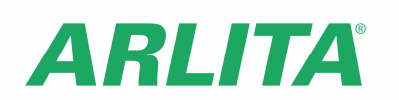

# **2.4. Otra información ambiental que describe diferentes categorías de residuos**

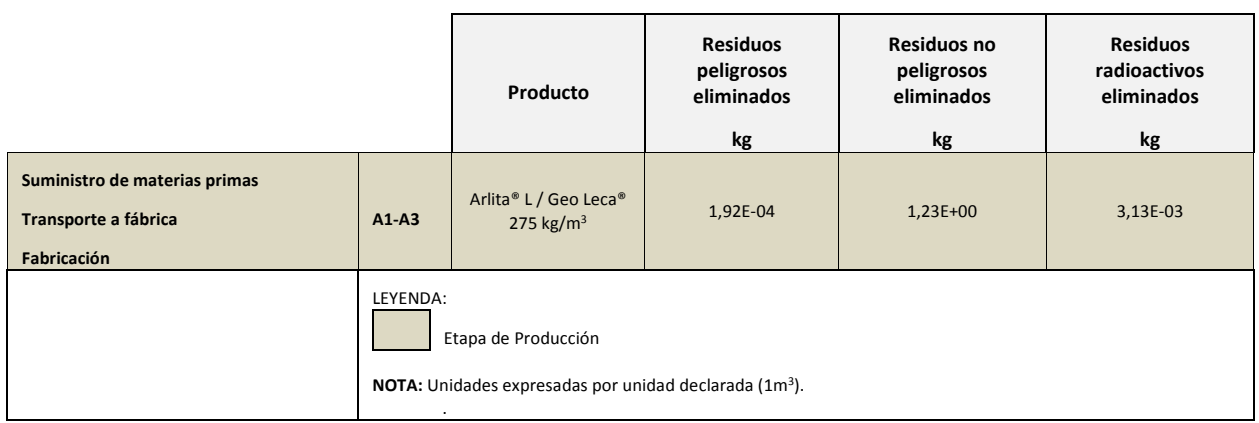

# **2.5. Otra información ambiental que describe los flujos de salida**

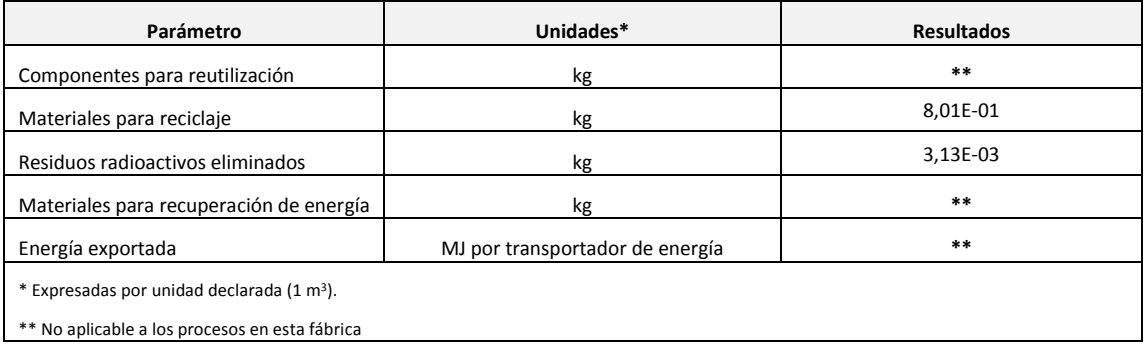

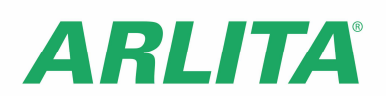

# **3. INFORMACIÓN TÉCNICA ADICIONAL Y SITUACIONES**

#### **3.1. A4 Transporte al lugar de la construcción – Etapa de construcción**

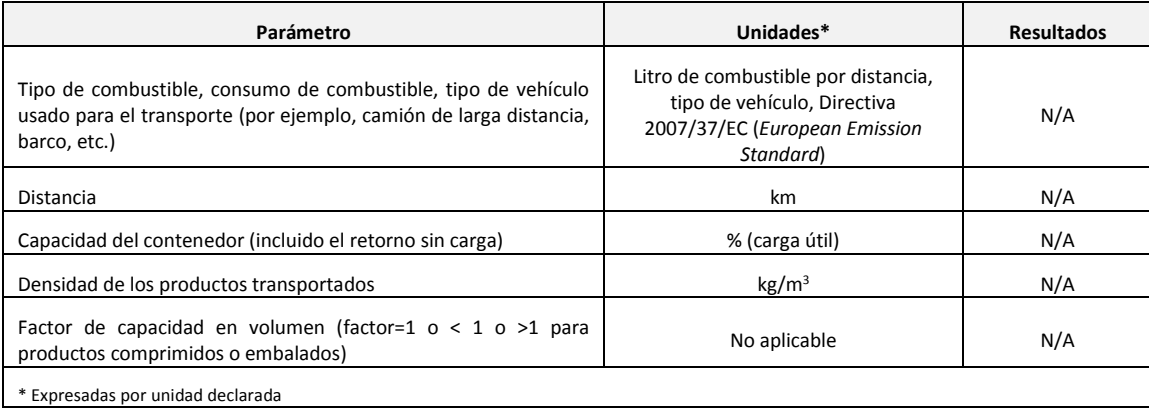

#### **3.2. A5 Instalación del producto en el edificio – Etapa de construcción**

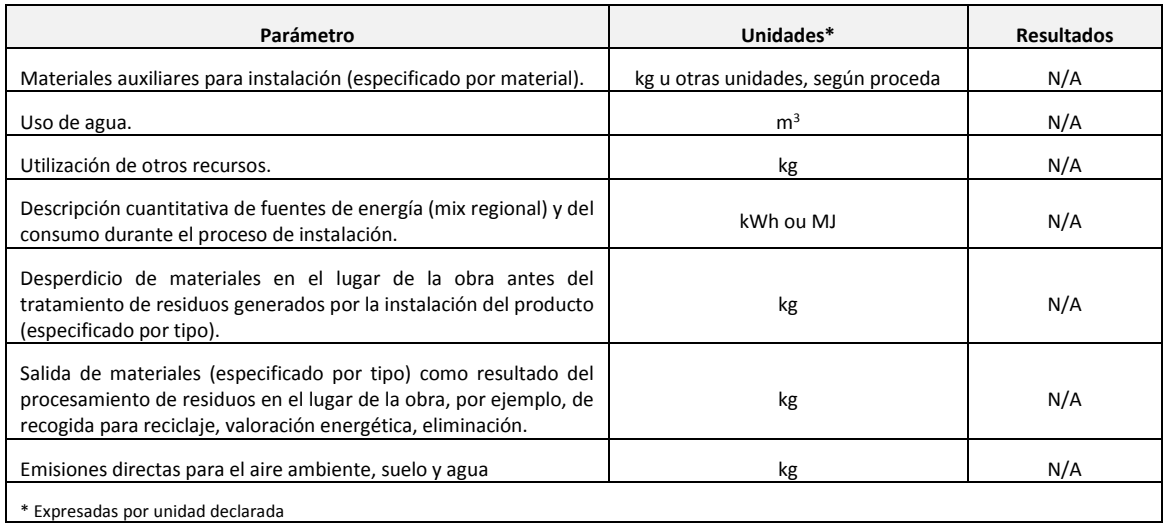

#### **3.3. B1 Etapa de Uso**

(Información relevante sobre la utilización del producto) si procede.

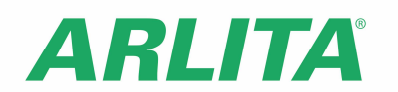

#### **3.4. B2 Mantenimiento**

Proceso de mantenimiento (Descripción o lugar donde se puede encontrar la información)

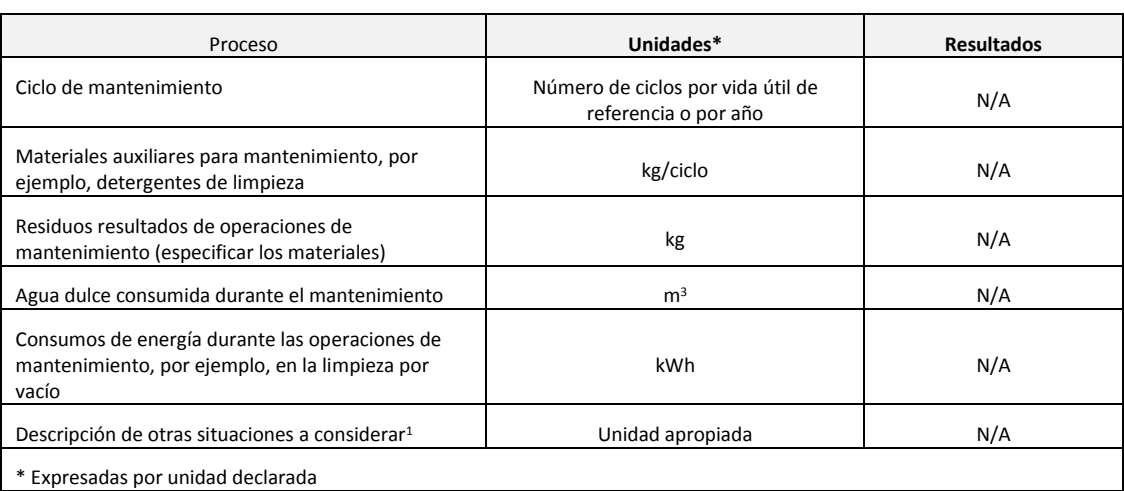

#### **3.5. B3 Reparación**

Proceso de reparación (Descripción o lugar donde se puede encontrar la información)

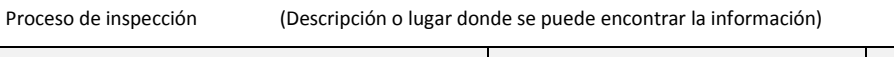

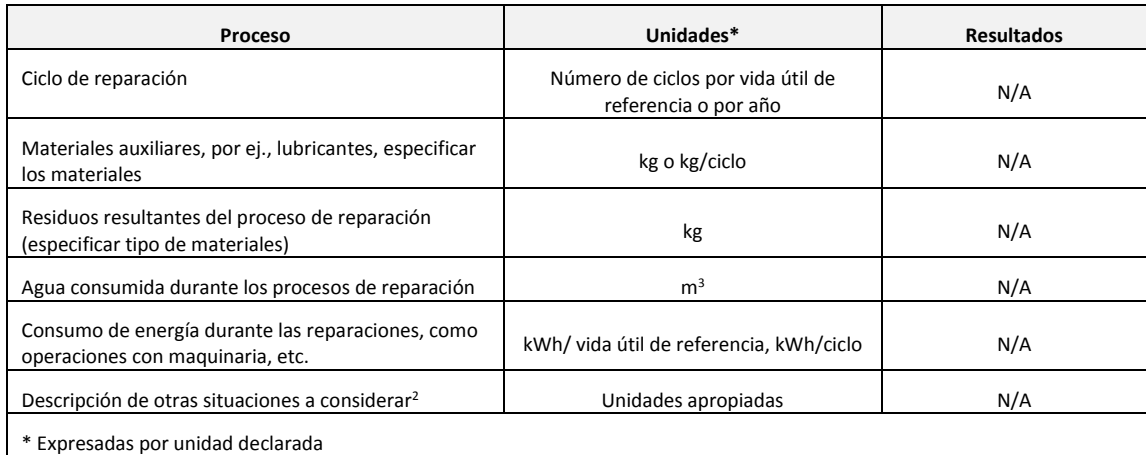

#### **3.6. B4 Sustitución**

| <b>Proceso</b>       | Unidades*                                                 | <b>Resultados</b> |
|----------------------|-----------------------------------------------------------|-------------------|
| Ciclo de sustitución | Número de ciclos por vida útil de<br>referencia o por año | N/A               |

 1 En caso de que no se describan más situaciones, esta línea deberá ser eliminada en el documento final. 2 En caso de que no se describan más situaciones, esta línea deberá ser eliminada en el documento final.

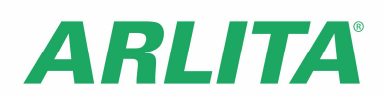

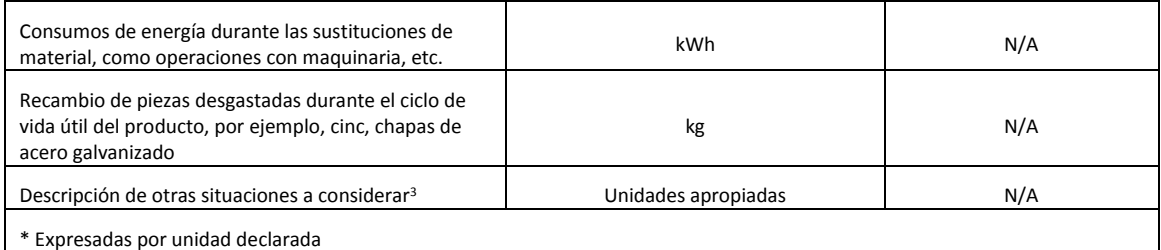

#### **3.7. B5 Rehabilitación**

**Proceso de rehabilitación** (Descripción o lugar donde se puede encontrar la información)

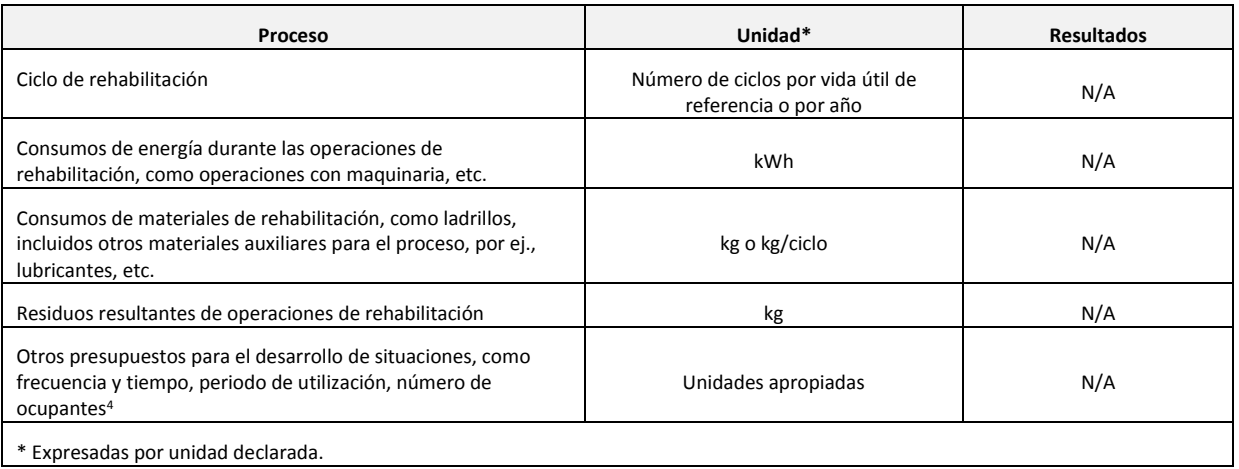

#### **3.8. B6 Uso de energía en servicio**

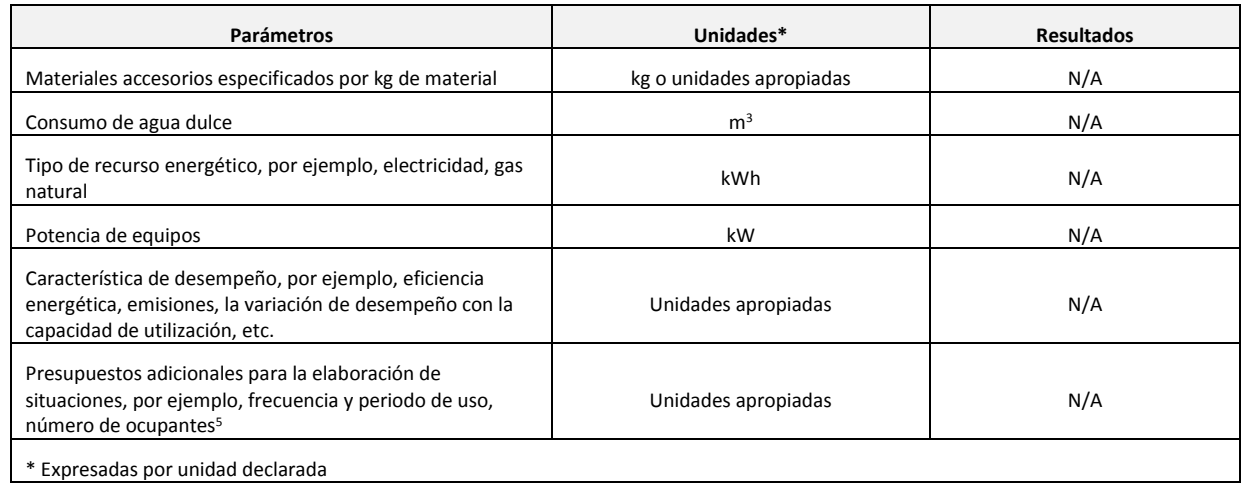

#### **3.9. B7 Uso de agua en servicio**

 $\overline{a}$ 

 $^3$  En caso de que no se describan más situaciones, esta línea deberá ser eliminada en el documento final.

<sup>&</sup>lt;sup>4</sup> En caso de que no se describan más situaciones, esta línea deberá ser eliminada en el documento final.<br><sup>5</sup> En caso de que no se describan más situaciones, esta línea deberá ser eliminada en el documento final.

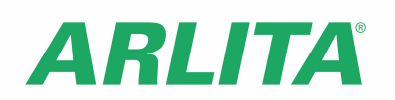

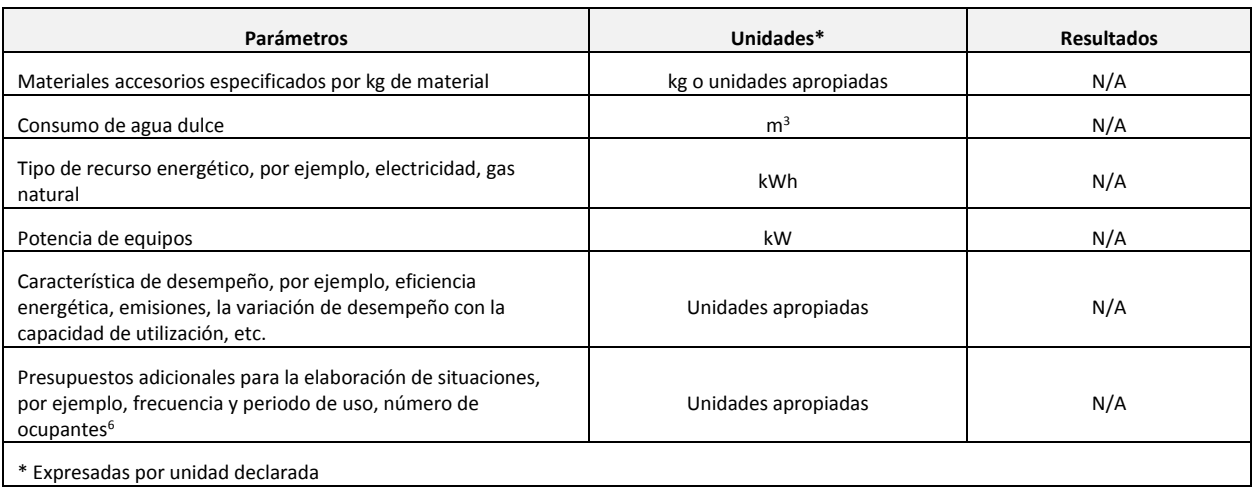

# **3.10. Etapa de Fin de Vida [C1 – C4]**

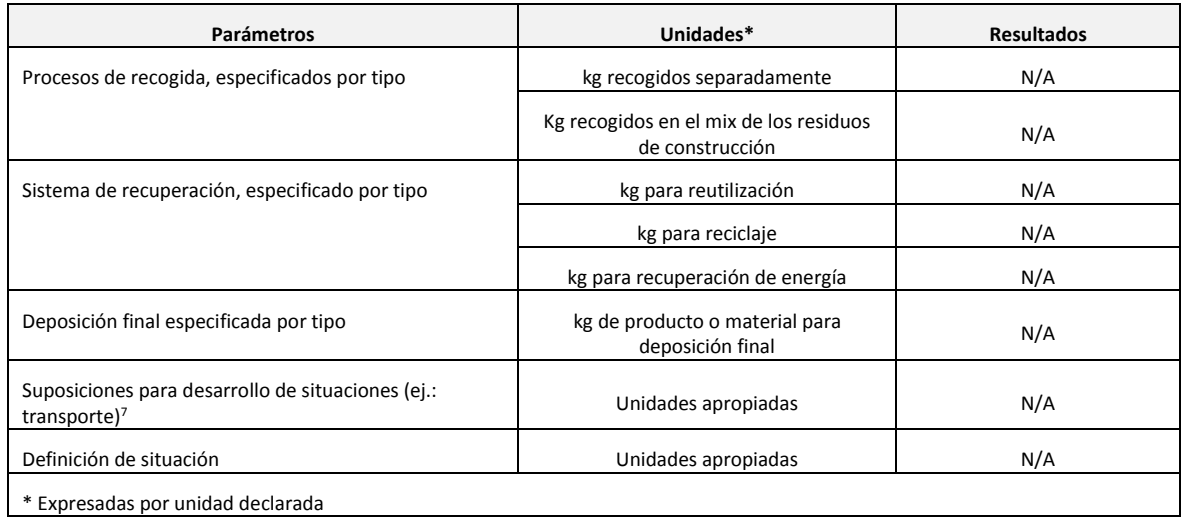

 $\overline{a}$ 

<sup>6</sup> En caso de que no se describan más situaciones, esta línea deberá ser eliminada en el documento final.

<sup>7</sup> En caso de que no se describan más situaciones, esta línea deberá ser eliminada en el documento final.

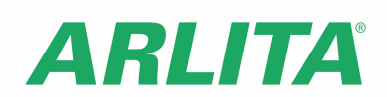

### **3.11. Información ambiental adicional relativa a la liberación de substancias peligrosas**

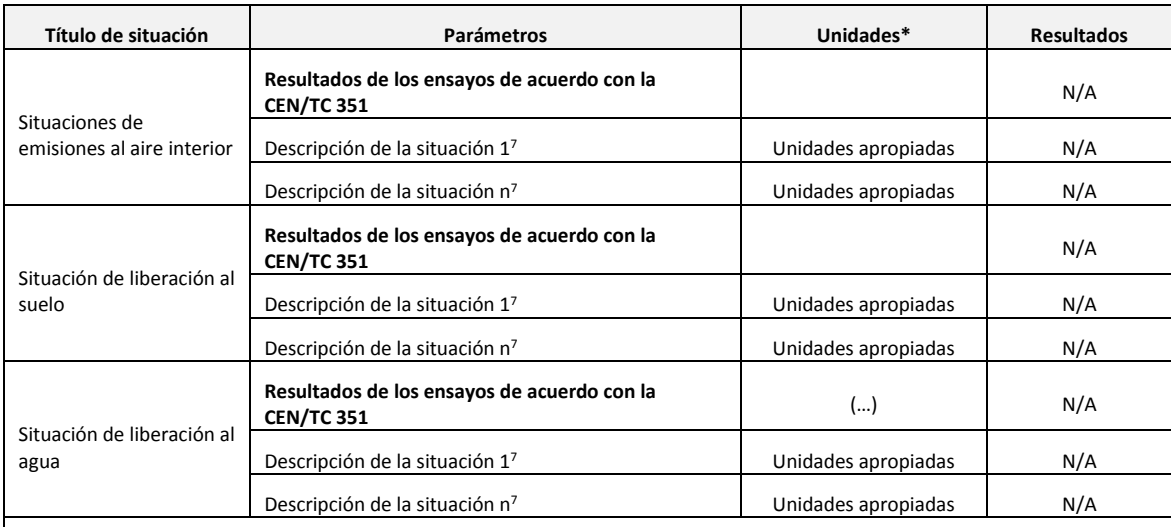

\* Expresadas por unidad declarada

**Nota**: Siempre que existan normas horizontales relativas a la medición de la liberación de sustancias peligrosas reglamentadas utilizando métodos de ensayo armonizados de acuerdo con las disposiciones de los Comités Técnicos responsables por las Normas Europeas de productos o normativa nacional..

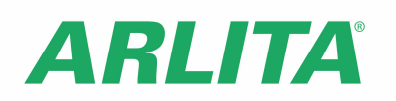

# **REFERENCIAS**

**Instruções Gerais do Sistema DAPHabitat**, Versão 1.0, Outubro 2012 (em www.daphabitat.pt);

 **RCP – modelo base para produtos e serviços de construção**. DAPHabitat. Versão 2.0, Setembro 2015 (em www.daphabitat.pt);

**RCP – isolamento térmico.** Sistema DAPHabitat. Versão 1.1, Dezembro de 2014 (em www.daphabitat.pt);

 **NP ISO 14025:2009** Rótulos e declarações ambientais – Declarações ambientais Tipo III – Princípios e procedimentos;

 **EN 15804:2012+A1:2013** Sustainability of construction works – Environmental product declarations – Core rules for the product category of construction products;

 $\checkmark$  EN 15942:2011 Sustainability of construction works – Environmental product declarations – Communication format business-to-business.